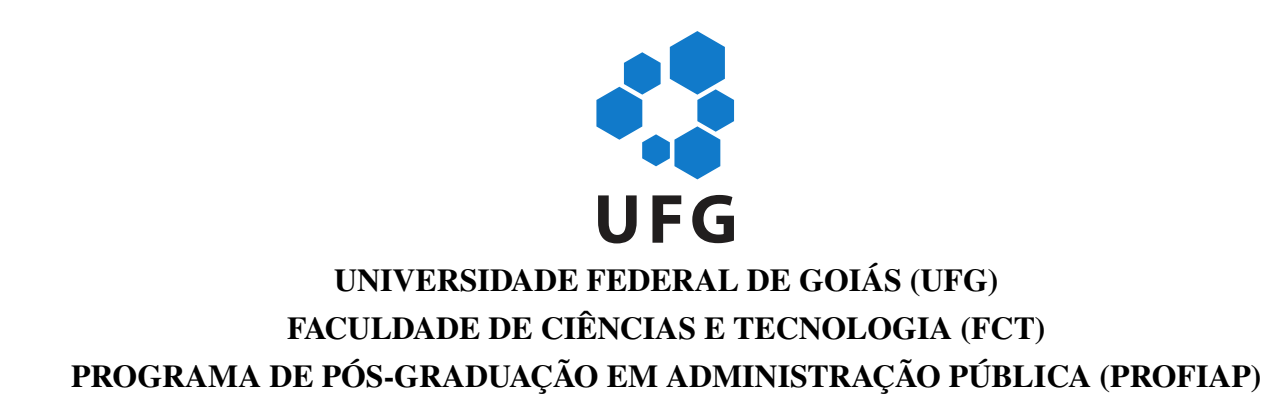

**DANIEL CHAFFE STONE**

# **USAR OU NÃO** *SOFTWARE* **LIVRE? UMA PROPOSTA MATRICIAL PARA APOIAR A DECISÃO DA ADOÇÃO OU NÃO DO** *SOFTWARE* **LIVRE NO ENSINO**

**APARECIDA DE GOIÂNIA – GO 2022**

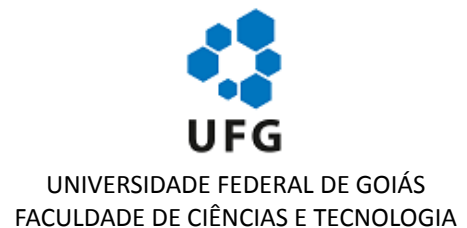

### **TERMO DE CIÊNCIA E DE AUTORIZAÇÃO (TECA) PARA DISPONIBILIZAR VERSÕES ELETRÔNICAS DE TESES**

### **E DISSERTAÇÕES NA BIBLIOTECA DIGITAL DA UFG**

Na qualidade de titular dos direitos de autor, autorizo a Universidade Federal de Goiás (UFG) a disponibilizar, gratuitamente, por meio da Biblioteca Digital de Teses e Dissertações (BDTD/UFG), regulamentada pela Resolução CEPEC nº 832/2007, sem ressarcimento dos direitos autorais, de acordo com a [Lei 9.610/98,](http://www.planalto.gov.br/ccivil_03/leis/l9610.htm) o documento conforme permissões assinaladas abaixo, para fins de leitura, impressão e/ou download, a título de divulgação da produção científica brasileira, a partir desta data.

O conteúdo das Teses e Dissertações disponibilizado na BDTD/UFG é de responsabilidade exclusiva do autor. Ao encaminhar o produto final, o autor(a) e o(a) orientador(a) firmam o compromisso de que o trabalho não contém nenhuma violação de quaisquer direitos autorais ou outro direito de terceiros.

### **1. Iden�ficação do material bibliográfico**

[ X ] Dissertação [ ] Tese

### **2. Nome completo do autor**

**Daniel Chaffe Stone**

**3. Título do trabalho**

### **USAR OU NÃO** *SOFTWARE* **LIVRE? UMA PROPOSTA MATRICIAL PARA APOIAR A DECISÃO DA ADOÇÃO OU NÃO DO** *SOFTWARE* **LIVRE NO ENSINO**

### **4. Informações de acesso ao documento (este campo deve ser preenchido pelo orientador)**

Concorda com a liberação total do documento [ X ] SIM [ ] NÃO<sup>1</sup>

**[1]** Neste caso o documento será embargado por até um ano a par�r da data de defesa. Após esse período, a possível disponibilização ocorrerá apenas mediante:

**a)** consulta ao(à) autor(a) e ao(à) orientador(a);

**b)** novo Termo de Ciência e de Autorização (TECA) assinado e inserido no arquivo da tese ou dissertação. O documento não será disponibilizado durante o período de embargo.

Casos de embargo: **‐** Solicitação de registro de patente;

- **‐** Submissão de ar�go em revista cien�fica;
- 
- **‐** Publicação como capítulo de livro;
- **‐** Publicação da dissertação/tese em livro.

#### **Obs. Este termo deverá ser assinado no SEI pelo orientador e pelo autor.**

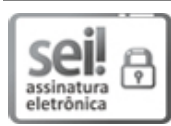

Documento assinado eletronicamente por **DANIEL CHAFFE STONE**, **Discente**, em 12/01/2022, às 20:17, conforme horário oficial de Brasília, com fundamento no § 3º do art. 4º do [Decreto nº 10.543, de 13 de](http://www.planalto.gov.br/ccivil_03/_Ato2019-2022/2020/Decreto/D10543.htm) [novembro de 2020.](http://www.planalto.gov.br/ccivil_03/_Ato2019-2022/2020/Decreto/D10543.htm)

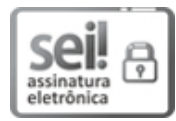

Documento assinado eletronicamente por **Marcos Paulino Roriz Junior**, **Professor do Magistério Superior**, em 12/01/2022, às 20:28, conforme horário oficial de Brasília, com fundamento no § 3º do art. 4º do [Decreto nº 10.543, de 13 de novembro de 2020.](http://www.planalto.gov.br/ccivil_03/_Ato2019-2022/2020/Decreto/D10543.htm)

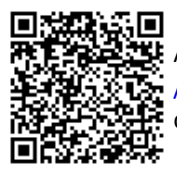

A autenticidade deste documento pode ser conferida no site htt[ps://sei.ufg.br](https://sei.ufg.br/sei/controlador_externo.php?acao=documento_conferir&id_orgao_acesso_externo=0) [/sei/controlador\\_externo.php?acao=documento\\_conferir&id\\_orgao\\_acesso\\_externo=0,](https://sei.ufg.br/sei/controlador_externo.php?acao=documento_conferir&id_orgao_acesso_externo=0) informando o código verificador **2623489** e o código CRC **D6E5D501**.

# **DANIEL CHAFFE STONE**

# **USAR OU NÃO** *SOFTWARE* **LIVRE? UMA PROPOSTA MATRICIAL PARA APOIAR A DECISÃO DA ADOÇÃO OU NÃO DO** *SOFTWARE* **LIVRE NO ENSINO**

Dissertação apresentada ao Programa de Pós-Graduação em Administração Pública (PROFIAP), da Faculdade de Ciências e Tecnologia (FCT), da Universidade Federal de Goiás (UFG), como requisito para obtenção do título de Mestre em Administração Pública. Área de concentração: Administração Pública Linha de pesquisa: Transformação e inovação organizacional

Orientador: Prof. Dr. Marcos Paulino Roriz Junior Co-orientador: Prof. Dr. Marcelo Barbosa César

# **APARECIDA DE GOIÂNIA – GO**

**2022**

Ficha de identificação da obra elaborada pelo autor, através do Programa de Geração Automática do Sistema de Bibliotecas da UFG.

Stone, Daniel Chaffe

Usar ou não software livre? Uma proposta matricial para apoiar a decisão da adoção ou não do software livre no ensino [manuscrito] / Daniel Chaffe Stone. - 2022. 100f.: il.

Orientador: Prof. Dr. Marcos Paulino Roriz Junior; coorientador Prof. Dr. Marcelo Barbosa César.

Dissertação (mestrado) – Universidade Federal de Goiás, Campus Aparecida de Goiânia, Programa de Pós-Graduação em Administração Pública em Rede Nacional, Aparecida de Goiânia, 2022.

Bibliografia. Apêndice.

Inclui siglas, abreviaturas, símbolos, gráfico, tabelas, algoritmos, lista de figuras, lista de tabelas.

1. Software livre. 2. Tomada de decisão. 3. Instituições de Ensino Superior – IESs. 4. Analytic Hierarchy Process – AHP. 5. Ensino. I. Roriz Junior, Marcos Paulino, orient. II. Título.

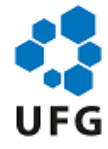

#### UNIVERSIDADE FEDERAL DE GOIÁS

### FACULDADE DE CIÊNCIAS E TECNOLOGIA

#### **ATA DE DEFESA DE DISSERTAÇÃO**

Ata nº **08** da sessão de Defesa de Dissertação de **Daniel Chaffe Stone**, que confere o título de Mestre em **Administração Pública**, na área de concentração em **Administração Pública**.

Aos cinco dias do mês de janeiro de dois mil e vinte e dois, a partir das **14:30hs**, em sala virtual da Faculdade de Ciências e Tecnologia (FCT), realizou-se a sessão pública de Defesa de Dissertação intitulada **"USAR OU NÃO** *SOFTWARE* **LIVRE? UMA PROPOSTA MATRICIAL PARA APOIAR A DECISÃO DA ADOÇÃO OU NÃO DO** *SOFTWARE* **LIVRE NO ENSINO"**. Os trabalhos foram instalados pelo Orientador, Professor Doutor **Marcos Paulino Roriz Junior** (FCT/UFG) com a participação dos demais membros da Banca Examinadora: Professor Doutor **Marcelo Barbosa César** (coorientador FCT/UFG); Professor Doutor **Solon Bevilacqua** (PROFIAP UFG), membro titular interno; Professor Doutor **Alberto de Barros Aguirre**(Universidade Federal do Mato Grosso do Sul - PROFIAP/UFMS), membro titular interno e Professor Doutor **Leandro Luís Galdino de Oliveira** (Instituto de Informática - UFG), membro titular externo. Durante a arguição os membros da banca **não/fizeram** sugestão de alteração do título do trabalho. A Banca Examinadora reuniu-se em sessão secreta a fim de concluir o julgamento da Dissertação, tendo sido o candidato **APROVADO**pelos seus membros. Proclamados os resultados pelo Professor Doutor **Marcos Paulino Roriz Junior**, Presidente da Banca Examinadora, foram encerrados os trabalhos e, para constar, lavrou-se a presente ata que é assinada pelos Membros da Banca Examinadora, aos cinco dias do mês de janeiro de dois mil e vinte e dois.

### TÍTULO SUGERIDO PELA BANCA

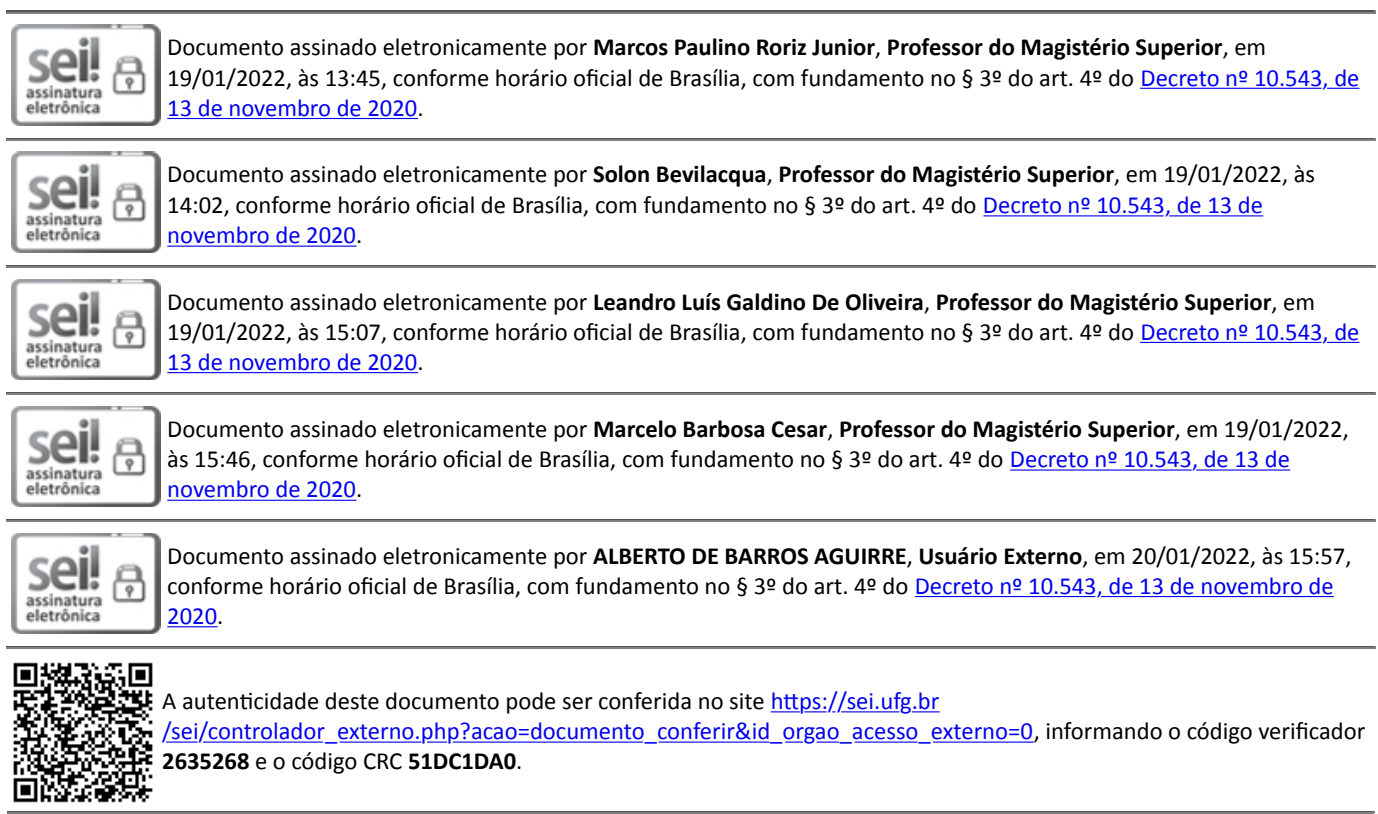

*Dedico este trabalho a minha querida esposa Andréa cuja presença sempre afetou positivamente a minha vida, em todos os aspectos.*

# **AGRADECIMENTOS**

Aos meus pais, Luis Fernando e Sandra, meus maiores e melhores orientadores na vida.

À minha irmã Fernanda, por seu carinho e amizade.

Ao meu orientador, Prof. Dr. Marcos Paulino Roriz Junior, e co-orientador, Prof. Dr. Marcelo Barbosa César, que acreditaram na proposta do trabalho e me guiaram na lapidação dessa dissertação.

Aos Prof. Dr. Alberto de Barros Aguirre, Prof. Dr. Leandro Luís Galdino de Oliveira e Prof. Dr. Sólon Bevilacqua, pelas sugestões que engrandeceram o trabalho.

Aos colegas de mestrado que partilharam as adversidades e vitórias ao longo desta jornada.

À equipe do PoP-GO/RNP, pela compreensão durante o período do curso.

E a todos que contribuíram de alguma forma para a conclusão desse trabalho.

*"Nunca ande pelo caminho traçado, pois ele conduz somente até onde os outros já foram." (Alexander Graham Bell)*

### **RESUMO**

Atualmente diversas Instituições de Ensino Superior no Brasil dependem de *softwares* para realizarem suas atividades. Desta forma, a escolha do *software* a ser utilizado pode influenciar no processo de ensino e no orçamento da instituição. Os *softwares* proprietários podem, entre outros, desequilibrar o orçamento devido ao custo com licenças além da possibilidade de criar dependência aos padrões e soluções proprietárias. Já o *software* livre (SL) pode ser uma alternativa, porém pode criar outras necessidades como, por exemplo, treinamentos de discentes e técnicos. Diante do exposto, percebe-se a necessidade de se tomar a decisão adequada sobre qual modalidade de *software* utilizar. Vários estudos já identificaram fatores que auxiliam esta decisão, de adotar ou não um SL. Entretanto, estes trabalhos não contemplam um método para tomada de decisão que considere a relevância de tais fatores. Neste sentido, este estudo propôs a construção de uma matriz de tomada de decisão a respeito da adoção de ou não de um SL considerando a percepção dos diferentes atores da universidade. Para tal, utilizou-se o *Analytic Hierarchy Process*, método de auxílio a tomada de decisão multicritério. A construção desta matriz foi elaborada a partir de entrevistas com roteiros semiestruturados e questionários. As entrevistas foram utilizadas para verificar a adequação dos fatores identificados à realidade local e os questionários para a criação da matriz com os fatores priorizados. Por fim, a matriz foi validada por meio de estudo de caso com os diferentes atores. Os resultados indicaram que a matriz possibilitou identificar o *software* mais adequado de forma condizente com a opinião dos atores e identificou os critérios de maior e menor impacto na avaliação das características do *software*.

**Palavras-chave**: *Software* livre. Tomada de decisão. Instituições de Ensino Superior – IESs. *Analytic Hierarchy Process* – AHP. Ensino.

### **ABSTRACT**

Currently, Higher Education Institutions in Brazil depend on software to carry out their activities. Thus, the choice of software to be used can influence the teaching process. And the institution budget Proprietary software can, among other things, disrupt the budget due to license costs and, in addition, there is the possibility of lock-in to proprietary standards and solutions. Free software (FS) can be an alternative, but it also can create other needs, such as training of students and technicians. Based on this, it is understandable the need to make a decision on which modality of software to use. Several studies have already identified factors that help this decision on adoption or not of FS. However, these works do not contemplate a method for decision making that considers the relevance of such factors. In this sense, this study proposes the construction of a decision-making matrix regarding the adoption or not of an FS considering the perception of different actors in the university. For this, the Analytical Hierarchy Process was used as a method to aid in multi-criteria decision making. The construction of this matrix was made using interviews with semi-structured scripts and questionnaires. The interviews was used to verify the adequacy of the identified factors to the local reality and the questionnaires for the creation of the matrix with the prioritized factors. Finally, the matrix was validated through a case study with the distinct actors. The results showed that the matrix enabled the identification of the most suitable software in accordance with the opinion of the actors and identified the criteria with the greatest and least impact in the evaluation of the software's characteristics.

**Keywords**: Free software. Decision making. Higher Education Institutions. Analytic Hierarchy Process – AHP. Teaching.

# **LISTA DE ILUSTRAÇÕES**

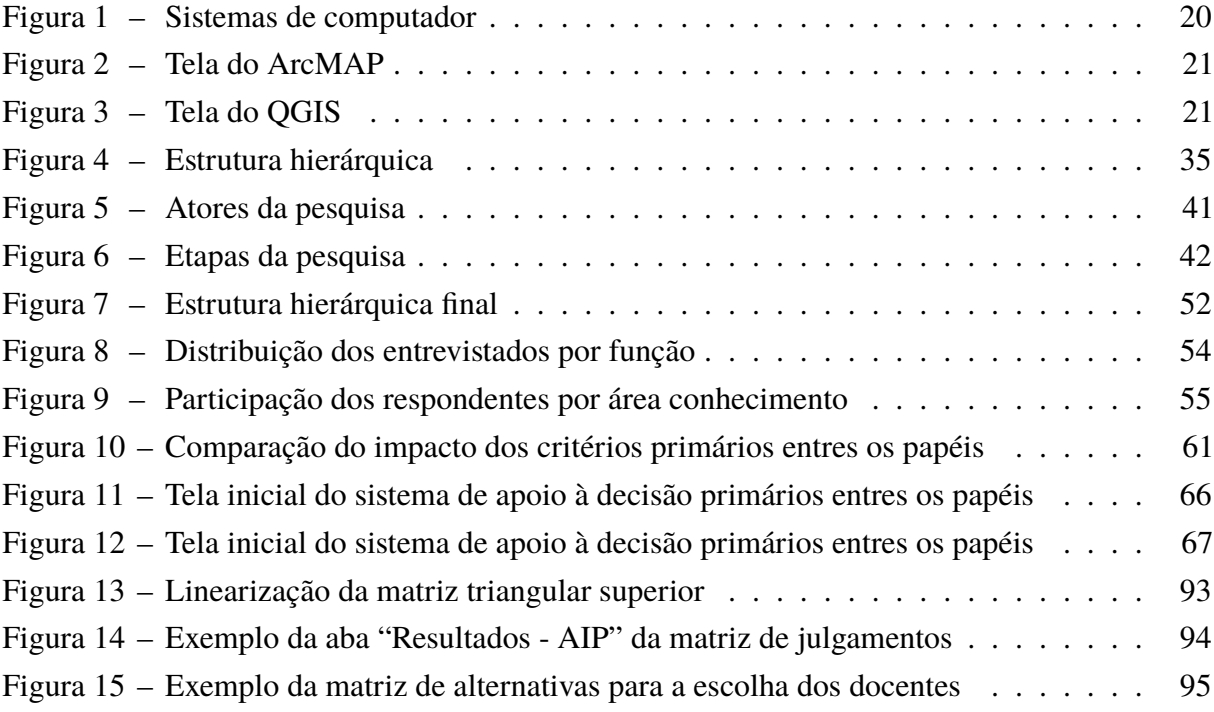

# **LISTA DE QUADROS**

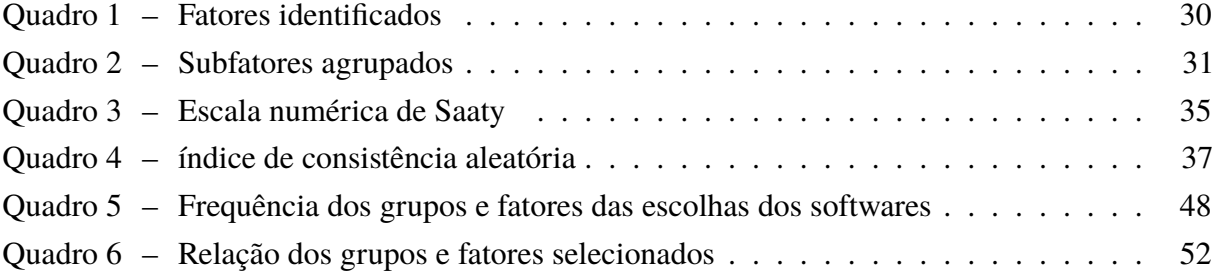

# **LISTA DE TABELAS**

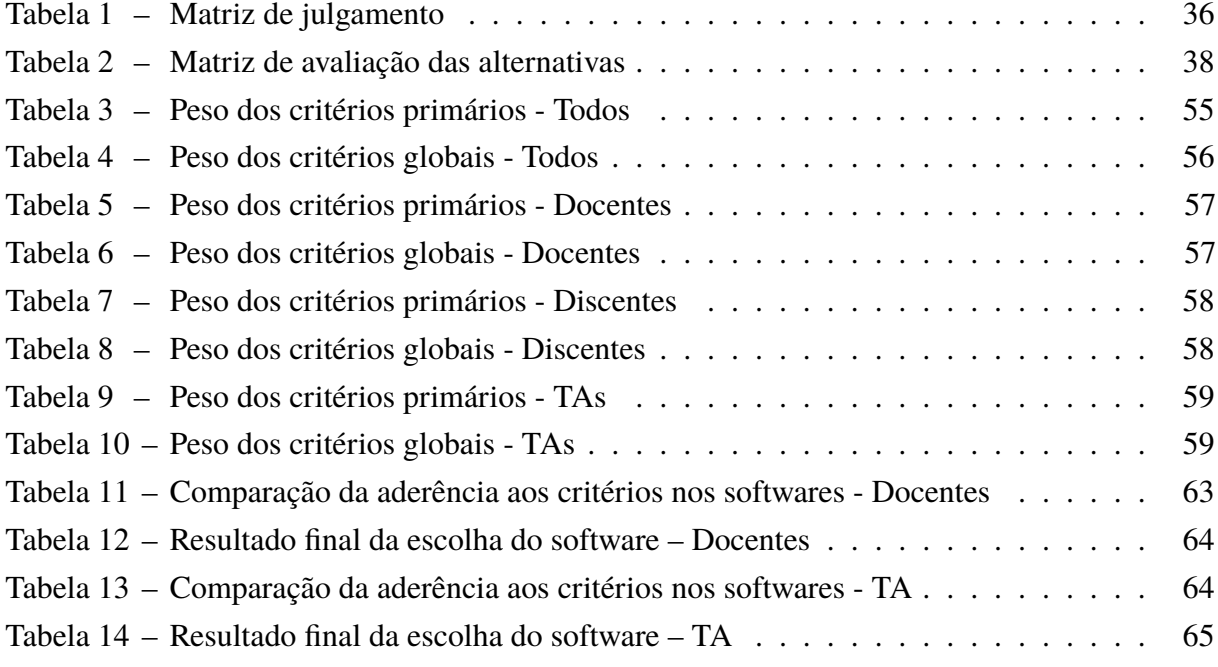

# **LISTA DE ABREVIATURAS E SIGLAS**

AHP *Analytic Hierarchy Process* ASL Associação *Software* Livre CAD *Computer Aided Design* GIS *Geographic Information Systems* IC Índice de consistência ICA Índice de consistência aleatório IES Instituição de Ensino Superior ISL Fórum Internacional de *Software* Livre GNU *GNU's Not Unix* GPL *GNU General Public License* MIT Massachusetts Institute of Technology PF Pontuação final PG Prioridade global PML Prioridade média local PSL Projeto *Software* Livre PT Partido dos Trabalhadores SasS *Software as a Service* SERPRO Serviço Federal de Processamento de dados SL *Software* Livre TC Taxa de consistência TIC Tecnologia da Informação e Comunicação UFG Universidade Federal de Goiás

# **SUMÁRIO**

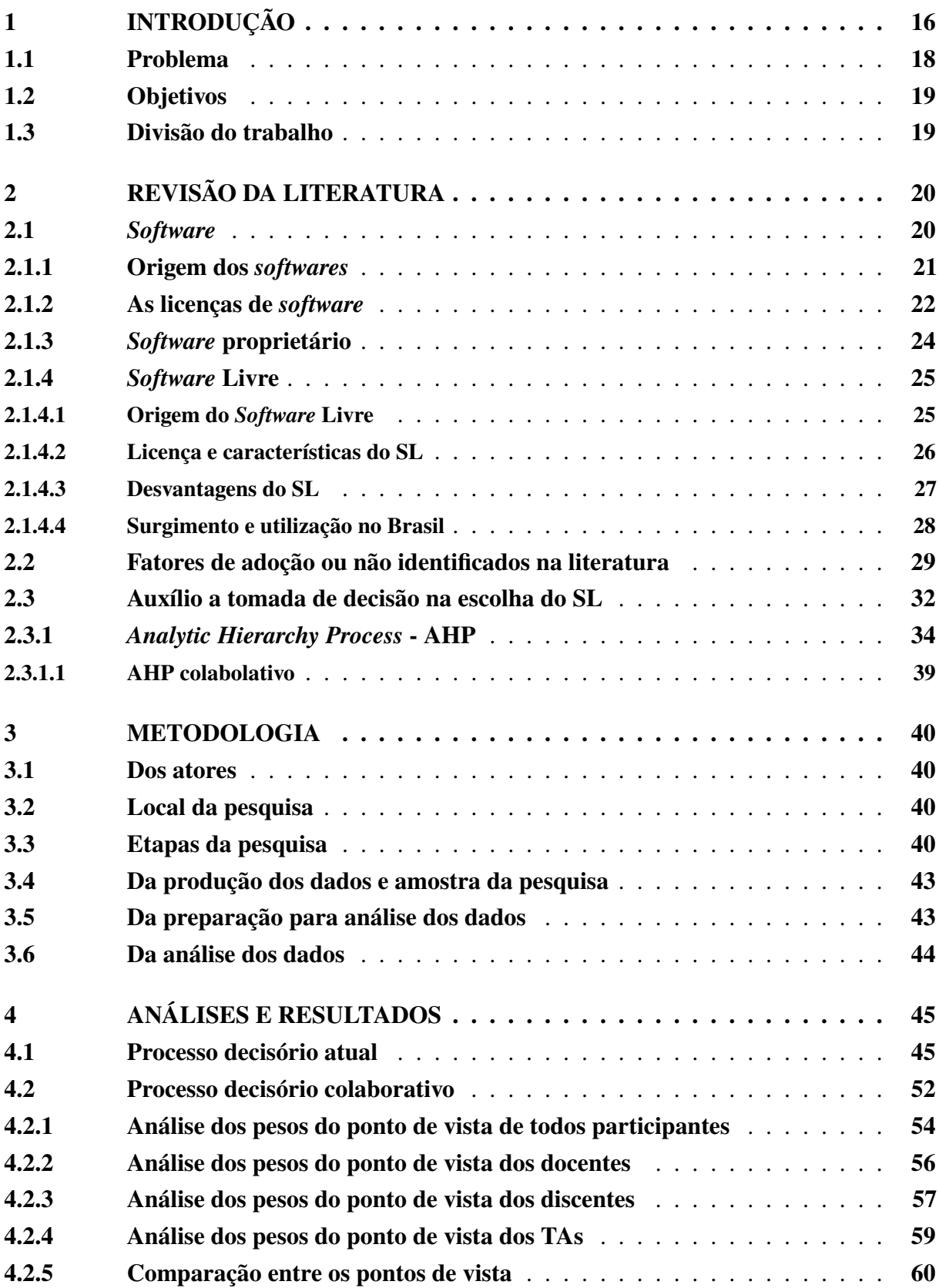

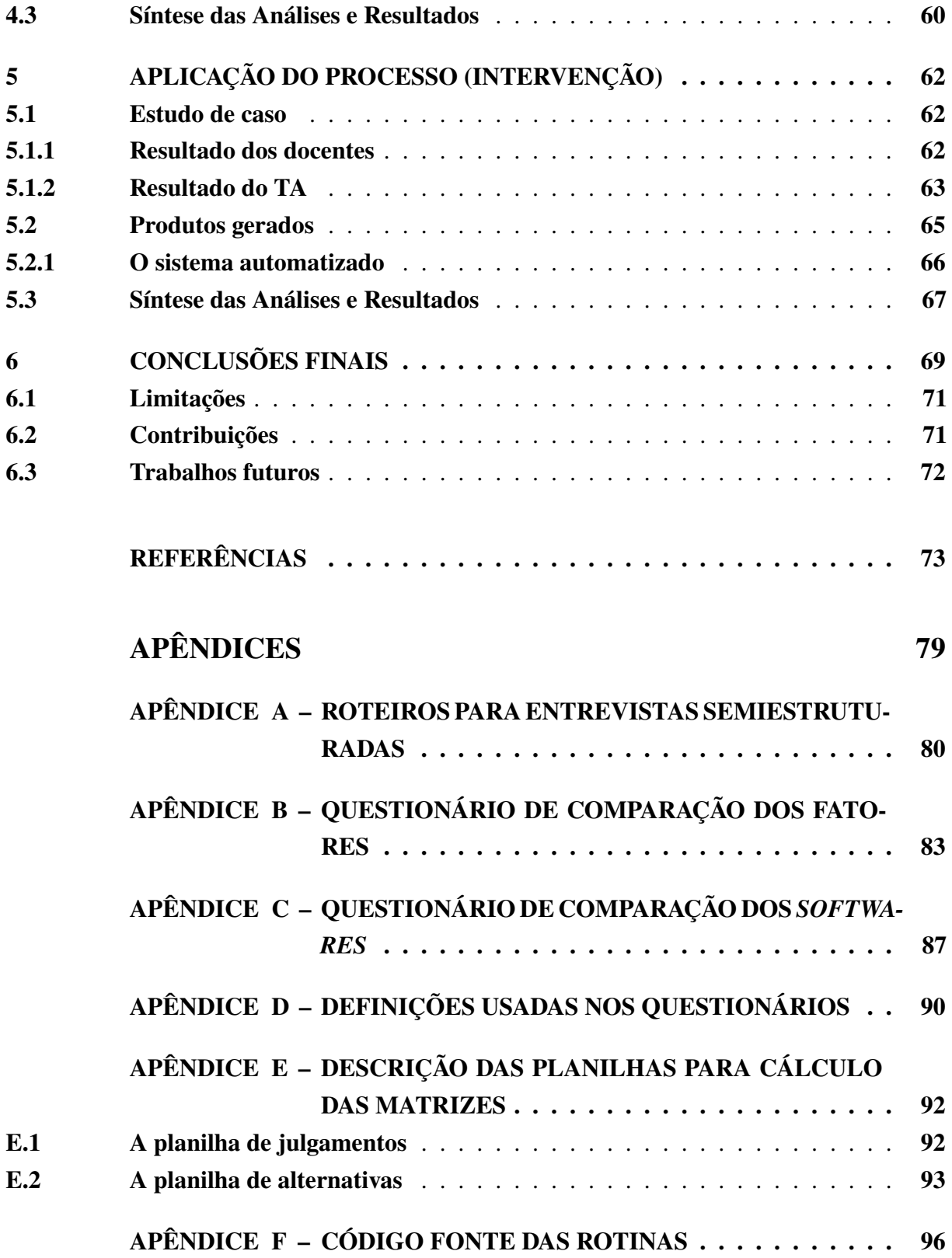

# <span id="page-16-0"></span>**1 INTRODUÇÃO**

O surgimento de novas tecnologias digitais de informação, como exemplo da *Internet*[1](#page-16-1) , fez emergir um novo modelo social descrito como sociedade da informação ou sociedade em rede [\(CASTELLS,](#page-73-1) [2003\)](#page-73-1). Este novo modelo trouxe reflexos também na educação, fazendo com que os educadores tenham, agora, a responsabilidade de preparar o aluno para novas habilidades e competências para lidar com as ferramentas de Tecnologia da Informação e Comunicação (TIC). Essas tecnologias passam a ser indispensáveis na geração de conhecimento e dos currículos formais de aprendizagem das instituições de ensino [\(COUTINHO; LISBÔA,](#page-74-0) [2011\)](#page-74-0).

Dentre as TICs, encontra-se o *software*[2](#page-16-2) de computador que é utilizado em diferentes áreas, entre elas a de ensino, para auxiliar os usuários a processar seus dados de modo a atingir os objetivos desejados por ele ou sua empresa. Também, segundo [Nunes e Balsa](#page-76-0) [\(2008\)](#page-76-0), o *software* se faz necessário nas áreas científicas como ferramenta de ensino, transmissão do conhecimento e nas aplicações empíricas entre outros usos.

Nos cursos de engenharia das Instituições de Ensino Superior (IES), como exemplo, já se observa que os *softwares* são utilizados para informatizar o processo de construção civil e, por este motivo, as universidades ofertam cursos de *softwares* de Desenho Assistido por Computador, também conhecido pela sigla inglesa CAD (*Computer Aided Design*) [\(FIALHO](#page-74-1) *[et al.](#page-74-1)*, [2018\)](#page-74-1). Através de *softwares* de CAD, é possível ter uma versão digitalizada do projeto da obra, facilitando o processo de regularização e inspeção da construção por parte dos órgãos competentes [\(SINDUSCON-GO,](#page-77-0) [2007\)](#page-77-0). Pelo mesmo objetivo, há a capacitação no uso de Sistemas de Informação Geográfica (GIS – *Geographic Information Systems*), ou seja, uma prática que possibilita o georreferenciamento de entidades, como hospitais e órgãos públicos, facilitando o acesso à localização destes por parte da população [\(HARUMI-ITO; FILHO; CONTI,](#page-75-0) [2019\)](#page-75-0).

Assim, para preparar os discentes e atender as diversas atividades das IESs, a saber: a gestão administrativa; o ensino; a pesquisa e a extensão, observa-se a necessidade de aquisição de *softwares* adequados a cada finalidade. Entretanto, cabe salientar que o *software* é um produto abstrato, diferente dos demais produtos quanto a finalidade e a forma de consumo. Especificamente, vários autores ressaltam que, ao comprar um *software*, a organização não passa a ter sua propriedade, e sim uma licença de uso [\(GOMULKIEWICZ,](#page-74-2) [2017;](#page-74-2) [KIM,](#page-75-1) [2008;](#page-75-1) [PHILLIPS,](#page-76-1) [2009\)](#page-76-1). Tal licença é marcada pela formalização contratual de direitos e obrigações entre as partes. Por exemplo, ela pode restringir o uso do *software* a funcionários específicos da IES ou limitar o

<span id="page-16-1"></span><sup>1</sup> *Internet*, segundo [Velloso](#page-78-0) [\(2014\)](#page-78-0) é uma rede de comunicação mundial de computadores.

<span id="page-16-2"></span><sup>2</sup> *Software* ou programa é o conjunto de instruções necessárias para que o computador possa receber, transformar e transmitir dados de modo específico. Ele pode ser de base, ou seja, essencial para o funcionamento do computador, como o sistema operacional ou um aplicativo para um fim determinado, como uma suíte de aplicativos para escritório [\(VELLOSO,](#page-78-0) [2014\)](#page-78-0).

número de computadores em que o mesmo pode ser instalado. Tais restrições podem inviabilizar ou dificultar o acesso aos *softwares* a toda comunidade universitária ou mesmo a diferentes grupos dentro da própria organização.

O *software* proprietário, ou *software* restrito, é, portanto, todo aquele que a licença o caracteriza como privativo, com todos os direitos exclusivos ao produtor. Ele também pode ser protegido por patentes e seu código fonte é confidencial, de modo que não é possível alterá-lo. A aquisição dele é feita por meio de um contrato de licenciamento que proíbe sua redistribuição e impõe outras restrições conforme a forma de licenciamento utilizada [\(MOURA,](#page-76-2) [2017\)](#page-76-2).

Para [Ferrante](#page-74-3) [\(2006\)](#page-74-3) as formas de licenciamento comumente observadas na relação de compra e venda de *software* são: i) a licença simples; ii) a licença para uso em rede, e; iii) o licenciamento de software como serviço (SasS - *Software as a Service*). Na licença simples o uso é permitido apenas a um usuário ou um computador; a licença para uso em rede destina-se a um determinado número de usuários e computadores da organização. Em ambos os casos as licenças podem ser baseadas em assinatura e, portanto, deverão ser renovadas periodicamente. Na licença de software como serviço paga-se pelo tempo de uso do software.

Ressalta-se ainda que, além do exposto, as licenças de *software* possuem preços equiparáveis ao seu valor em moeda estrangeira, uma vez que são geralmente produzidos por companhias internacionais [\(KARAGANIS,](#page-75-2) [2011\)](#page-75-2). O custo elevado das licenças, além de penalizar o orçamento das IES, faz com que o software fique inacessível para a grande maioria dos discentes [\(MARTINS; JORGE,](#page-76-3) [2016\)](#page-76-3). O preço da ferramenta AutoCAD<sup>[3](#page-17-0)</sup>, para criação de projetos 2D e 3D, para uso regular é no valor de R\$ 6.980,00[4](#page-17-1) por ano. Observa-se aqui a natureza periódica da licença, gerando gastos anuais para que se possa garantir o uso continuado da ferramenta, além da limitação quanto ao número de máquinas em que pode ser utilizada.

Como alternativa ao software proprietário, tem-se o *software* livre (SL), que também se utiliza de licenças para definir os direitos do usuário, porém, neste caso, elas são usadas para garantir a liberdade de se executar, copiar, distribuir, estudar, mudar e melhorar o *software*. Para que essas liberdades sejam possíveis, o usuário tem acesso ao código fonte do *software* e pode distribui-lo e usá-lo de forma ilimitada, isto é, para quaisquer finalidades e em quantos computadores desejar, sem custos adicionais [\(STALLMAN; FSF,](#page-77-1) [2015\)](#page-77-1).

Apesar destes benefícios, segundo [Bonilla](#page-73-2) [\(2014\)](#page-73-2), nas universidades brasileiras, a discussão sobre a adoção do SL é restrita a alguns grupos, sendo que a maioria dos docentes o desconhecem e utilizam *software* proprietário. Como exemplo, verifica-se que na Universidade Federal de Goiás (UFG), no seu Plano Diretor de Tecnologia da Informação de 2018 à 2021 da [UFG](#page-78-1) [\(2018\)](#page-78-1), onde consta os resultados do quadriênio anterior, no qual havia uma meta para

<span id="page-17-0"></span><sup>3</sup> AutoCAD é um produto do tipo CAD da empresa Autodesk

<span id="page-17-1"></span><sup>4</sup> Preço obtido em 23/12/2020 no sítio https://www.autodesk.com.br/products para o produto de uso comercial. O *software* GstarCAD 2021 Professional, considerado como alternativa ao AutoCAD, custa 509 doláres (R\$ 2.723) com uma licença permanente, sem necessidade de renovação periódica. Ressalta-se que também existem alternativas gratuitas, porém possuem algumas limitações.

"Utilizar *software* livre no cotidiano do trabalho e estudo da comunidade acadêmica", relatou-se que a comunidade acadêmica prefere o ambiente proprietário.

# <span id="page-18-0"></span>**1.1 Problema**

Ao considerar os custos com as licenças e as formas de comercialização dos *softwares* proprietários pelas empresas fornecedoras, tem-se como pressupostos que tais condições podem desequilibrar o orçamento das universidades, modificar o modelo de gestão organizacional da IES, e afetar a promoção do ensino da pesquisa e extensão. Por outro lado, como debatido por [Bonilla](#page-73-2) [\(2014\)](#page-73-2), considera-se como pressupostos que as inserções de *softwares* livres nas IESs, podem criar necessidades de outros programas de treinamentos para os servidores, desmotivar os docentes na prática de ensino, e provocar a perda de interesse dos discentes quanto ao uso do *software*, isso quando comparado às práticas no mundo do trabalho.

[Lenarduzzi](#page-75-3) *et al.* [\(2020\)](#page-75-3) fizeram uma revisão sistêmica da literatura e identificaram que vários estudos tentaram auxiliar este processo de decisão sobre a adoção do SL, utilizando-se de métodos, entre outros, como *checklists* ou modelos pré-definidos baseado em experiências anteriores dos atores envolvidos no processo. Entretanto, até onde sabemos, os estudos existentes limitam-se a atender a parte administrativa das universidades, não se percebendo uma abordagem semelhante para as outras atividades da universidade, em especial nas práticas de ensino.

Neste sentido, com uma dependência cada vez maior de *software*, este estudo tem como **justificativa** a necessidade de se ter métodos para auxiliar a tomada de decisões sobre usar ou não *software* livre no contexto da atividade de ensino das IESs. Percebe-se, ainda, a primordialidade de subsídios teóricos e práticos quanto ao tema no ambiente das IESs no Brasil, e aqui em particular na UFG. Por isso, busca-se por meio desse estudo apresentar um método para a escolha do software adequado, levando-se em conta os aspectos sociais, técnicos, econômicos e políticos da decisão.

Ressalta-se que a comunidade acadêmica já identificou os fatores que auxiliam e prejudicam a adoção do SL [\(ROSSI; RUSSO; SUCCI,](#page-77-2) [2012;](#page-77-2) [SANCHEZ](#page-77-3) *et al.*, [2020\)](#page-77-3). Neste sentido, para explorar tal conhecimento, é desejável que se tenha um método que empregue tais variáveis no processo decisório. Entre tais métodos, destaca-se o método *Analytic Hierarchy Process* (AHP), desenvolvido por Thomas Saaty, comumente utilizada no processo de avaliação multicritério [\(VAIDYA; KUMAR,](#page-78-2) [2006\)](#page-78-2). Por exemplo, o trabalho de [Benlian](#page-73-3) [\(2011\)](#page-73-3) utilizou tal abordagem no processo de escolha de um software de suíte de escritório (*e.g.*, Microsoft Office e LibreOffice).

O AHP é um método multicritério de apoio à decisão, utilizado em diferentes áreas do conhecimento, para ajudar na tomada de decisão complexa, incorporando diferentes fatores, o que capacita o responsável a analisar as opções existentes de modo a obter uma solução adequada sob pontos de vista distintos. O problema é decomposto em critérios e subcritérios que são hierarquizados para se chegar as alternativas [\(RIBEIRO; ALVES,](#page-77-4) [2016\)](#page-77-4).

## <span id="page-19-0"></span>**1.2 Objetivos**

Diante dos pressupostos apresentados, este estudo tem como **Objetivo Geral**: propor um modelo matricial de auxílio a tomada de decisão sobre uso ou não de *softwares* livres nas atividades de ensino de IESs.

Os **Objetivos Secundários** deste estudo são: identificar as percepções e possíveis diver-gências entre os diferentes atores das IES (e.g., estudantes e gestores<sup>[5](#page-19-2)</sup>); sobre a utilização ou não de *software* livre na atividade de ensino da instituição; classificar os fatores de tomada de decisão quanto a utilização ou não de *software* livre em uma instituição de ensino superior (Universidade Federal de Goiás - UFG), por envolvidos no processo decisório; validar a aplicação do modelo proposto com um estudo de caso em um curso da UFG.

# <span id="page-19-1"></span>**1.3 Divisão do trabalho**

Este trabalho está organizado em capítulos e se divide da seguinte forma: o primeiro capítulo refere-se à introdução. O segundo capítulo apresenta a revisão da literatura sobre *software*, seu uso nas universidades e os métodos existentes que auxiliam a tomada de decisão. No terceiro capítulo encontra-se o método de pesquisa adotado para este trabalho. O quarto capítulo apresenta os resultados das entrevistas sobre os fatores, bem como o resultado do questionário sobre os pesos destes fatores em forma de uma matriz de decisão do método AHP. O quinto capítulo apresenta o estudo de caso realizado na UFG. Por fim, no sexto capítulo consta as conclusões finais deste estudo e as proposições para trabalhos futuros.

<span id="page-19-2"></span><sup>5</sup> Entede-se por gestor o responsável por aprovar a escolha de *software* feita pelo docente

# <span id="page-20-1"></span>**2 REVISÃO DA LITERATURA**

Neste capítulo apresentam-se a fundamentação teórica sobre *software* proprietário, sua origem, as formas de aquisição ou utilização, e os problemas relacionados à gestão e uso no ensino. Além disso, é feito um detalhamento do processo de introdução do *software* livre no Brasil e no contexto universitário. Em seguida, destacam-se os fatores que auxiliam ou limitam a adoção de *softwares* livres no ambiente das IESs. Por fim, apresenta-se a revisão da literatura sobre o modelo de processo de análise hierárquica para tomada de decisão conforme múltiplos critérios, a técnica que será utilizada para construção do processo de tomada de decisão investigado neste trabalho.

## <span id="page-20-2"></span>**2.1** *Software*

Segundo [Velloso](#page-78-0) [\(2014\)](#page-78-0), os sistemas de computadores podem ser divididos em três partes: o *hardware*, que é a parte física do computador, os *softwares*, que são os programas que se utilizam para resolver determinados problemas e, por fim, o *peopleware* que é o utilizador do software e hardware. De uma forma literal o computador recebe os dados por meio do *hardware* e posteriormente são processados tanto pelo *software*, isso pelo comando e a necessidade do *peopleware*, resultando a saída de informações, conforme ilustrado na [Figura 1.](#page-20-0)

#### <span id="page-20-0"></span>Figura 1 – Sistemas de computador

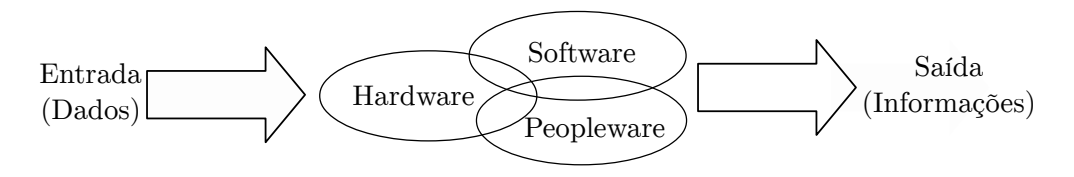

Fonte: [Velloso](#page-78-0) [\(2014\)](#page-78-0).

Os *softwares* podem ser divididos em duas grandes categorias: básico e de usuário. A primeira categoria representa os programas que possibilitam o fornecimento de funções primárias para a operação do hardware e gestão do sistema. Como exemplo de *software* básico destacase o sistema operacional, que gerencia os recursos do sistema, como acesso aos arquivos e o gerenciamento de memória entre outros. O Windows<sup>[6](#page-20-3)</sup> e o GNU/Linux são exemplos de sistemas operacionais utilizado nos computadores [\(TANENBAUM; WOODHULL,](#page-77-5) [2004\)](#page-77-5).

Já *softwares* de usuário são aqueles utilizados para solucionar problemas específicos dos usuários. Como exemplo, pode-se citar os sistemas de informações geográficas para trabalhar

<span id="page-20-3"></span><sup>6</sup> Windows é marca registrada da Microsoft.

com mapas, sendo o ArcMAP[7](#page-21-3) e o QGIS[8](#page-21-4) exemplos deste tipo de *software*. A [Figura 2](#page-21-0) e a [Figura 3](#page-21-1) apresentam, respectivamente, uma tela do ArcMAP e uma tela do QGIS. Ao contrário do *software* básico, o *software* de usuário não é indispensável para o correto funcionamento do computador [\(CUNHA; MACEDO; SILVEIRA,](#page-74-4) [2017\)](#page-74-4).

<span id="page-21-0"></span>Figura 2 – Tela do ArcMAP

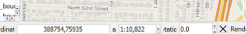

<span id="page-21-1"></span>Figura 3 – Tela do QGIS

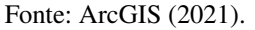

Fonte: [QGIS](#page-76-4) [\(2021\)](#page-76-4).

Para se criar um *software*, utilizam-se linguagens de programação, que são mecanismos intermediários entre a linguagem humana e a linguagem da máquina/computador. A linguagem computacional é definida por um conjunto de regras com uma sintaxe definida, de forma a passar as instruções ao computador para que sejam executadas. Esse conjunto de instruções é denominado de código fonte, que contempla as fórmulas operacionais do que se deseja que o computador faça. Para que o computador entenda essas instruções, deve-se compilá-las ou interpretá-las para um código binário, conhecido como linguagem de máquina, que é ilegível para o ser humano [\(SETHI; ULLMAN; LAM,](#page-77-6) [2008\)](#page-77-6).

# <span id="page-21-2"></span>**2.1.1 Origem dos** *softwares*

Segundo [Bonilla](#page-73-2) [\(2014\)](#page-73-2), a origem do *software* está entre as décadas de 1960 e 1970. Naquela época o *software* era disponibilizado conjuntamente com o hardware como um único sistema. Os programas criados, em sua maioria pelos programadores das universidades americanas, eram distribuídos livremente com o seu código fonte. Isso possibilitou que outras universidades conseguissem criar modificações para adaptar para seu respectivo uso, bem como redistribuir livremente para outros interessados. Essa prática, segundo o autor, auxiliou o desenvolvimento e a expansão da informática.

Posteriormente, com o surgimento de uma grande variedade de máquinas, novos tipos de computadores, houve a necessidade que, assim como os *hardwares*, os *softwares* também fossem produtos comercializados no mercado, com várias opções de tipo e preço. Por esses motivos e pelo valor expressivo do preço de comercialização dos *softwares*, foi que o código binário passou

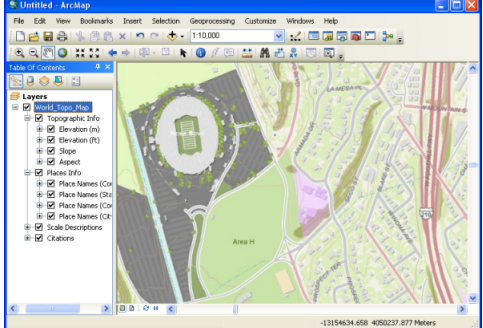

<span id="page-21-3"></span><sup>7</sup> ArcMAP é um *software* comercial do tipo GIS da empresa ArcGIS.

<span id="page-21-4"></span><sup>8</sup> QGIS é um *software* livre do tipo GIS.

a ser comercializado por meio de uma licença de uso e o código fonte não era mais distribuído, sendo propriedade da empresa. Surgiu então o modelo de *software* proprietário, restringindo a forma de uso e a distribuição do conhecimento do seu funcionamento [\(CERUZZI,](#page-73-5) [2003\)](#page-73-5).

## <span id="page-22-0"></span>**2.1.2 As licenças de** *software*

Por possuir natureza intangível, permitindo múltiplas cópias, o produto adquirido quando se compra um *software* não é o seu código binário ou um arquivo em um dispositivo de memória, mas sim uma licença de uso do sistema [\(GOMULKIEWICZ,](#page-74-5) [1998\)](#page-74-5). O *software* contém a funcionalidade para qual se deseja, porém é a licença que rege como se pode utilizá-lo. A licença é estabelecida pelo fabricante como forma de controle do uso da obtenção do produto, do código fonte e, consequentemente, da propriedade intelectual do *software*. Na licença encontram-se expressas a concordância do comprador e os termos do licenciamento ao fazer o *download*[9](#page-22-1) do produto [\(GOMULKIEWICZ,](#page-74-2) [2017;](#page-74-2) [KIM,](#page-75-1) [2008;](#page-75-1) [PHILLIPS,](#page-76-1) [2009\)](#page-76-1).

Entende-se ainda que o licenciamento de *software* é um acordo entre o fabricante e um usuário ou empresa que permite a instalação e o uso do *software* seguindo regras definidas que possuem valor contratual, sendo que o principal objetivo é proteger o investimento do fabricante no desenvolvimento do produto, por exemplo, minimizando o risco de pirataria<sup>[10](#page-22-2)</sup>, de cópia por competidores ou definir o número de máquinas em que o *software* pode ser instalado. Para garantir o acordo, o fabricante pode utilizar-se de mecanismos introduzidos no código fonte do *software* para que garantam a qualidade do produto e verifiquem a violação do contrato como, por exemplo, o uso por um período superior ao acordado, momento o qual o fabricante pode desativar o produto ou tomar outra ação que considerar adequada [\(FERRANTE,](#page-74-3) [2006\)](#page-74-3).

Sobre os tipos de licenças, [Ferrante](#page-74-3) [\(2006\)](#page-74-3) descreve as mais comuns, iniciando pelo modelo tradicional, onde o usuário adquire o produto com uma licença permanente, geralmente associada a um único equipamento. Ao instalar o produto, é recolhido um conjunto de informações únicas sobre o computador que, com um código que o usuário recebe ao comprar o produto, é enviado ao fabricante. Com essa informação, o fabricante pode gerar uma licença válida para aquele computador de forma que não pode ser utilizada em outro. Neste modelo, o usuário pode receber suporte e atualizações por um período limitado de tempo, após o qual pode continuar a usar o *software* porém, caso queira novas atualizações ou suporte, deverá adquirir outra licença.

Outro modelo descrito é o de avaliação (*trial* do inglês), onde a licença é fornecida gratuitamente, mas tem validade curta, geralmente igual ou menor que um mês, um período que o fabricante entende que usuário pode verificar a necessidade de compra e de uso do *software*. Após o fim do período, o *software* deixa de funcionar ou, em alguns casos, funciona com recursos limitados, como por exemplo, somente visualização do que foi criado. Neste momento o usuário

<span id="page-22-1"></span><sup>9</sup> Entende-se por *download* o ato de armazenar localmente a cópia de um arquivo disponível em um computador remoto.

<span id="page-22-2"></span><sup>10</sup> Entende-se por pirataria o ato de copiar, distribuir ou utilizar um *software* sem a devida autorização.

pode optar por comprar a licença convencional e continuar a utilizar o produto ou remover o produto do sistema [\(DEY; LAHIRI; LIU,](#page-74-6) [2013\)](#page-74-6). Para exemplificar, considere o caso do AutoCAD, que oferece uma versão para avaliação por trinta dias, permitindo verificar se a ferramente atende os propósitos esperados. Ao fim do período, o produto para de funcionar e o usuário deve decidir sobre sua aquisição.

Para uso em empresas maiores, tem-se o modelo de licenciamento em rede onde adquirese um certo número de licenças que serão gerenciados por um programa servidor de licenças. Esse modelo comumente possibilita compra de licenças individuais ou concorrentes (também chamada de flutuante). No modelo individual, adquire-se uma licença para cada usuário que fará uso do produto. A vantagem deste modelo é o custo menor devido a compra em volumes maiores, porém a licença não poderá ser compartilhada. No modelo concorrente, a empresa adquire um número fixo de licenças para uso simultâneo, independentemente da quantidade de usuários que farão uso do produto. O servidor de licença controla quantas cópias então em usos e só libera o acesso ao *software* para um usuário caso haja licenças disponíveis [\(MANOHARAN; WU,](#page-75-4) [2007\)](#page-75-4).

Posteriormente, surgiram dois novos modelos de licenciamento, um baseado em assinatura e o outro baseado em uso [\(POPP,](#page-76-5) [2011\)](#page-76-5). No modelo baseado em assinatura, o usuário adquire a licença de uso por um determinado período, geralmente anual, no qual pode-se utilizar todos os recursos do *software*, bem como ter acesso a atualizações e suporte. No fim do período, o usuário poderá renovar a assinatura para poder continuar a utilizar o produto. No modelo por uso, o usuário pagará a cada vez que deseja utilizar o produto. A definição do que constitui um uso é descrita no contrato com cada fabricante [\(RAPPA,](#page-76-6) [2004\)](#page-76-6).

Nos modelos já exemplificados, o *software* está instalado no sistema do usuário ou em algum servidor da empresa que adquiriu o produto. Entretanto, ressalta-se que também é possível fazer uso de um *software* de modo remoto. Neste modelo, conhecido como *Software as a Service* (SaaS), o *software* é licenciado como um serviço, geralmente no modelo de assinatura, e o cliente faz uso remoto do produto pelo tempo contratado. Também, neste modelo, são encontrados benefícios como: o *software* sempre estará atualizado e disponível de qualquer lugar com acesso à Internet; e, não necessitar de uma equipe da Tecnologia da Informação (TI) para mantê-lo atualizado e em funcionamento. Todavia, existem as desvantagens, como a dependência da continuidade do provedor de serviços a longo prazo para se ter acesso ao serviço e, possivelmente, aos dados [\(JANSSEN; JOHA,](#page-75-5) [2011\)](#page-75-5).

[Morin, Urban e Sliz](#page-76-7) [\(2012\)](#page-76-7) acrescentam que, como os *softwares* são automaticamente protegidos por direito de *copyright*<sup>[11](#page-23-0)</sup>, as licenças são importantes para evitar incertezas legais sobre o uso do produto ao definir condições específicas de acordo com a vontade do fabricante e as condições pactuadas com o cliente. Sem a licença os fabricantes podem enfrentar problemas no controle de uso do seu produto e os usuários não saberiam quais são as limitações para o uso

<span id="page-23-0"></span><sup>11</sup> *Copyright* é um direito autoral que concede ao autor o direito exclusivo de vender ou distribuir sua obra. No Brasil é regulado pela lei nº 9.610 de 19 de fevereiro de 1998.

adequado do *software*.

## <span id="page-24-0"></span>**2.1.3** *Software* **proprietário**

Em função do modelo de licenciamento adotado pelas empresas fabricantes e de comercialização do software, observa-se que, o *software* proprietário normalmente tem seu uso limitado a um único equipamento, onde o produto foi instalado, não sendo possível o uso em outro local como, por exemplo, em casa e no trabalho. Ressalta-se ainda que na modalidade de assinatura, se faz necessário que o cliente realize pagamentos periódicos para ter acesso ao produto, elevando o custo do software ao longo do tempo [\(FERRANTE,](#page-74-3) [2006\)](#page-74-3).

Se tratando de um produto abstrato, sem limitações físicas para seu desenvolvimento, o *software*, em sua evolução, pode atingir níveis de complexidade que ultrapassam a capacidade de entendimento dos programadores envolvidos. Essa complexidade proporciona um alto custo em sua produção, demandando a contratação de profissionais qualificados para todas as fases de desenvolvimento e comercialização dos softwares [\(KON](#page-75-6) *et al.*, [2011\)](#page-75-6).

Kon *[et al.](#page-75-6)* [\(2011\)](#page-75-6) complementam que no caso do *software* proprietário, onde não se tem o compartilhamento de soluções entre os fabricantes, o esforço para criação de rotinas semelhantes é repetido. Por exemplo, o problema de reprojetar um mapa de uma escala para outra é resolvido múltiplas vezes pelas empresas que desenvolvem softwares de informação geográfica (GIS). O não compartilhamento dessas soluções básicas gera não somente retrabalho, mas possíveis incompatibilidades entre os sistemas. Essas múltiplas soluções para o mesmo problema, com diferentes níveis de qualidade e complexidade, aumentando o custo do produto final. Além disso, o fabricante deve investir recursos, como tempo e dinheiro, na criação de mecanismos para garantir que os usuários sigam as restrições impostas pela licença, recursos que poderiam ser utilizados na melhoria do *software*.

[Katz](#page-75-7) [\(2005\)](#page-75-7) argumenta que esses mecanismos de proteção servem para combater a pirataria, porém não são tecnologicamente tão efetivos, permitindo a cópia de modo relativamente fácil. O autor propõe que essa falha é uma estratégia proposital para maximizar os lucros por meio do chamado efeito de rede onde, primeiramente, procura-se garantir uma distribuição massiva do produto em diversos mercados, maximizando o valor da rede e obtendo domínio do mercado em relação aos competidores. Na sequência, quando o usuário está aprisionado ao fornecedor, seja pelo investimento de tempo ou base de dados gerada, o fornecedor cobra preços maiores para legalizar a cópia e evitar processos legais, o que é conhecido como *lock-in*. Por fim, a pirataria facilitada é usada para manter o monopólio e dificultar a entrada de novos competidores no mercado.

O efeito de rede também ocorre com o aumento do número de usuários que utilizam o mesmo produto. O usuário acredita ser mais simples utilizar o *software* que todos seus pares utilizam, o que aumenta a utilidade percebida do produto [\(COSOVANU,](#page-73-6) [2006\)](#page-73-6). Do mesmo modo, o *lock-in* também ocorre quando o usuário adquire o *software*, independentemente do valor, e investe tempo no aprendizado e customização do produto, o que geralmente não pode ser facilmente transferido para outro produto. Portanto a qualidade percebida de um novo produto depende do quanto é possível economizar no seu aprendizado e customização [\(CONNER; RUMELT,](#page-73-7) [1991\)](#page-73-7).

Outra forma de *lock-in* é quando o fabricante projeta seu sistema de forma a ser incompatível com outros sistemas, obrigando o usuário a utilizar unicamente suas soluções. Também ocorre o *lock-in* quando os padrões adotados como, por exemplo, para arquivos, são fechados, não permitindo a interoperabilidade com outros produtos. Em ambos os casos, a migração para outra solução pode gerar um alto custo para o usuário, aprisionando-o à solução atual e deixando-o vulnerável as quaisquer mudanças impostas pelo fabricante [\(OPARA-MARTINS; SAHANDI;](#page-76-8) [TIAN,](#page-76-8) [2016;](#page-76-8) [ZHU; ZHOU,](#page-78-3) [2012\)](#page-78-3).

# <span id="page-25-0"></span>**2.1.4** *Software* **Livre**

Como uma alternativa ao *software* proprietário, o Governo Federal, no ano de 2003, criou um comitê técnico específico para a implantação de *Software* Livre (SL) no âmbito governamental, prevendo a migração de forma gradativa dos sistemas proprietários para o SL e também garantir a interoperabilidade das informações geradas e armazenadas entre eles [\(BRASIL,](#page-73-8) [2003\)](#page-73-8).

### <span id="page-25-1"></span>**2.1.4.1 Origem do** *Software* **Livre**

Em 1983, Richard Stallman trabalhava no Massachusetts Institute of Technology (MIT) e se deparou com problemas no *software* que controlava uma impressora adquirida para uso no laboratório que utilizava. Com o intuito de resolver o problema, requisitou ao fabricante o código fonte para poder consertar o problema, porém teve seu pedido negado em consequência do novo modelo de *software* proprietário que havia surgido. Não concordando com o modelo e não querendo desperdiçar suas habilidades, Stallman lança o projeto GNU<sup>[12](#page-25-2)</sup>, com o objetivo de construir um sistema semelhante ao Unix, sistema padrão da época, porém livre, surgindo assim o SL. No ano seguinte, ele se demitiu do MIT para se dedicar e defender à causa do SL [\(STALLMAN; FSF,](#page-77-1) [2015\)](#page-77-1).

Acredita-se que a situação vivida por com Stallman foi consequência de um modelo baseado em licenças restritivas, onde o conhecimento não é mais compartilhado, impedindo-se o aprimoramento das soluções, sua redistribuição e uso de forma livre. Neste caso, o usuário não tem o produto, mas apenas a autorização de uso, conforme as regras impostas pelo fabricante, onde não se pode distribui-lo ou usá-lo livremente. Por exemplo, em uma sala de aula, onde o professor deseje que seus alunos possam utilizar o *software* em casa para realizar atividades de aprendizagem [\(WILLIAMS; STALLMAN,](#page-78-4) [2010\)](#page-78-4).

<span id="page-25-2"></span><sup>12</sup> GNU é um acrônimo recursivo, uma tradição dos programadores da época, que significa "*GNU's Not Unix*", ou seja, GNU não é Unix.

Para promover liberdades aos usuários do SL, em 1985, Stallman fundou a *Free Software Foundation* (FSF), dedicada a garantir quatro liberdades essenciais:

> • A liberdade de executar o programa como você desejar, para qualquer propósito (liberdade 0).

- A liberdade de estudar como o programa funciona, e adaptá-lo às suas necessidades (liberdade 1). Para tanto, acesso ao código-fonte é um pré-requisito.
- A liberdade de redistribuir cópias de modo que você possa ajudar outros (liberdade 2).

• A liberdade de distribuir cópias de suas versões modificadas a outros (liberdade 3). Desta forma, você pode dar a toda comunidade a chance de beneficiar de suas mudanças. Para tanto, acesso ao código-fonte é um pré-requisito [\(STALLMAN;](#page-77-1) [FSF,](#page-77-1) [2015,](#page-77-1) p. 3).

A liberação do conhecimento explícito sobre o funcionamento do *software* livre, permite analisar, alterar e aperfeiçoar suas características por todos que tiverem interesse na funcionalidade provida, além de executá-lo, copiá-lo e distribui-lo livremente. Destaca-se ainda a possibilidade de auditoria dos sistemas, que é importante para garantir a segurança de informações sensíveis, principalmente na gestão pública, evitando possíveis problemas como o vazamento de informações. Em outra análise, observa-se que o SL facilita a adoção de padrões abertos e garante a independência de fornecedores e de tecnologia, isto ocorre pois o código fonte, isto é, a forma de funcionamento do *software* está sempre disponível [\(Guia Livre,](#page-75-8) [2005\)](#page-75-8).

#### <span id="page-26-0"></span>**2.1.4.2 Licença e características do SL**

Os SL, de forma semelhante ao *software* proprietário, utilizam-se de licenças para evitar dúvidas sobre o que se pode fazer com o *software*, porém, neste caso, a licença serve para garantir as liberdades citadas anteriormente, sendo a mais conhecida a *GNU General Public License* (GNU GPL) lançada em 1989 [\(FSF,](#page-74-7) [2020\)](#page-74-7).

As liberdades citadas, descritas nas licenças de SL, podem proporcionar vantagens para seus usuários e para a administração pública. Em especial, destaca-se que o custo do produto é mais acessível que os produtos proprietários. Aqui é importante ressaltar que o SL não deve ser confundido com *software* grátis, o livre vem das liberdades que são garantidas e não em relação ao seu preço. Um SL pode ser vendido para, por exemplo, cobrir os custos da mídia em que ele é distribuído, porém o comprador terá todas as liberdades garantidas e poderá, caso deseje, redistribuir a cópia adquirida de forma gratuita [\(LIMA; MELLO; RUBIM,](#page-75-9) [2012\)](#page-75-9).

[Lima, Mello e Rubim](#page-75-9) [\(2012\)](#page-75-9) ainda citam a segurança como outra vantagem do SL, primeiramente por possibilitar a correção de falhas do programa que, com o código-fonte, poderá ser feita por qualquer pessoa ou grupo interessado em ajudar, independente da vontade e velocidade do fabricante em corrigi-lo. A segurança também está atrelada a liberdade tecnológica, não ficando dependente do fabricante em relação a padrões proprietários ou a sua continuidade no mercado, haja vista que, possuindo o código-fonte, pode-se sempre entender os padrões usados e

reimplementá-los em outros produtos, bem como assumir a produção do *software* no caso de abandono do mesmo pelo produtor original.

[Silveira](#page-77-7) [\(2004\)](#page-77-7) acrescenta que, para o governo, no aspecto segurança, além das vantagens já citadas, o código-fonte disponível permite que o programa seja auditado, evitando-se assim a existências de rotinas duvidosas ou formas de acesso ao sistema não autorizadas, conhecidos pelo nome em inglês "*backdoor*". Além do exposto, o SL proporciona benefícios macroeconômicos ao reduzir o pagamento de royalties pelo uso de licenças, o que pode ser revertido para programas de inclusão digital e modernização das instituições como por exemplo, as escolas.

Nas universidades, o uso do SL aplicado ao ensino apresenta uma série de vantagens. No aspecto pedagógico, o aluno pode continuar seus estudos fora da sala de aula instalando o *software* em sua casa, o que também promove o uso responsável e legal dos *softwares*, evitando a cópia e uso ilegal de *software* proprietário. No aspecto econômico, temos a economia de recursos tanto para o aluno quanto para o professor. Por fim, no aspecto técnico, tem-se a possibilidade de uso em plataformas heterogêneas, como em diferentes sistemas operacionais [\(NUNES; BALSA,](#page-76-0) [2008\)](#page-76-0).

O código aberto também permite que alterações sejam feitas para atender as necessidades dos usuários, colaborando para sua melhoria e, além disso, sua adoção nas universidades beneficia a sociedade e gera conhecimento, um de seus valores fundamentais [\(COLL](#page-73-9) *et al.*, [2008\)](#page-73-9). [Trapero,](#page-78-5) [Leano e Caguiat](#page-78-5) [\(2019\)](#page-78-5) ainda reforçam que deve-se priorizar o ensino dos conceitos e técnicas e não o ensino de como utilizar um *software* especifico, uma vez que as ferramentas podem mudar rapidamente, enquanto que a compreensão da teoria possibilita a aplicação em diferentes sistemas.

[Jokonya](#page-75-10) [\(2015\)](#page-75-10) reforça que o SL apresenta benefícios econômicos, sociais, políticos e técnicos. Comumente o SL é disponibilizado de forma gratuita, uma vez que pode ser compartilhado livremente. Consequentemente, tem-se a redução da pirataria, melhoria na segurança e possibilidade de customização. Como fator econômico tem-se a redução de custos, desenvolvimento do mercado local e aumento da competitividade. Como fator social tem-se aprimoramento dos talentos regionais, criação de empregos e inclusão digital. Por fim, como fator técnico, tem-se a interoperabilidade, consequência de padrões abertos e código aberto.

### <span id="page-27-0"></span>**2.1.4.3 Desvantagens do SL**

É importante ressaltar que também existem algumas menções de desvantagens no uso do SL. Uma delas é a falta de garantias que a maioria dos autores de SL explicitam em suas licenças e, mesmo havendo algum questionamento legal, geralmente se considera o valor pago pelo produto, o que minimiza a responsabilidade do autor. Entretanto, existem empresas que prestam serviços baseados no SL que podem acabar por assumir formalmente a responsabilidade pelo seu uso. Também questiona-se a qualidade e sustentabilidade do SL dada a ausência, em muitos casos, de uma empresa onde se conhece o tamanho e a equipe, por exemplo. Contudo, a disponibilidade do código fonte podem dirimir esses questionamentos permitindo a verificação da qualidade do código e permitindo que a própria instituição ou uma empresa de continuidade ao produto [\(KON](#page-75-6) *et al.*, [2011\)](#page-75-6).

### <span id="page-28-0"></span>**2.1.4.4 Surgimento e utilização no Brasil**

No Brasil o movimento do SL teve início na década de 1990 com diversas iniciativas, entre elas a criação do Projeto *Software* Livre (PSL), que buscava difundir os ideais da FSF, sendo o Rio Grande do Sul o pioneiro com a criação do PSL-RS em 1999. No ano seguinte, o PSL-RS organizou o 1<sup>o</sup> Fórum Internacional de *Software* Livre (FISL), evento anual que ocorre na cidade de Porto Alegre e é considerado um dos maiores do mundo e o maior da América Latina. Em 2003 é fundada a Associação *Software* Livre (ASL), sem fins lucrativos e sediada em Porto Alegre com o objetivo de incluir amplamente o SL na sociedade que, em 2004, assumiu a organização do FISL [\(BONILLA,](#page-73-2) [2014\)](#page-73-2).

No aspecto governamental, em 1999, o deputado federal Walter Pinheiro (PT-BA) levou a câmera o Projeto de Lei nº 2.269, que "Dispõe sobre a utilização de programas abertos pelos entes de direito público e de direito privado sob controle acionário da administração pública.", obrigando os órgãos da administração pública a usar preferencialmente *software* livre ou de código aberto. Durante sua tramitação, foram anexados vários outros Projetos de Lei, porém ele não obteve êxito e foi arquivado em 2019 [\(PINHEIRO,](#page-76-9) [1999\)](#page-76-9).

No ano 2000, no governo de Fernando Henrique Cardoso (FHC), foi publicado o Livro Verde do Programa Sociedade da Informação no Brasil onde, em seu capítulo 6, "Governo ao Alcance de Todos", encontra-se a menção aos *softwares* abertos. Contudo, o conteúdo do capítulo apenas discorre sobre a pauta de discussão de vários países sobre a hipótese de adoção de SL no governo para, em seguida, explicar a existência da tendência da comercialização de *software* de uma nova forma, como o aluguel por tempo limitado, que barateariam o software a médio prazo, considerando a possibilidade de uso dos *softwares* abertos apenas em nichos de atividades governamentais. O texto também explica que, por não haver concorrência, serem exclusivos e não gerarem receita, não haveria justificativa para reestruturar os serviços do setor público para uso do SL [\(TAKAHASHI,](#page-77-8) [2000\)](#page-77-8).

Em 2003, com a posse do presidente Luiz Inácio Lula da Silva (Lula), a postura do governo em relação à utilização do SL passou a ser mais favorável. O governo publica um decreto instituindo oito comitês técnicos sendo um para a implementação do SL [\(BRASIL,](#page-73-8) [2003\)](#page-73-8). Essa mudança de postura explica-se pelas origens das comunidades de SL no Brasil que, por questionar a propriedade intelectual das empresas estrangeiras, bandeira anticapitalista, uma parte significativa dos apoiadores do SL se identificam com movimentos de esquerda [\(SHAW,](#page-77-9) [2011\)](#page-77-9).

Com o início da administração da presidente Dilma Rousseff em 2011, as relações com o movimento SL foram diminuindo. Em 2012, a comunidade escreveu uma carta para a presidente relatando o retrocesso às conquistas que o país havia alcançado e tentava reatar a aliança com o governo. Em 2015 o governo voltou a utilizar o serviço proprietário de correio eletrônico da empresa Microsoft, abandonando o serviço desenvolvido e prestado pelo SERPRO<sup>[13](#page-29-1)</sup> e, em 2016, a presidente revogou o decreto de 2003 do presidente Lula que havia dado início à política de adoção do SL no governo. Ainda neste mesmo ano, o governo reatou as relações com a Microsoft e passou a comprar licenças de seus produtos. A compra de *software* proprietário para os órgãos públicos federais foi continuada na administração do seu sucessor, o presidente Michael Temer [\(TORRES,](#page-78-6) [2018\)](#page-78-6).

### <span id="page-29-0"></span>**2.2 Fatores de adoção ou não identificados na literatura**

Com base em possíveis vantagens relatadas sobre o *software* livre e mencionadas brevemente nas seções anteriores, ressalta-se que vários estudos acadêmicos já identificaram os fatores que podem influenciar a adoção ou não do SL. O trabalho de [Bouras, Kokkinos e Tseliou](#page-73-10) [\(2013\)](#page-73-10) realizou uma revisão da literatura analisando 6 *surveys* e estudos comparativos sobre a adoção de diferentes SL em administrações públicas europeias entre os anos de 2002 e 2010 e identificou um total de 38 subfatores que foram agrupados em 4 fatores principais: tecnológico, organizacional, econômico e social, conforme apresentado no [Quadro 1.](#page-30-0) O aspecto tecnológico agrupou 14 subfatores, *e. g.*, ressaltando a funcionalidade e suporte oferecido pelo software livre. Já o aspecto organizacional agrupou 9 subfatores. Aqui, ressalta-se características como problemas de treinamento e resistência a mudança. O aspecto econômico agrupou 4 subfatores, tendo como destaque custos com a licença. Por fim, destaca-se o aspecto social, com 11 subfatores, que incluem desde aspectos legais, até o compartilhamento de conhecimento.

[Lenarduzzi](#page-75-3) *et al.* [\(2020\)](#page-75-3) também investigou estudos prévios com o intuito de identificar os fatores que auxiliam ou não a adesão ao SL. Com base em 262 estudos, distribuídos entre 1998 e 2009, os autores selecionaram um subconjunto de 60 trabalhos. Através destes estudos, identificaram 48 subfatores, agrupados em 9 categorias: funcionalidade, econômico, licença, comunidade e adoção, suporte e serviços, características operacionais do *software*, processo de desenvolvimento, qualidade e outros. Entre os subfatores mais citados destaca-se suporte, documentação, confiabilidade, custos e manutenção.

Semelhantemente, o trabalho de [Sanchez](#page-77-3) *et al.* [\(2020\)](#page-77-3) fez uma revisão sistemática da literatura entre 2008 e 2019 onde identificou-se, após o processo de revisão dos trabalhos, 54 estudos de interesse. Foram identificados 22 subfatores que foram agrupados em 3 fatores: tecnológico, organizacional e econômico. Os subfatores suporte, compatibilidade, treinamento, confiabilidade, custo total de propriedade, usabilidade e facilidade de customização, foram os mais citados nos estudos analisados.

<span id="page-29-1"></span><sup>&</sup>lt;sup>13</sup> Serviço Federal de Processamento de dados. Empresa pública de prestação de serviços de TIC criada em 1964 para dar agilidade e modernizar os setores da administração pública

| <b>Tecnológicos</b> | Organizacionais             | <b>Econômicos</b>          | <b>Sociais</b>           |
|---------------------|-----------------------------|----------------------------|--------------------------|
| Funcionalidade      | Habilidade para encontrar   | Custo da mão de obra       | Compartilhamento de co-  |
|                     | a equipe e competências     |                            | nhecimento               |
|                     | corretas                    |                            |                          |
| Suporte             | Falta de consciência        | Controlar os custos de     | Satisfação de conseguir  |
|                     |                             | licenciamento e atualiza-  | algo valioso             |
|                     |                             | ções                       |                          |
| Manutenção          | Problemas com treina-       | Controlar e aumentar o     | Reputação profissional e |
|                     | mento                       | acesso às propriedades in- | reconhecimento entre pa- |
|                     |                             | telectuais                 | res                      |
| Gerenciamento       | Resistência a mudança       | Promover o uso de soft-    | Aprendizagem / melhoria  |
|                     |                             | ware nos setores públicos  | de habilidades pessoais  |
| Longevidade         | Liderança forte             |                            | Aspectos legais          |
| Confiabilidade      | Suporte da gerência         |                            | Senso de pertencimento à |
|                     |                             |                            | comunidade               |
| Disponibilidade     | Disponibilidade de habili-  |                            | Prazer em desenvolver    |
|                     | dades e conhecimentos in-   |                            |                          |
|                     | ternos                      |                            |                          |
| Segurança           | Experiência do mundo        |                            | Compartilhando conheci-  |
|                     | real                        |                            | mento                    |
| Performance         | Interoperabilidade de apli- |                            | Melhorando produtos      |
|                     | cativos                     |                            |                          |
| Usabilidade         |                             |                            | Liberdade no desenvolvi- |
|                     |                             |                            | mento de software        |
| Interoperabilidade  |                             |                            | Aprender e desenvolver   |
|                     |                             |                            | novas habilidades        |
| Integração          |                             |                            |                          |
| Testabilidade       |                             |                            |                          |
| Migração de dados   |                             |                            |                          |

<span id="page-30-0"></span>Quadro 1 – Fatores identificados

Fonte: Autor, 2021

Nota: Traduzido e adaptado de [Bouras, Kokkinos e Tseliou](#page-73-10) [\(2013\)](#page-73-10).

[Rossi, Russo e Succi](#page-77-2) [\(2012\)](#page-77-2) analisaram dois estudos de caso sobre os fatores relacionados a adoção de SL nas organizações públicas e identificaram 21 subfatores divididos em 4 grupos principais: tecnológico, organizacional, econômico e aspectos individuais. Por meio de questionários e coleta de dados quantitativos, gerou uma priorização dos fatores atribuindo uma nota para cada um. Entre os fatores com as maiores notas, destaca-se: regras governamentais, resistência a mudanças, compatibilidade com sistemas e dados legados, treinamento e suporte da alta gerência.

Comparando-se os trabalhos citados anteriormente, percebe-se a existência de subfatores semelhantes nos trabalhos encontrados. No [Quadro 2](#page-31-0) apresenta-se uma compilação deles, agrupados em fatores primários, elaborado de modo a agregar os subfatores identificados na literatura, que possuam maior impacto, em um único conjunto relacionados a adoção do SL, segundo os autores.

Os fatores tecnológicos estão relacionados as características técnicas dos *softwares* sendo analisados para adoção. O subfator compatibilidade refere-se à compatibilidade do *software*

| <b>Fator</b>   | <b>Subfator</b>             | Bouras,        | Rossi,       | Lenarduzzi           | Sanchez      |
|----------------|-----------------------------|----------------|--------------|----------------------|--------------|
|                |                             | Kokkinos e     | Russo e      | <i>et al.</i> (2020) | et al.       |
|                |                             | <b>Tseliou</b> | Succi        |                      | (2020)       |
|                |                             | (2013)         | (2012)       |                      |              |
| Tecnológico    | Compatibilidade             | $\mathbf{x}$   | $\mathbf{x}$ | $\mathbf{x}$         | X            |
|                | Confiabilidade              |                |              | $\mathbf{X}$         | X            |
|                | Usabilidade                 | X              | $\mathbf{X}$ | X                    | X            |
|                | Personalização              | X              |              | X                    | X            |
|                | Documentação                |                |              | X                    | X            |
|                | Facilidade de manutenção    | $\mathbf{X}$   | $\mathbf{X}$ | $\mathbf{x}$         | X            |
|                | Testabilidade               | X              |              | X                    | X            |
|                | Segurança                   | $\mathbf{X}$   |              | X                    |              |
| Organizacional | Suporte                     |                |              | X                    | X            |
|                | Treinamento                 | $\mathbf{X}$   | $\mathbf{x}$ | $\mathbf{x}$         | $\mathbf{x}$ |
|                | Aprisionamento / Uso de pa- |                |              | $\mathbf{X}$         | X            |
|                | drões                       |                |              |                      |              |
|                | Suporte da alta gerência    | $\mathbf{X}$   | $\mathbf{x}$ |                      | X            |
|                | Equipe qualificada          | $\mathbf{X}$   | X            |                      |              |
| Econômico      | Custo total de propriedade  |                |              | $\mathbf{X}$         | X            |
|                | Custo da licença            | $\mathbf{x}$   |              | $\mathbf{x}$         | X            |
| <b>Social</b>  | Comunidade de usuários      | $\mathbf{x}$   |              | $\mathbf{x}$         |              |
|                | Conformidade com a lei      | $\mathbf{X}$   | $\mathbf{x}$ | X                    |              |
|                | Resistência a mudanças/Des- | $\mathbf{X}$   | $\mathbf{X}$ |                      | X            |
|                | conhecimento                |                |              |                      |              |

<span id="page-31-0"></span>Quadro 2 – Subfatores agrupados

Legenda: x representa a identificação deste subfator pelo autor.

Fonte: Autor (2021).

Nota: Elaborado com base em [Bouras, Kokkinos e Tseliou](#page-73-10) [\(2013\)](#page-73-10), [Rossi, Russo e Succi](#page-77-2) [\(2012\)](#page-77-2), [Lenarduzzi](#page-75-3) *et al.* [\(2020\)](#page-75-3) e [Sanchez](#page-77-3) *et al.* [\(2020\)](#page-77-3).

com os formatos de dados utilizados na instituição. Já a confiabilidade indica a capacidade do *software* de prover um funcionamento adequado e a obtenção de respostas corretas. A usabilidade indica a facilidade de uso do *software*, bem como a satisfação de usá-lo. Quanto mais usável, mais fácil se torna o seu aprendizado. A personalização refere-se à facilidade de adaptação do *software* as necessidades locais, seja para integração com sistemas legados ou para mudar seu comportamento para um padrão específico. A documentação indica a existência e qualidade de informação sobre o produto que estão disponíveis para o usuário. A facilidade de manutenção refere-se à quantidade de recursos necessários para manter o produto em condições adequadas de usabilidade. A testabilidade é a capacidade de verificar, antes da adoção definitiva, se o produto é adequado e atende a todas as necessidades do usuário e, por fim, a segurança refere-se a capacidade do *software* ser usado de acordo com as regras institucionais, bem como a capacidade de garantir a integridade, confiabilidade e inviolabilidade dos dados utilizados e gerados.

Os fatores organizacionais estão relacionados aos recursos humanos e características organizacionais da instituição. O subfator suporte refere-se a disponibilidade de suporte técnico ao produto, seja ele interno ou externo, contratado ou não. O treinamento indica a disponibilidade, interna ou externa, contratada ou não de capacitação para uso do produto. O aprisionamento ou uso de padrões refere-se a adoção pelo produto de padrões abertos, que podem ser utilizados por outras soluções de *software* sem a necessidade de anuência ou assistência do fabricante do produto. O suporte da alta gerência indica o apoio dos níveis hierárquicos superiores para a adoção do produto que pode se dar por campanhas, fornecimento de treinamentos e outros. A equipe qualificada indica a sua existência, na instituição, para manter e adequar a infraestrutura necessária para o funcionamento adequado do produto como, por exemplo, um banco de dados que o produto faça uso.

Os fatores econômicos referem-se aos aspectos financeiros necessários para fazer uso do produto ou serviço que se pretende adquirir. O subfator custo total de propriedade é a soma de todos os custos, incluindo o custo da licença, que são necessários para utilizar e manter o produto. Pode-se citar como exemplos o suporte, a licença, as atualizações, os treinamentos e a infraestrutura. Já o custo da licença refere-se exclusivamente ao custo referente a aquisição do direito de uso do produto.

Os fatores sociais estão relacionados com aspectos pessoais, de comunidade e legais. O subfator comunidade de usuários refere-se a existência de outros grupos que utilizam o mesmo produto e, portanto, pode-se trocar experiências sobre sua utilização. A conformidade com a lei indica a existência de regras governamentais que determinam aspectos legais sobre o uso do produto analisado como, por exemplo, o armazenamento dos dados em nuvem exclusivamente em território nacional. A resistência a mudança e/ou desconhecimento refere-se ao comportamento do usuário, seja por desconhecimento sobre o produto ou necessidade de adaptação e treinamento para usá-lo.

Percebe-se que os fatores identificados estão relacionados com os achados em relação aos *softwares*. Como exemplo, pode-se citar que o fator comunidade de usuários está relacionado com o efeito de rede; o fator confiabilidade se relaciona com a complexidade no desenvolvimento do software; pode-se relacionar o fator segurança com a disponibilidade do código fonte; a compatibilidade e aprisionamento com o uso de padrões abertos.

### <span id="page-32-0"></span>**2.3 Auxílio a tomada de decisão na escolha do SL**

Os fatores relatados pelos estudos prévios servem de insumo para a construção de possíveis processos de tomada de decisão. [Lenarduzzi](#page-75-3) *et al.* [\(2020\)](#page-75-3) fizeram uma revisão sistemática da literatura e apresentaram os modelos encontrados para avaliação, seleção e adoção de SL. A proposta destes modelos é permitir ao *stakeholder* decidir se deve-se usar um determinado SL ou não. Os achados na literatura apontam que os trabalhos publicados são baseados em processos predefinidos onde se avalia alguma característica específica do produto em um modelo pré-definido de qualidade.

Para este estudo, os trabalhos correlatos foram classificados conforme a forma de avaliar

a adoção ao SL: *checklist* e métricas. Nos modelos baseados em *checklist*, a avaliação baseia-se em experiências anteriores do usuário com *softwares* semelhantes, que extrai as informações do produto e confronta com as características do SL para verificar se o mesmo é adequado. Nos modelos de adoção baseados em métricas, o produto é avaliado baseado em medidas que possam ser coletadas como, por exemplo, a linguagem na qual o produto foi desenvolvido ou o número de linhas de código.

No estudo foi identificado que a maior parte dos modelos se baseia em apenas um estudo de caso para identificar quais fatores deveriam ser avaliado. Além disso, destaca-se que a grande maioria necessitava que um peso de importância fosse atribuído a cada fator. O peso era baseado na experiência do avaliador e nos demais era baseado na importância atribuída pelo entrevistado. Contudo, os autores do trabalho identificaram que somente uma pequena parcela (8.7%) dos estudos analisados indicava uma ferramenta ou artefato tecnológico de apoio a tomada de decisão, que ainda encontrava-se disponível, permitindo ao gestor aumentar a aplicabilidade destes modelos de avaliação.

Os autores concluem o trabalho alegando que existe uma discrepância entre a informação proposta nos modelos de avaliação e a informação considerada útil pelos profissionais, sugerindo que novos estudos sejam feitos objetivando avaliar os fatores de real interesse para os usuários, sendo que os mesmos podem ser diferentes de acordo com o perfil do usuário. Por exemplo, o gestor pode estar interessado em custos, já o professor, em usabilidade. Também sugerem o desenvolvimento de ferramentas para simplificar a adoção de alguns modelos de avaliação de SL.

Neste sentido, o trabalho de [Bouras, Kokkinos e Tseliou](#page-73-10) [\(2013\)](#page-73-10) propõe uma metodologia genérica para que os gestores públicos possam escolher entre o SL e o proprietário que envolve seis passos, iniciando-se com a formação de um grupo de especialistas, seguindo com a identificação de soluções existentes, análise das revisões sobre as soluções existentes e verificação dos requerimentos técnicos. As duas últimas etapas envolvem a comparação dos atributos de cada solução e por fim, uma análise detalhada das soluções dos principais candidatos utilizando-se os fatores identificados. Contudo, a metodologia proposta não fornece um processo para realizar a comparação ou análise dos fatores.

Percebe-se a necessidade de um método de apoio à decisão que utilize múltiplos critérios, para contemplar os diversos fatores e perfis de usuários. Existem vários métodos para análise multicritério, entre eles pode-se citar a tabulação cruzada; avaliação baseada em *ranking*; critério ponderado e o processo de análise hierárquico, conhecido como *Analytic Hierarchy Process* (AHP). Na tabulação cruzada, é atribuída uma nota para cada alternativa em cada critério e o resultado é a alternativa com a maior soma. A avaliação baseada em *ranking* é semelhante, apenas substituindo a nota por um *ranking* entre as alternativas. No critério ponderado, se inclui pesos para as notas dos critérios, porém continua-se com a avaliação baseada em um score absoluto [\(TEKNOMO,](#page-78-7) [2006\)](#page-78-7).

Já o AHP aborda problemas complexos de escolha de modo simples, decompondo o

problema em várias hierarquias de critérios e subcritérios. Além disso, as comparações dos critérios e determinação de seus pesos, são sempre par a par, de forma simples e objetiva evitadose a comparação de uma alternativa com todas as outras ao mesmo tempo [\(VARGAS,](#page-78-8) [2010\)](#page-78-8). Portanto, o método AHP atende ao processo de tomada decisão de forma mais adequada e objetiva, sendo menos complexo que a comparação de um critério simultaneamente com todos outros. Esta característica permite que o método faça comparações relativas para chegar a uma decisão.

## <span id="page-34-0"></span>**2.3.1** *Analytic Hierarchy Process* **- AHP**

O AHP, desenvolvido por [Saaty](#page-77-10) [\(1987\)](#page-77-10), para auxiliar na solução de problemas que envolvem múltiplos critérios, pode ser usado como arcabouço para uma estrutura de apoio à decisão. A ideia geral do método é criar uma classificação que associa pesos entre os diferentes critérios, também chamado de atributos, para a escolha entre as alternativas, no nosso caso o *software* livre ou o *software* proprietário. A importância relativa, ou os pesos, entre os diferentes atributos é construída conforme o interesse dos *stakeholders*, permitindo ao interessado decidir onde deve investir seus recursos para aumentar a probabilidade de uma escolha acertada [\(BENLIAN,](#page-73-3) [2011\)](#page-73-3).

O AHP pode ser usado em variados temas e áreas de aplicações, como ressaltado pela revisão da literatura realizada por [Vaidya e Kumar](#page-78-2) [\(2006\)](#page-78-2). Entre os temas pode-se citar, como exemplo, a realização de seleções, avaliações, custo-benefício, alocação de recursos e a tomada de decisões. Já nas áreas de aplicação, os autores citam, entre outras, a pessoal, política, governamental e educacional, categorizando o AHP com um dos métodos mais utilizados para tomada de decisão multicritério. Como exemplo das diversas possibilidades de sua aplicação, o autor cita, entre outros, a escolha de software para sistemas de autoria multimídia e a seleção de um empreiteiro para realizar um projeto.

O princípio de funcionamento do AHP é reduzir o problema em uma sequência de comparação par a par dos critérios definidos, minimizando as falhas e aproximando-se do funcionamento natural de tomada de decisão humana, permitindo que tanto critérios quantitativos (*e.g.*, custo) quanto qualitativos (*e.g.*, usabilidade) possam ser comparados utilizando-se de hierarquias. A partir dessa hierarquização, pode-se avaliar a importância relativa dos critérios e, realizando-se a comparação de cada alternativa para cada critério, se obtém uma lista de prioridade entre as alternativas [\(SAATY,](#page-77-10) [1987;](#page-77-10) [SAATY,](#page-77-11) [1990;](#page-77-11) [SAATY,](#page-77-12) [2008\)](#page-77-12).

A utilização do AHP pode ser dividida em três etapas: construção da hierarquia, definição das prioridades e consistência lógica. Na construção da hierarquia, primeiro deve-se identificar o problema geral, ou seja, qual decisão deseja-se tomar, formando assim o primeiro nível da hierarquia. O próximo passo e segundo nível da hierarquia é identificar os n critérios (*C*1*, C*2*, ..., C*n) que serão avaliados para responder ao objetivo geral. Os critérios podem ser subdivididos em subcritérios, onde *SC*i,j representa o subcritério *j* do critério *i*. Por fim, o terceiro nível da hierarquia são as alternativas (*A*1*, A*2*, ..., A*x) que estão sendo avaliadas conforme ilustrado na

### [Figura 4](#page-35-0) [\(MARINS; SOUZA; BARROS,](#page-76-10) [2009\)](#page-76-10).

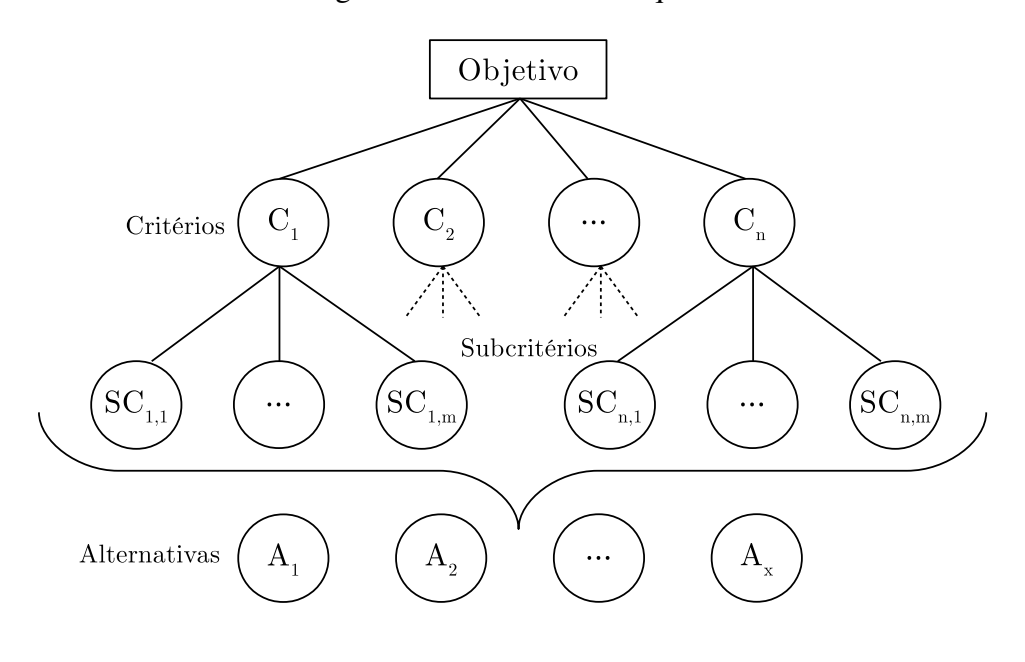

<span id="page-35-0"></span>Figura 4 – Estrutura hierárquica

Fonte: Autor, 2021.

Nota: Elaborado com base em [Saaty](#page-77-12) [\(2008\)](#page-77-12).

Na definição das prioridades, é feita a comparação par a par dos critérios que possuam o mesmo antecessor de acordo com a escala numérica de Saaty, conforme [Quadro 3.](#page-35-1) O valor da comparação pode assumir valores entre 1 e 9, onde 1 significa igual importância entre os critérios e, com cada incremento de valor, o grau de importância aumenta até atingir 9, significando extrema importância de um critério sobre o outro. A quantidade de comparações necessárias para *n* critérios é:

$$
\frac{n \times (n-1)}{2} \tag{1}
$$

<span id="page-35-1"></span>Quadro 3 – Escala numérica de Saaty

| Intensidade de importância | Significado verbal                          |  |  |
|----------------------------|---------------------------------------------|--|--|
|                            | De igual importância                        |  |  |
|                            | Moderadamente mais importante               |  |  |
|                            | Fortemente mais importante                  |  |  |
|                            | Muito fortemente mais importante            |  |  |
|                            | Extremamente mais importante                |  |  |
| 2,4,6,8                    | Valores intermediários entre duas condições |  |  |

Fonte: Autor, 2021

Nota: Elabrado com base em [Saaty](#page-77-12) [\(2008\)](#page-77-12).
Esses valores devem ser colocados em uma matriz quadrada, sendo que o valor inverso ao escolhido em uma comparação deve ser inserido na localização correspondente à comparação inversa, ou seja, se foi atribuído o valor *J*i,j na comparação de *C*<sup>i</sup> com *C*<sup>j</sup> , o valor 1*/J*i,j deverá ser colocado na comparação de *C*<sup>j</sup> com *C*<sup>i</sup> , conforme apresentado na [Tabela 1](#page-36-0) [\(RIBEIRO; ALVES,](#page-77-0) [2016\)](#page-77-0).

<span id="page-36-0"></span>Tabela 1 – Matriz de julgamento

| <b>Critérios</b> | $\mathbf{C}_1$ | $\mathbf{C}_2$ | $\cdots$                | $\mathbf{C}_n$ |
|------------------|----------------|----------------|-------------------------|----------------|
| $\mathbf{C}_1$   |                | $J_{1,2}$      | $\cdot$                 | $J_{1,n}$      |
| $\mathbf{C}_2$   | $1/J_{1,2}$    |                |                         | $J_{2,n}$      |
|                  |                |                |                         |                |
| $\mathbf{C}_n$   | $1/J_{1,n}$    | $1/J_{2,n}$    | $\cdot$ $\cdot$ $\cdot$ |                |

Fonte: Autor (2021).

Nota: Elaborado com base em [Saaty](#page-77-1) [\(2008\)](#page-77-1).

O próximo passo é calcular as prioridades médias locais (PML), o que é feito calculando-se o principal autovetor da matriz, porém, segundo [Kostlan](#page-75-0) [\(1991\)](#page-75-0), o cálculo é computacionalmente complexo. Como alternativa, [Crawford e Williams](#page-74-0) [\(1985\)](#page-74-0) propuseram outro método: a média geométrica normalizada das linhas da matriz para obter-se o vetor de prioridades com valores aproximados. Tal procedimento consiste em obter a média geométrica de cada linha e normalizar os resultados dividindo-se o valor obtido pelo somatório das médias geométricas:

$$
PML_{i} = \frac{\left(\prod_{x=1}^{n} J_{i,x}\right)^{\frac{1}{n}}}{\sum_{y=1}^{n} \left(\prod_{x=1}^{n} J_{i,x}\right)^{\frac{1}{n}}}
$$
(2)

Onde

 $PML_i$  = Prioridade média local do  $C_i$ 

 $J_{i,j}$  = Valor da comparação do  $C_i$  com o  $C_j$ 

*n* = Número de critérios

Para os critérios principais, a PML corresponde também a prioridade global (PG). Para os subcritérios, a PG é obtida multiplicando-se a PML pelo PG do nó pai.

Na etapa de consistência lógica verifica-se a consistência da matriz de julgamentos. Primeiro calcula-se o maior autovalor ( $\lambda_{max}$ ) da matriz somando-se a multiplicação de cada *PML*<sub>i</sub> pela soma da coluna correspondente na matriz:

$$
\lambda_{max} = \sum_{i=1}^{n} (PML_i \times \sum_{j=1}^{n} J_{i,j})
$$
\n(3)

Onde:

 $\lambda_{max}$  = Maior autovalor

*PML*<sup>i</sup> = Prioridade média local do critério *i*

 $J_{i,j}$  = valor da comparação entre o critério *i* com o critério *j* 

*n* = Número de critérios

Com o autovalor calculado, pode-se calcular o índice de consistência (IC):

$$
IC = \frac{\lambda_{max} - n}{n - 1} \tag{4}
$$

Onde:

 $\lambda_{max}$  = Maior autovalor

*IC* = Índice de consistência

*n* = Número de critérios

Para avaliar o IC, calcula-se a taxa de consistência (TC) que deve ser menor ou igual a 0,1 caso contrário deve-se reavaliar os valores atribuídos nas comparações par a par. A TC é obtida dividindo-se o IC por um índice de consistência aleatório (ICA) obtido por meio da tabela proposta por [Saaty](#page-77-2) [\(1987\)](#page-77-2) e apresentada no [Quadro 4.](#page-37-0)

$$
TC = \frac{IC}{ICA}
$$
 (5)

Onde:

*TC* = Taxa de consistência

*IC* = Índice de consistência

*ICA* = Índice de consistência

<span id="page-37-0"></span>Quadro 4 – índice de consistência aleatória

| $\mathsf{ICA}$ | ഥരെ |  |  |  | 45 |  |
|----------------|-----|--|--|--|----|--|

Fonte: [Saaty](#page-77-2) [\(1987\)](#page-77-2).

Concluindo-se esse processo, se obtêm um conjunto de matrizes prontas para serem utilizadas nas análises das alternativas sendo avaliadas, além disso, é possível extrair quais critérios são considerados mais importantes tanto localmente (PML), quanto globalmente (PG). A análise das alternativas é realizada de modo semelhante ao processo descrito anteriormente. Especificamente, para cada critério ou subcritério folha, ou seja, sem subcritérios adicionais, realiza-se a comparação par a par das alternativas indicando qual delas apresenta maior aderência

com relação ao critério sendo analisado, sempre de forma benéfica ao ator. Continua-se com o processo com a normalização e verificação da TC. Uma vez concluída a análise de todas as alternativas, o resultado de cada alternativa é multiplicado pelo PG da matriz de julgamentos. Realiza-se a soma de todos os valores que cada alternativa obteve em cada critério. A alternativa com maior pontuação é a alternativa mais indicada para atender ao objetivo proposto [\(SAATY,](#page-77-1) [2008\)](#page-77-1). Uma matriz modelo para um critério *i* com *k* alternativas é apresentado na [Tabela 2.](#page-38-0)

| $\mathbf{C}_i$ | A <sub>1</sub> | A <sub>2</sub> | $\ldots$ | $\mathbf{A}_k$ | PML       | PG                                 |
|----------------|----------------|----------------|----------|----------------|-----------|------------------------------------|
| A <sub>1</sub> |                | $J_{1,2}$      | $\cdots$ | $J_{1,k}$      | $\rm P_1$ | PG(C <sub>i</sub> A <sub>1</sub> ) |
| A <sub>2</sub> | $1/J_{1,2}$    |                | $\cdots$ | $J_{2,k}$      | $P_2$     | PG(C <sub>i</sub> A <sub>2</sub> ) |
| $\vdots$       | $\bullet$      |                |          |                |           |                                    |
| $\mathbf{A}_k$ | $1/J_{1,k}$    | $1/J_{2,k}$    | $\cdots$ |                | $P_k$     | $PG(C_iA_k)$                       |
| Soma           | S <sub>1</sub> | $S_2$          | $\cdots$ | $S_k$          |           |                                    |

<span id="page-38-0"></span>Tabela 2 – Matriz de avaliação das alternativas

Fonte: Autor (2021).

Nota: Elaborado com base em [Saaty](#page-77-1) [\(2008\)](#page-77-1).

Onde:

$$
S_x = \sum_{y=1}^{k} J_{y,x}
$$
 (6)

$$
P_x = \frac{\sum_{y=1}^{k} \frac{J_{x,y}}{S_y}}{k} \tag{7}
$$

$$
PG(C_i A_x) = P_x \times PG(C_i)
$$
\n(8)

A pontuação final (PF) de uma alternativa é dada por:

$$
PF(A_x) = \sum_{y=1}^{n} PG(C_y A_x)
$$
\n(9)

Onde

*n* = Número de critérios utilizados

Considera-se a alternativa com a maior PF como sendo a mais adequada levando-se em conta os critérios avaliados.

#### **2.3.1.1 AHP colabolativo**

Segundo [Forman e Peniwati](#page-74-1) [\(1998\)](#page-74-1), existem duas maneiras de se obter um julgamento colaborativo: i) pode-se agregar os julgamentos individuais (AIJ - *aggregation of individual judgments*) quando os indivíduos juntam seus julgamentos, agindo em conjunto, de forma que o grupo se torna um novo indivíduo; e ii) pode-se agregar as prioridades individuais (AIP – *aggregation of individual priorities*), quando os indivíduos são um conjunto de atores independentes, cada qual com seus valores.

Para se realizar a agregação, utiliza-se a média geográfica dos julgamentos individuais no caso da AIJ ou das prioridades no caso da AIP. [Aczél e Alsina](#page-73-0) [\(1987\)](#page-73-0) demonstraram que a média geométrica satisfaz as condições de unanimidade<sup>[14](#page-39-0)</sup> e homogeneidade<sup>[15](#page-39-1)</sup>. Além disso, [\(AULL-](#page-73-1)[HYDE; ERDOGAN; DUKE,](#page-73-1) [2006\)](#page-73-1) argumenta que a media geométrica é menos influenciada por valores extremos, suavizando o efeito de valores muito baixo ou muito altos.

Com a agregação, precisa-se verificar a consistência do novo resultado encontrado, contudo, se as matrizes individuais de julgamento forem de consistência aceitável, então o resultado da agregação também terá consistência aceitável quando a agregação for feita utilizandose o método da média geométrica [\(GROšELJ; STIRN,](#page-75-1) [2012\)](#page-75-1).

Dada a importância de se usar uma metodologia para apoio à decisão, o AHP possibilita, de forma flexível e versátil, o tratamento da subjetividade presente nos processos de escolha. A tomada de decisão é facilitada com a hierarquização do problema, facilitando a análise dos critérios que, ao final do processo, são combinados para se obter uma pontuação única para cada alternativa. Além disso, a PF, PG e PML, por representarem prioridades, permitem avaliar a superioridade de uma alternativa ou critério em relação ao outro. Ressalta-se que o AHP é uma metodologia de apoio e, portanto, o resultado depende de uma modelagem e de uma avaliação adequada dos critérios.

Os critérios para apoio à decisão sobre o uso do SL, para uso com o AHP, foram apresentados anteriormente no [Quadro 2.](#page-31-0) Pode-se destacar que alguns critérios foram citados por todos os autores pesquisados: compatibilidade, usabilidade, facilidade de manutenção e treinamento. Esses critérios serão verificados quanto a sua adequação à realidade local por meio de entrevistas com os atores envolvidos.

No capítulo seguinte consta a metodologia para o desenvolvimento deste estudo. Serão apresentados os atores envolvidos, o local da pesquisa, suas etapas, a forma de produção dos dados e como será feita a análise dos dados.

<span id="page-39-0"></span><sup>&</sup>lt;sup>14</sup> A condição de unanimidade diz que dada duas alternativas, se cada indivíduo do grupo prefere uma delas, o grupo também deve preferir a mesma.

<span id="page-39-1"></span><sup>15</sup> A condição de homogeneidade requer que, se todos os indivíduos julgarem uma razão x vezes tão grande quanto outra razão, então os julgamentos agregados devem ser x vezes maiores.

# <span id="page-40-0"></span>**3 METODOLOGIA**

Com intuito de investigar mecanismos para auxiliar o processo de adotar ou não um *software* livre em uma IES, este trabalho realizou uma pesquisa aplicada, pois pretende gerar condições para sua aplicação prática de forma a resolver um problema específico [\(SILVA; ME-](#page-77-3)[NEZES,](#page-77-3) [2005\)](#page-77-3). Quanto a natureza, trata-se de uma pesquisa descritiva, pois pretende descrever a relação entre os critérios identificados, proporcionando maior familiaridade com os fatores que afetam a escolha de uso do SL [\(PRODANOV; FREITAS,](#page-76-0) [2013\)](#page-76-0).

Ao buscar os fatores que apoiam ou não esta decisão, tomando como base aqueles previamente levantados pela literatura e a percepção dos múltiplos atores da universidade, a pesquisa tem como objetivo elucidar a relevância deles na tomada de decisão, bem como construir um modelo para guiar tal processo. Desta forma, considerando os procedimentos técnicos, tratase de uma pesquisa bibliográfica, de levantamento e com estudo de caso, sendo a abordagem qualitativa e quantitativa [\(GIL,](#page-74-2) [2009\)](#page-74-2).

### **3.1 Dos atores**

Os atores, ilustrados na [Figura 5,](#page-41-0) que foram investigados são os discentes e docentes por estarem diretamente ligados ao ambiente de ensino e aprendizagem e, portanto, têm contato direto com os *softwares*. Os técnico-administrativos de TI também foram investigados, uma vez que participam do processo de apoio a escolha do *software* e, geralmente, são os responsáveis pelas questões técnicas, como instalação e manutenção. Por fim, inclui-se os gestores, responsáveis por realizar a compra e achar o equilíbrio entre as necessidades dos docentes/discentes e a realidade econômica da instituição.

## **3.2 Local da pesquisa**

O local de aplicação da pesquisa foi a UFG por ser o ambiente de trabalho do autor desta pesquisa, bem como para atender as demandas de intervenção exigidas no programa de pós-graduação. A escolha da amostra foi feita a partir da proximidade do autor com os atores das categorias descritas e pelo uso de informações públicas de contato disponibilizadas nos sítios da UFG.

# **3.3 Etapas da pesquisa**

As etapas da pesquisa estão ilustradas na [Figura 6.](#page-42-0)

<span id="page-41-0"></span>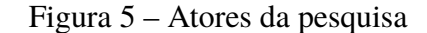

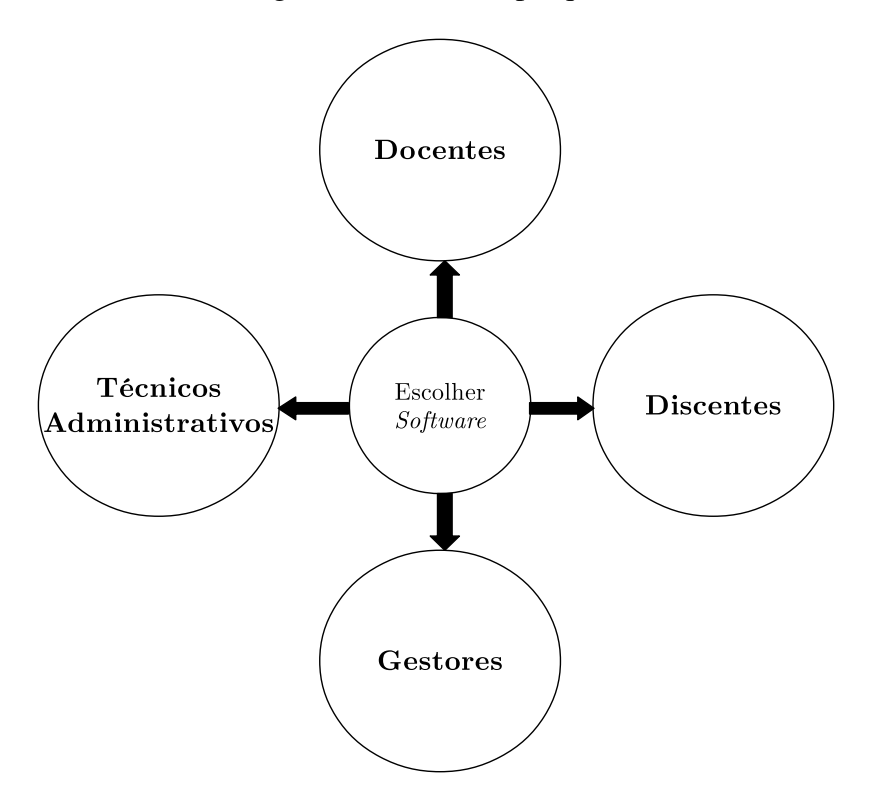

Fonte: Autor, 2021.

Para o desenvolvimento do trabalho, realizou-se uma pesquisa de fontes bibliográficas, de leis e de artigos relacionados ao tema, para entender a origem do *software*, suas formas de licenciamento, o SL, sua origem e seu uso no Brasil e nas universidades, aplicado ao ensino na graduação universitária. Essa pesquisa também visou identificar quais são os fatores que resultam na adoção ou não do SL. Em relação aos fatores, para verificar se a percepção dos atores locais é compatível com os achados na literatura, foi realizada uma entrevista por meio de um roteiro semiestruturado elaborado para cada grupo de atores: docentes, discentes, gestores e técnico-administrativos. Esta etapa é relevante pois os fatores relacionados à administração pública estrangeira podem ser diferentes da realidade brasileira como, por exemplo, a questão de custo e recursos humanos para manutenção.

Com base nas entrevistas, na análise dos dados, e nos conteúdos que foram apresentados na revisão da literatura, acredita-se ser possível identificar e propor um modelo de tomada de decisão que apresente condições de uso no ambiente de estudo deste trabalho, a Universidade Federal de Goiás. Decidiu-se aplicar o Processo Hierárquico Analítico (*Analytic Hierarchy Process* - AHP), uma vez que o mesmo baseia-se nestas entradas para construção da matriz de tomada de decisão.

Segundo [Ozdemir](#page-76-1) [\(2005\)](#page-76-1), o número de fatores para cada grupo de comparação par a par deve limitar-se em torno de sete para minimizar as inconsistências, portanto, os fatores a serem

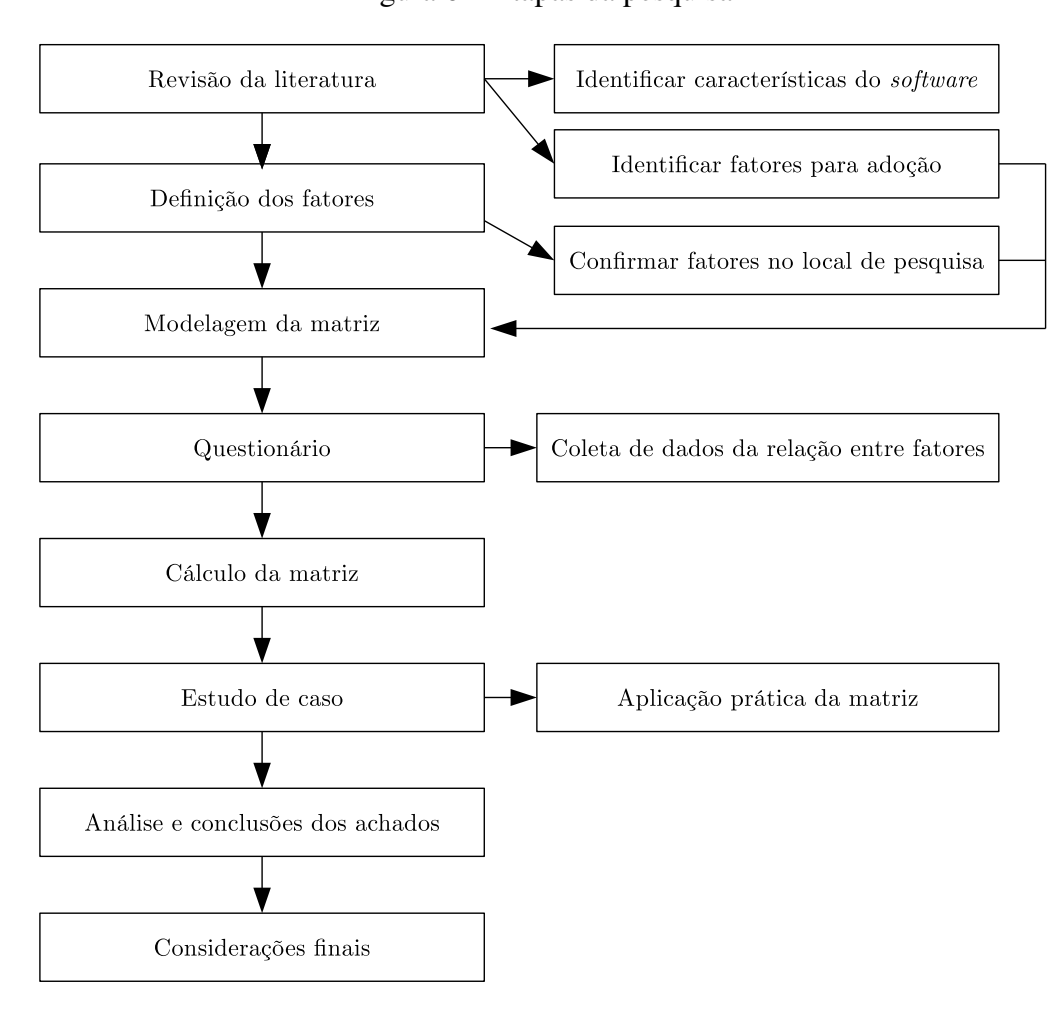

<span id="page-42-0"></span>Figura 6 – Etapas da pesquisa

Fonte: Autor, 2021.

utilizados, serão a união daqueles encontrados na literatura com os identificados nas entrevistas, limitando-se aos fatores mais citados em cada grupo.

A próxima etapa, a de cálculo e preenchimento da matriz de tomada de decisão, foi realizada por meio de um questionário. Foi realizado um pré-teste com representantes de cada grupo dos atores anteriormente apresentados e, a seguir, realizada a aplicação do questionário por meio eletrônico, solicitando-se que cada respondente indicasse um novo participante.

Com a matriz pronta, foi realizado um estudo de caso para a seleção entre dois *softwares* de geoprocessamento (ArcMAP e QGIS) nos cursos de engenharia. A coleta de dados foi feita por meio de questionário eletrônico e os respondentes foram os envolvidos no curso citado. Por fim, foi feita a análise dos achados na criação da matriz e no estudo de caso seguido das considerações finais e sugestões de trabalhos futuros.

## **3.4 Da produção dos dados e amostra da pesquisa**

A produção dos dados foi não-probabilística, via entrevista com uso de roteiro semiestruturado, apresentado no [Apêndice A,](#page-80-0) para a confirmação dos fatores identificados na literatura. A amostra para a entrevista consiste em representantes das quatro categorias descritas anteriormente que estão envolvidos no uso do *software* aplicado ao ensino da graduação da UFG: discentes, docentes, técnico-administrativos de TI e gestores.

Na próxima etapa, a produção de dados foi via questionário eletrônico submetido via correio eletrônico aos mesmos grupos de atores. A coleta foi anônima e se utilizou do efeito bola de neve para difundir o questionário. O mesmo é composto por uma introdução, questões de múltipla escolha sobre a categoria e grande área a qual o participante pertence e questões de escala por intervalo para a comparação par a par dos fatores da matriz. O modelo do questionário encontra-se no [Apêndice B.](#page-83-0)

Para o estudo de caso, a coleta foi realizada via questionário eletrônico submetido aos envolvidos nos cursos de engenharias da UFG que utilizam *softwares* para geoprocessamento. O questionário foi enviado via correio eletrônico para os grupos de atores envolvidos. O questionário é composto por uma introdução, questão de múltipla escolha sobre a categoria a qual pertence e questões de escala por intervalo para comparação entre duas opções de *software*, uma proprietária e uma livre, em relação a cada um dos fatores da matriz criada na etapa anterior. O modelo do questionário encontra-se no [Apêndice C.](#page-87-0)

Para ambos questionários, criou-se um documento com as definições utilizadas dos critérios que foram analisados no estudo, evitando-se a interpretação incorreta dos termos no momento do respondente realizar as comparações de importância e aderências. A lista das definições utilizadas encontra-se no [Apêndice D.](#page-90-0)

## **3.5 Da preparação para análise dos dados**

De forma a permitir a análise dos dados, foram criadas duas planilhas eletrônicas no serviço em rede da Google. Em ambas as planilhas, o método AHP foi implementado em etapas. Os resultados brutos do questionário foram inseridos em uma aba da planilha e tratados em etapas sucessivas em diferentes abas, para realizar a seleção das respostas por função, área do conhecimento e instituição, permitindo diferentes combinações, de modo a atender a necessidade do tomador de decisão e dos objetivos deste trabalho.

As planilhas utilizadas para os cálculos estão disponíveis<sup>[16](#page-43-0)</sup> publicamente para consulta, permitindo a qualquer momento a realização de outras análises que não foram contempladas neste trabalho. Além das matrizes, foi necessário a criação de rotinas para o cálculo da taxa de consistência e cálculo das prioridades agrupadas. As rotinas foram desenvolvidas utilizando-se a

<span id="page-43-0"></span><sup>16</sup> Planilhas "Matriz de Julgamentos" e "Matriz de Alternativas" em

[<sup>&</sup>lt;https://drive.google.com/drive/folders/1l3Oe23z0pRlLAHanxAhkRNP45f9n1ozK?usp=sharing>](https://drive.google.com/drive/folders/1l3Oe23z0pRlLAHanxAhkRNP45f9n1ozK?usp=sharing)

linguagem de *scripts* (JavaScript) disponível no serviço de planilhas, o que permite acrescentar funções ao conjunto de funcionalidades já oferecidas no serviço. Uma descrição mais detalhada das planilhas está inserida no [Apêndice E.](#page-92-0) O código fonte das rotinas desenvolvidas encontra-se no [Apêndice F.](#page-96-0)

## **3.6 Da análise dos dados**

As entrevistas foram analisadas quanto ao conteúdo e interpretadas para categorizar os fatores citados entre quatro grupos definidos: social, tecnológico, econômico e organizacional. Também foi verificado se os fatores de decisão mais significativos relatados pelos entrevistados encontram correspondência nos achados da literatura. Por exemplo, podem estar presentes nos resultados prévios, mas não estarem entre os mais citados.

Os questionários respondidos foram segmentados nos grupos definidos (social, tecnológico, econômico e organizacional), avaliados quanto a taxa de consistência conforme descrito no método AHP e descartados aqueles onde as respostas não passavam no critério definido no método. Os dados foram separados por categoria do respondente e foi feita a agregação das prioridades de cada matriz de julgamento utilizando-se a média geográfica.

Com as matrizes prontas, se procedeu com a análise dos dados obtidos. A prioridade global foi utilizada para identificar, por categoria, a influência de cada fator no processo decisório de aquisição de um *software*. Também verificou-se, dentro de cada fator principal, as prioridades locais dos subfatores identificados e gerou-se uma lista com a prioridade globais.

No estudo de caso, o procedimento foi semelhante. Após a coleta dos dados, foi verificada a taxa de consistência descartando os incompatíveis e, separando-se os resultados por categoria, calculou-se a média geométrica das prioridades identificadas. Na sequência, foi utilizada a lista de prioridades globais apropriada para cada categoria e realizou-se o cálculo da pontuação final de cada opção para se obter qual *software* é o mais adequado para o curso analisado.

# **4 ANÁLISES E RESULTADOS**

Constam neste capítulo os conteúdos das entrevistas, realizadas para verificar o processo decisório atual e os critérios de escolha do tipo de *software* utilizados para sua escolha. Na sequência, encontram-se as análises e os resultados dos questionários utilizados para criação da matriz de decisão, ou seja, parte do objeto da intervenção desta pesquisa.

# **4.1 Processo decisório atual**

Para verificar a adequação dos critérios de escolha do tipo de software, que foram identificados na literatura estudada, com a realidade local e no âmbito onde a intervenção está planejada, a UFG, realizou-se um conjunto de entrevistas com base em roteiros semiestruturados para coletar os pontos de vista dos atores envolvidos em relação a adoção ou não do SL no ambiente de ensino de graduação nas IESs.

Foram convidadas 110 (cento e dez) pessoas para as entrevistas, sendo que quatro delas foram convidadas por conveniência para o pré-teste. Entre os convidados para o pré-teste, dois eram docentes, um era discente e um era técnico administrativo, todos escolhidos por proximidade com o autor. As respostas foram utilizadas para adequar os roteiros de entrevistas que estão no [Apêndice A.](#page-80-0) Para auxiliar na pesquisa, os quatro convidados iniciais indicaram 22 (vinte e dois) outros possíveis candidatos/entrevistados. Os demais entrevistados foram escolhidos por conveniência do autor, utilizando-se os sítios das unidades acadêmicas da UFG onde buscava-se os endereços eletrônicos dos docentes, técnicos, gestores e discentes.

Dos 110 (cento e dez) convidados, 15 (quinze) responderam ao convite para participar das entrevistas, as quais foram agendadas em horários escolhidos pelos próprios participantes. As entrevistas foram realizadas utilizando-se uma ferramenta de conferência web. Todas as entrevistas tiveram o áudio gravado com o consentimento dos participantes mediante a informação de que a entrevista era anônima.

Associou-se um código de identificação a cada entrevista para posterior transcrição dos fragmentos das falas dos participantes. O código é composto de duas letras, designando o grupo ao qual o entrevistado pertence, e um número sequencial. As letras são: DO para docentes; DI para discentes; TA para técnicos administrativos e GE para gestores. Como exemplo de uso do código para um participante, a sequência (DO1) representa o docente um.

Dentre os entrevistados, oito eram docentes, três eram discentes, três eram técnicos e um era gestor, distribuídos nas seguintes áreas do conhecimento: engenharias e tecnologias, ciências exatas e da terra, ciências sociais aplicadas e ciências biológicas e saúde.

Nas entrevistas com os docentes, quando questionados sobre a participação dos gestores

na tomada de decisão da escolha do *software*, observou-se que todos responderam que não existe interferência dos gestores na escolha do *software*, e que a participação do gestor fica restrita a aprovação orçamentária e ao desenvolvimento do processo de compras, conforme transcrito nos seguintes fragmentos:

> *[...] a gente tem bastante liberdade mesmo para estar escolhendo esses softwares. Como normalmente ele não tem um custo [...] não tem nenhum impeditivo do conselho diretor (DO5).*

> *Nunca tive problema com isso [...] o problema é quando ele é pago [...] eu nunca fui questionado se o software era importante ou não, o único problema era a restrição orçamentaria, é sempre isso, e é claro eu vou entender (DO7).*

Entende-se que essa pouca participação dos gestores na tomada de decisão sobre a escolha dos *softwares* pode explicar a baixa participação desta categoria nas entrevistas, da mesma forma, os dois participantes convidados inicialmente como gestores, apenas um concordou em responder nesta categoria e o outro preferiu responder como docente. Entretanto, mesmo o respondente que aceitou responder como gestor, informou que não interfere nas decisões sobre a escolha do *software* e respondeu as demais questões de forma pessoal, ou seja, como docente, como relatado em seguida quando questionado sobre: como avaliava a escolha dos *softwares* feitas pelos docentes?

*Até hoje eu nunca precisei fazer esse tipo de avaliação [...] (GE1).*

Segundo [Fiuza, Barbosa e Arantes](#page-74-3) [\(2015\)](#page-74-3), uma gestão centralizada poderia fazer melhor usos dos recursos da instituição ao identificar necessidades semelhantes dos docentes e discentes, fazendo possíveis acordos para diminuir custos na aquisição de uma quantidade maior de licenças de uso de *softwares*. Além disso, pode-se criar comunidades locais de usuários de um determinado *software*, facilitando treinamento a ajudando na aceitação do produto escolhido.

Os entrevistados também foram pesquisados se conheciam sobre SL. Diante da pergunta identificou-se que o conhecimento sobre SL aumenta o conjunto de soluções possíveis na escolha final do *software*, além de impactar nos aspectos econômicos e legais conforme apresentados na [subseção 2.1.4.2](#page-26-0) do [Capítulo 2.](#page-20-0)

Dos 15 (quinze) participantes entrevistados, 12 (doze) responderam conhecer SL em algum nível e também indicaram haver uma preocupação sobre a possibilidade dos *softwares* adotados serem utilizados fora do âmbito da IES de forma legal, e que não demandassem um *hardware* com configuração avançada, conforme transcrito nas falas:

> *[...] essa tem sido uma demanda. Tem vários alunos que tem me solicitado que eu sempre dê uma alternativa de software livre (DO2).*

*[...] meu computador é bem antigo ele é bem fraquinho e aí eu tive que colocar o Linux nele (DI3).*

Houve também a preocupação dos docentes com a possibilidade de uso dos*softwares* pelos discentes de baixa renda. Em função desta análise social observada pelos docentes pesquisados, identificou-se nas entrevistas que os docentes davam preferência ao *software* sem custo, o que também poderia evitar a pirataria, como se encontram nos fragmentos das falas a seguir:

> *O que eu tenho feito é indicar alguns softwares que eu já testei e aí eu deixo livre para eles entre 3 ou 4 softwares [...] o que ele se identificar melhor ou tiver acesso, normalmente software gratuitos (DO2).*

> *[...] para graduação, eu estava procurando um que era gratuito, não precisava me preocupar com pirataria (DO7).*

> *[... ] ser gratuito pro aluno não ter um gasto e ser bem acessível e ele não ter que fazer pirataria (DO1).*

Nos resultados encontrados nas entrevistas observam-se uma relação das falas dos entrevistados com as vantagens relatadas por [Nunes e Balsa](#page-76-2) [\(2008\)](#page-76-2) em relação ao SL, e que estão apresentadas no [Capítulo 2.](#page-20-0) Segundo os autores e os entrevistados é importante o conhecimento do SL como opção ao proprietário, já que os alunos de todas as rendas podem ser atendidos de forma igualitária fora do ambiente da instituição quando a opção de *software* for por SL.

Destacam-se, ainda nas falas dos entrevistados, quando questionados de forma genérica sobre a escolha do *software*, que a importância desta escolha no futuro do discente pode ser avaliada pela experiência própria no uso do SL pelo aluno e, também, verifica-se que saber usar SL pode influenciar na admissão para o mundo do trabalho, ou seja, o mercado, podendo ser um diferencial na escolha de um trabalhador pelas organizações:

> *O que você aprende na universidade é o que você vai usar lá fora [...] ensino os conceitos fundamentais que estão por trás [...] as pessoas têm que compreender o que significa usar alguma coisa (DO6).*

> *A escolha, ela parte bastante, eu acredito, primeiro de uma coisa principal, que é a experiência do próprio do professor. Como o professor já tem um entendimento ali naquele programa, já tem um conhecimento, então é lógico que ele opta, se ele puder escolher, pelo software que ele tem mais capacidade, é geralmente isso, as vezes vem do mercado, o software que o mercado mais usa (TA3).*

Nota-se aqui, conforme conteúdos apresentados pelos entrevistados, que o efeito de rede relatado por [Katz](#page-75-2) [\(2005\)](#page-75-2) e [Cosovanu](#page-73-2) [\(2006\)](#page-73-2) no [Capítulo 2,](#page-20-0) onde o usuário acredita ser mais simples utilizar o *software* que os outros pares utilizam ou onde foi investido tempo e esforço para seu aprendizado, tem-se mantido como ambiente para que o monopólio de um produto se

mantenha e dificulte a competição. Isto posto reforça a importância de se ensinar conceitos e técnicas e não produtos, como argumentado por [Trapero, Leano e Caguiat](#page-78-0) [\(2019\)](#page-78-0).

Em ato contínuo, os entrevistados foram questionados de forma mais específica em relação aos grupos e aos fatores que podem influenciar na escolha dos *softwares*. As respostas foram mapeadas e observou-se que os fatores encontrados na literatura foram também apontados pelos entrevistados. Por meio da análise das respostas encontrou-se, utilizando-se da ordenação de frequência, as seguintes respostas que estão sumarizadas no [Quadro 5,](#page-48-0) a seguir.

| Grupo                  | <b>Fator</b>                       | <b>Docente</b> | <b>Discente</b>             | TA             | <b>Gestor</b> | <b>TOTAL</b>            |
|------------------------|------------------------------------|----------------|-----------------------------|----------------|---------------|-------------------------|
|                        | Usabilidade                        | 6              | 2                           |                |               | 10                      |
|                        | Funcionalidade (*)                 | 4              | $\overline{2}$              |                |               | 7                       |
|                        | Personalização                     | 3              |                             |                |               | 4                       |
|                        | Interoperabilidade (*)             | 3              |                             |                |               | 4                       |
| <b>Tecnológico</b>     | Documentação                       |                |                             |                |               | 3                       |
|                        | Longevidade $(*)$                  | $\overline{2}$ |                             |                |               | $\overline{2}$          |
|                        | Disponibilidade (*)                |                |                             |                |               | $\overline{2}$          |
|                        | Confiabilidade                     | 2              |                             |                |               | 2                       |
|                        | Compatibilidade                    |                |                             | $\overline{2}$ |               | $\overline{2}$          |
|                        | Testabilidade                      |                |                             |                |               | 1                       |
|                        | Suporte da alta gerência           | 4              | 2                           |                |               | 7                       |
|                        | Treinamento                        | 2              |                             | 3              |               | 6                       |
| <b>Organizacionais</b> | Aprisionamento/Uso de padrões      |                |                             |                |               | 4                       |
|                        | Equipe qualificada                 | $\overline{3}$ |                             |                |               | $\overline{\mathbf{3}}$ |
|                        | Suporte                            | $\overline{2}$ |                             |                |               | 2                       |
|                        | Comunidade de usuários             | 4              | 2                           | 2              |               | 8                       |
| <b>Sociais</b>         | Resistência a mudanças/Desconheci- |                |                             | 2              |               | 5                       |
|                        | mento                              |                |                             |                |               |                         |
|                        | Conformidade com a lei             | $\overline{2}$ |                             |                |               | $\overline{2}$          |
|                        | Custo da licença                   | 7              | $\mathcal{D}_{\mathcal{L}}$ | 2              |               | $\overline{12}$         |
| <b>Econômicos</b>      | Custo total de propriedade         | $\overline{2}$ |                             |                |               | 3                       |
|                        | Retorno do investimento (*)        |                |                             |                |               | 2                       |

<span id="page-48-0"></span>Quadro 5 – Frequência dos grupos e fatores das escolhas dos softwares

Legenda: (\*) denota um fator mencionado nas entrevistas que não estava presente na seleção de fatores apresentada no [Quadro 2](#page-31-0) do [Capítulo 2,](#page-20-0) deste estudo

Fonte: Autor, 2021

Percebe-se que o fator custo da licença foi o mais mencionado pelos entrevistados, registra ainda que este fator também foi mencionado em todas as categorias de atores, com um total de 12 (doze) citações entre os 15 (quinze) participantes. Em segundo lugar, também citado por todos as categorias, encontra-se o fator usabilidade, mencionado por 10 (dez) participantes. O terceiro fator mais mencionado foi a comunidade de usuários, com 8 (oito) citações, seguido do fator suporte da alta gerência, com 7 (sete) citações. Os fatores mais citados, ainda que pertencente a grupos diferentes (econômico, tecnológico, social e organizacional, respectivamente), permitem uma análise síntese, de que: a decisão sobre a escolha de um software nas IESs é formada por multifatores pertencentes aos diversos grupos de ordem econômica, tecnológica, social e organizacional.

Embora, analisados isoladamente, encontra-se no aspecto tecnológico que a usabilidade da interface é importante para evitar o desperdício de tempo:

*[...] eu gosto de uma interface bonitinha [...] ser amigável. Às vezes você perde mais tempo tentando entender como funciona o programa do que trabalhando em si [...] (DI3).*

No aspecto organizacional, observou-se críticas ao apoio institucional, conforme pode ser percebido nas falas dos docentes:

> *Primeiro, não depender da UFG, não tem suporte [...] você tem que se virar. Se você ficar achando que a universidade vai dar o suporte, você não faz nada (DO3).*

> *Seria bom se tivesse alguém que desse manutenção no software, ou seja, fizesse as atualizações periódicas deles. Só isso para mim seria de grande ajuda (DO7).*

Contudo, um docente considerou que recebe um bom apoio tecnológico para suas necessidades de utilização dos *software*:

> *[...] eu tenho esse auxílio, é um auxílio institucional, porque eu passo essa demanda para a equipe [...] e quando eu chego para minha aula já está tudo devidamente instalado e configurado então eu não perco tempo com esse tipo de problema (DO8).*

As análises dos resultados encontrados, apontam que a ausência de suporte da alta gerência dificulta a adoção do *software* pelos docentes, e que os mesmos têm que realizar as manutenções por conta própria e, portanto, não existe incentivo a realizar uma escolha alternativa que dependeria de novo aprendizado sobre como trabalhar com o novo *software*. Também se evidencia a diferença entre unidades dentro da instituição, onde, segundo os entrevistados, em uma não há suporte técnico e em outra o suporte é considerado bom, indicando a ausência de uma gestão centralizada a nível institucional, que poderia padronizar os serviços e soluções, gerando economia de escala.

Em relação aos aspectos sociais, no fator comunidade de usuário, pode-se destacar uma preocupação dos docentes quanto a prática do ensino com o auxílio de ferramentas usuais no mercado:

> *[...] não adianta nada a gente chegar aqui e utilizar um software que depois lá na frente não é utilizado no mercado (DO5).*

> *[...] você precisa construir um núcleo básico de pessoa, de usuários, que usam a mesma coisa, que as pessoas possam ter a quem recorrer caso elas não consigam [...], porque senão elas vão ficar naquele "meinho" que ela que conhece e não conhece nada (DO6).*

Nota-se nas falas dos entrevistados o efeito de rede ao expressar sobre comunidade de usuários, e que, ao querer utilizar somente o que é utilizado pelos outros, percebe-se uma

dificuldade de inserção de novas soluções no repertorio de possibilidades para o ensino. Pelos resultados encontrados, inferem-se que para ultrapassar esse obstáculo, o efeito manada $^{17}$  $^{17}$  $^{17}$ , há a necessidade da criação de grupos de usuários, utilizadores ou não dos mesmos produtos, para que possam testar e utilizar novas ideias e, assim, encontrarem uma solução dinâmica para cada necessidade das IESs.

No aspecto econômico, notou-se a preocupação com os custos para a instituição, além da questão socioeconômica dos alunos, como demonstrado nas seguintes falas:

> *Tem que ser gratuito. Como a gente está numa universidade pública, a gente tem muito aluno que realmente não tem condição alguma de ficar comprando software, mesmo 30, 40 reais [. . . ] (DO1).*

> *A primeira coisa que a gente olha é se existe a possibilidade de um software que responda aquela demanda de forma freeware, gratuita [...] pensando que vai ter que abarcar alunos, professores, pensando na atual situação financeira da instituição (GE1).*

Observou-se na análise das entrevistas que os fatores dentro dos grupos e apresentados na literatura não abrangeram todos os apresentados pelos entrevistados, pois mencionaram cinco novos fatores que não estavam presentes no [Quadro 2](#page-31-0) apresentado no [Capítulo 2.](#page-20-0) Sendo eles: i) a funcionalidade, que refere-se a variedade de funções e a aderência a padrões que o *software* oferece para resolver o problema a qual se propõe; ii) a disponibilidade, que refere-se a capacidade do *software* de funcionar e produzir resposta quando solicitado, ou seja, quando é feita uma solicitação, se espera uma resposta em tempo hábil; iii) a longevidade, que refere-se ao tempo de existência do *software* e está relacionado a sua maturidade; iv) a interoperabilidade, que refere-se a capacidade do *software* de trabalhar em sistemas distintos e com diferentes soluções de *software* e está relacionado ao uso de padrões comuns de dados e comunicação; v) o retorno de investimento, que está relacionado a eficiência de um investimento em relação as outras possibilidades de utilização do recurso financeiro empregado na aquisição do *software*.

Os participantes também foram solicitados a indicar qual dos fatores consideravam o mais importante e constatou-se que, apesar do fator custo da licença ser lembrado pela maioria dos entrevistados, ele não é considerado como o principal fator para a decisão de adoção do *software*. Os resultados apontam que os três fatores mais citados foram: i) a funcionalidade; ii) a usabilidade, e; iii) comunidade de usuários. Os entrevistados exemplificam estas escolhas nas seguintes afirmações:

> *[...] ele (software) tem que, pelo menos, oferecer as funcionalidades básica que vão auxiliar no aprendizado daquela disciplina (DI1).*

<span id="page-50-0"></span><sup>&</sup>lt;sup>17</sup> Pensamento psicológico de grupo que produz atitudes/comportamentos de manada, afetando as decisões dos membros do grupo e dificultando as manifestações divergentes.

*[...] atender o propósito da aula do professor [...] o professor precisa conseguir usar esse software (TA1).*

Percebeu-se diferenças entre os fatores identificados no objeto empírico do estudo, a realidade local, e o levantamento feito a partir da revisão da literatura. No grupo tecnológico, o fator considerado como principal pela maioria dos participantes das entrevistas, a funcionalidade, é citado em apenas um dos trabalhos da revisão da literatura. Dos fatores que foram citados nas quatro revisões, o fator sobre facilidade de manutenção não foi mencionado nas entrevistas, já a compatibilidade foi mencionada por somente dois participantes e apenas o fator usabilidade foi mencionado pela maioria dos entrevistados.

No grupo organizacional, houve relação de afirmação entre os dois fatores mais encontrados nas revisões da literatura e os encontrados nas entrevistas: treinamento e suporte da alta gerência. No grupo social o fator mais citado, comunidade de usuários, foi mencionado em duas das quatro revisões bibliográficas. No grupo econômico, o fator custo da licença foi o mais citado pelos entrevistados, porém não foi referenciado na totalidade nos estudos apresentados neste trabalho.

Observou-se nos conteúdos produzidos pelas entrevistas que o fator segurança, considerado como uma das vantagens do SL na revisão da literatura, principalmente nos órgãos governamentais, para garantir, entre outros, a confidencialidade dos dados e a aderência a regras institucionais, não foi mencionado por nenhum dos participantes entrevistados. Também não pode ser observado nos relatos a preocupação com a conformidade com as leis que, por exemplo, servem para determinar em que local geográfico onde os dados devem ser armazenados. Outro fator não observado foi a facilidade de manutenção, mesmo pelos técnicos administrativos, que são os encarregados de fornecerem o apoio ao uso do *software* nas IESs.

Diante do exposto nota-se, portanto, a necessidade de seleção dos fatores anteriormente identificados na revisão da literatura, bem como a inclusão daqueles identificados nas entrevistas. Neste trabalho optou-se por utilizar os fatores que foram mencionados por no mínimo três dos entrevistados, ou seja, uma forma de organizar a construção do questionário com os fatores mais frequentes observados na análise e resultados das entrevistas.

Por meio das análises e resultados que constam nesse capítulo, foram identificados como selecionados e, portanto, representam a síntese das percepções dos entrevistados sobre o assunto decisório atual, os fatores que encontram-se apresentados no [Quadro 6,](#page-52-0) a seguir.

No subitem a seguir constam a análise e resultados sobre o processo decisório colaborativo

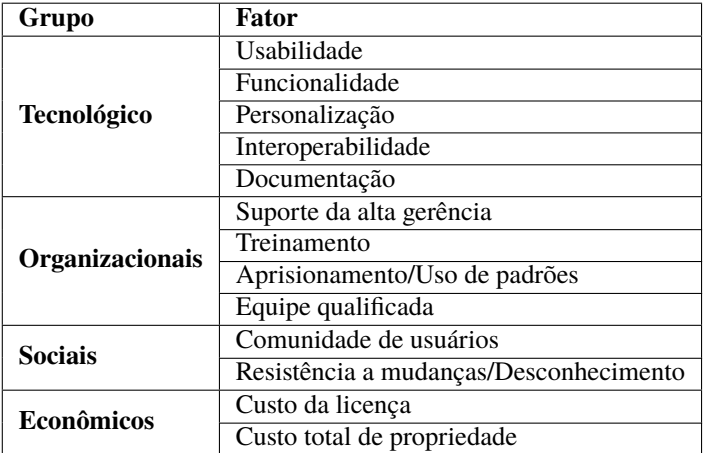

<span id="page-52-0"></span>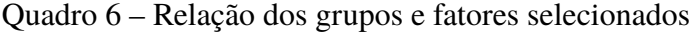

Fonte: Autor, 2021

# **4.2 Processo decisório colaborativo**

Com base nos fatores identificados e selecionados na etapa das entrevistas e que constam no [Quadro 6,](#page-52-0) está apresentada na [Figura 7](#page-52-1) a estrutura hierárquica da análise AHP.

<span id="page-52-1"></span>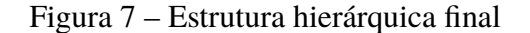

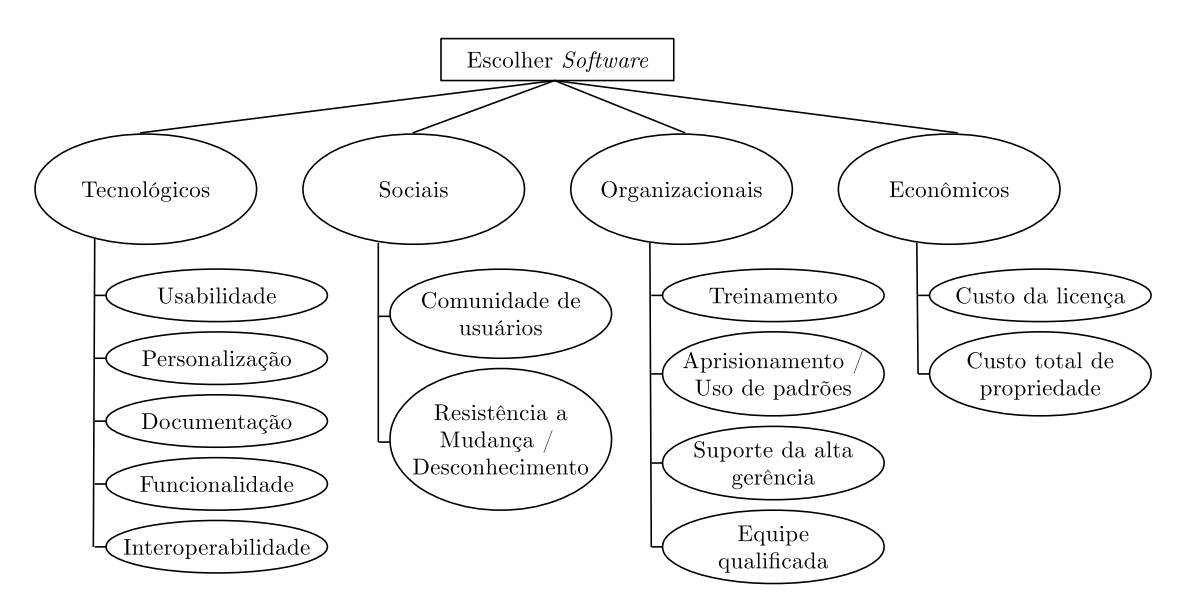

Fonte: Autor, 2021.

Com a hierarquia definida, foram construídas cinco matrizes de julgamento, sendo uma para os critérios principais e mais quatro para cada conjunto de subcritérios. A estrutura hierárquica, também, tornou-se parte integral dos questionários que está apresentado no [Apêndice B.](#page-83-0)

As respostas do questionário serviram para criação de matrizes de apoio à decisão. Assim sendo uma ferramenta que os docentes, gestores e demais interessados poderão utilizar para realizar uma escolha de um *software* para a instituição, e que estará justificada e baseada na

importância relativa dos fatores identificados. Ressalta-se que a base utilizada está disponível $18$ para reprodução dos experimentos bem como para análise de outros pesquisadores.

Para a coleta de respostas do questionário, no primeiro momento, foram convidados os 15 (quinze) participantes da etapa de entrevista e na sequência os outros 95 (noventa e cinco) convidados para a entrevista, mas que não participaram. De modo a ampliar o alcance do questionário e, com isso, o universo da pesquisa, optou-se por extrair dos sítios das unidades acadêmicas da UFG a relação pública de docentes e técnicos administrativos, somando-se mais 2056 (dois mil e cinquenta e seis) convidados, deste número já excluído os endereços que apresentaram erros. Ressalta-se que como as respostas eram anônimas e tanto o convite como o questionário solicitavam seu encaminhamento a outros possíveis participantes, é possível haver mais candidatos nesta fase deste trabalho.

Os números observados na fase de questionários são os seguintes: 124 (cento e vinte e quatro) questionários foram respondidos completamente e destes, 80 (oitenta) fazem parte do grupo de docentes, 18 (dezoito) de discentes, 23 (vinte e três) de técnicos administrativos e 3 (três) de gestores. A baixa participação dos gestores (2,4%) sustenta o argumento, apresentado na seção anterior, de não interferência nas escolhas dos docentes e ausência de uma gestão centralizada para escolha e compra do software. A distribuição dos entrevistados por função está apresentada na [Figura 8.](#page-54-0) Em relação a instituição de origem, 101 (cento e um) eram da UFG e o restante dos respondentes eram de um conjunto de outras 12 (doze) instituições.

Observa-se na distribuição dos respondentes [\(Figura 8\)](#page-54-0) que os números relativos encontrados correspondem a mesma relação de participação na universidade, primeiro a quantidade de professores do magistério superior e em seguida os técnicos administrativos em educação.

Os resultados encontrados também podem ser analisados em relação as áreas do conhecimento, onde: 37 (trinta e sete) são das ciências exatas e da terra, 27 (vinte e sete) das ciências biológicas e da saúde, 27 (vinte e sete) das engenharias e tecnologias, 16 (dezesseis) das ciências sociais aplicadas e 17 (dezessete) das ciências humanas e sociais, conforme apresentado na [Figura 9.](#page-55-0)

Na sequência, calculou-se a taxa de consistência (TC) das respostas paras as matrizes de ordem superior ou igual a 3 (três), conforme apresentado na [subseção 2.3.1](#page-34-0) do [Capítulo 2.](#page-20-0) A TC indica a consistência das respostadas do usuário e deve ser inferior a 0,1 para ser considerada satisfatória. Um exemplo de resposta inconsistente seria o usuário indicar que o critério A é mais importante que o critério B que, por sua vez, é mais importante que o critério C. Mas, ao comparar o critério A com o critério C, ele indica que C é mais importante que A.

Na etapa seguinte deste estudo, para cada respondente, calculou-se as prioridades de cada critério para as matrizes com o TC adequado, de forma que a agregação destas prioridades, utilizando-se a média geométrica, garanta uma resposta também considerada consistente. Para a

<span id="page-53-0"></span><sup>&</sup>lt;sup>18</sup> Disponível na planilha "Matriz de Julgamentos" na aba "Raw" em [<https://drive.google.com/drive/folders/](https://drive.google.com/drive/folders/1l3Oe23z0pRlLAHanxAhkRNP45f9n1ozK?usp=sharing) [1l3Oe23z0pRlLAHanxAhkRNP45f9n1ozK?usp=sharing>](https://drive.google.com/drive/folders/1l3Oe23z0pRlLAHanxAhkRNP45f9n1ozK?usp=sharing)

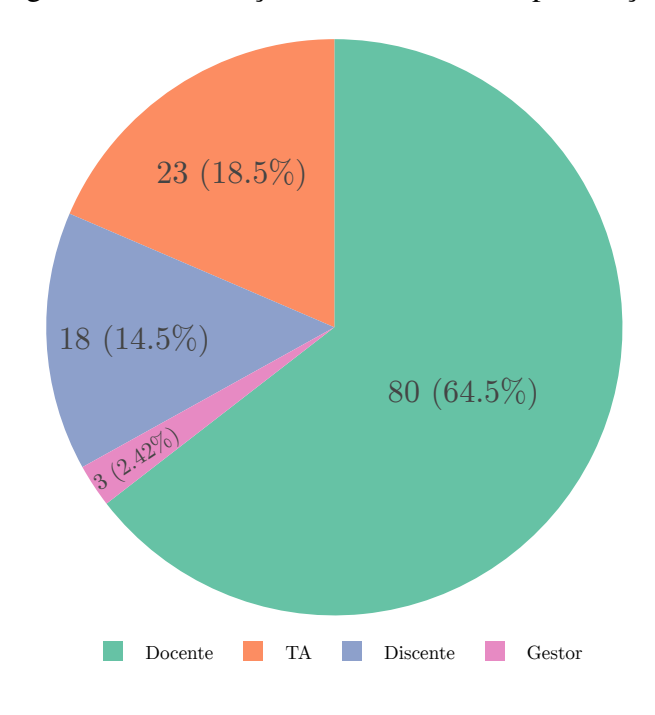

<span id="page-54-0"></span>Figura 8 – Distribuição dos entrevistados por função

matriz de critérios primários, 30 (trinta) respostas foram consideradas com TC adequada, o que corresponde a 24,2% de todas as respostas. Para a matriz de critérios tecnológicos, 23 (vinte e três) respostas foram consideradas como adequadas (18,5%) e para a de critérios organizacionais, 32 (trinta e dois) respostas foram adequadas (25,8%). As matrizes de critérios sociais e de critérios econômicos, por serem de ordem 2 (dois), são sempre consistentes.

Na seção seguinte apresentam-se as análises dos pesos encontrados para o conjunto de respondentes, sem distinção de papel, continuando-se com a análise por papel e uma análise comparativa entre os resultados por papel. Ressalta-se que não foi realizada análise para o papel de gestor uma vez que a três respostas recebidas não apresentaram TC aceitável.

# **4.2.1 Análise dos pesos do ponto de vista de todos participantes**

Utilizando-se todas as respostas válidas na agregação por prioridades, ou seja, sem a separação por papéis, obteve-se os pesos dos critérios primários e estes estão apresentados na [Tabela 3.](#page-55-1)

Os pesos (influências) dos diferentes subcritérios (critérios globais) foram consolidados multiplicando-se seus valores com os pesos dos respectivos critérios primários, e o resultado desta operação gerou os pesos globais para os critérios, conforme apresentado na [Tabela 4,](#page-56-0) onde os mesmos estão em ordem decrescente de frequência.

Verifica-se que o principal grupo de critérios é o econômico, refletido na lista global

Fonte: Autor, 2021.

<span id="page-55-0"></span>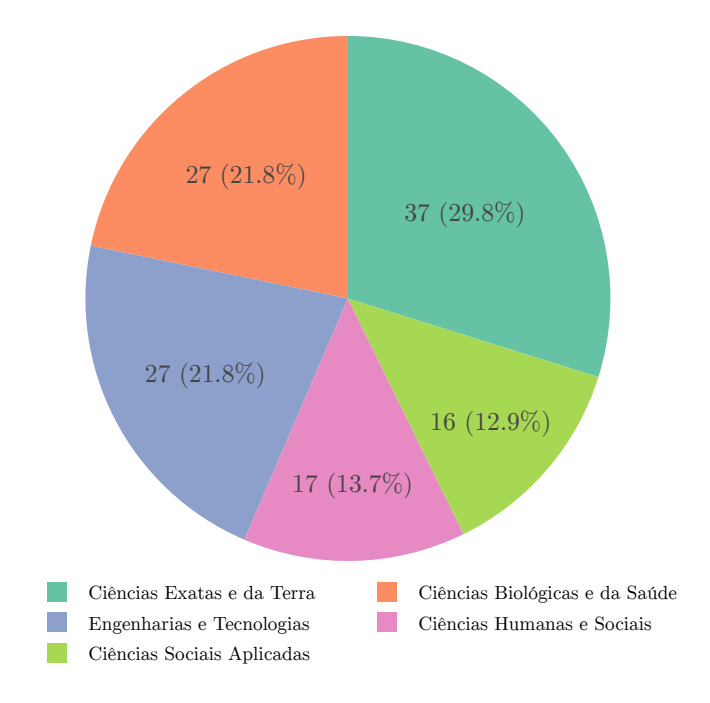

Figura 9 – Participação dos respondentes por área conhecimento

<span id="page-55-1"></span>Fonte: Autor, 2021.

| <b>Critérios</b> | Peso      |
|------------------|-----------|
| Econômico        | 32,39%    |
| Tecnológico      | 28,72%    |
| Organizacional   | $20,53\%$ |
| Social           | 18,35%    |

Tabela 3 – Peso dos critérios primários - Todos

Fonte: Autor (2021).

de critérios ocupando a primeira e segunda posições como mais impactantes na formação do resultado final para a realização da etapa de escolha do *software*, em outros termos o processo de tomada de decisão da escolha. O resultado, encontrado a partir das análises dos questionários, reflete as preocupações externadas nas entrevistas e também a realidade local de recursos limitados, tanto das instituições quanto dos aspectos socioeconômicos dos discentes. Em terceiro lugar encontra-se a comunidade de usuários, refletindo o efeito de rede discutido no [Capítulo 2](#page-20-0) por [Katz](#page-75-2) [\(2005\)](#page-75-2) e [Cosovanu](#page-73-2) [\(2006\)](#page-73-2) e também expressado nas entrevistas na forma de preocupação de aproximar o ensino na utilização do mesmo software que o mercado utiliza.

Os aspectos econômicos estão relacionados principalmente ao SL que, segundo [Lima,](#page-75-3) [Mello e Rubim](#page-75-3) [\(2012\)](#page-75-3), não deve ser confundido com *software* gratuito, porém, como faz parte das liberdades atribuídas ao SL a possibilidade de ser distribuído com uma licença sem custo, o SL é considerado econômico, permitindo que todos os interessados tenham possibilidade de usufruí-lo de forma livre. Contraditoriamente, a comunidade de usuário (efeito de rede), está

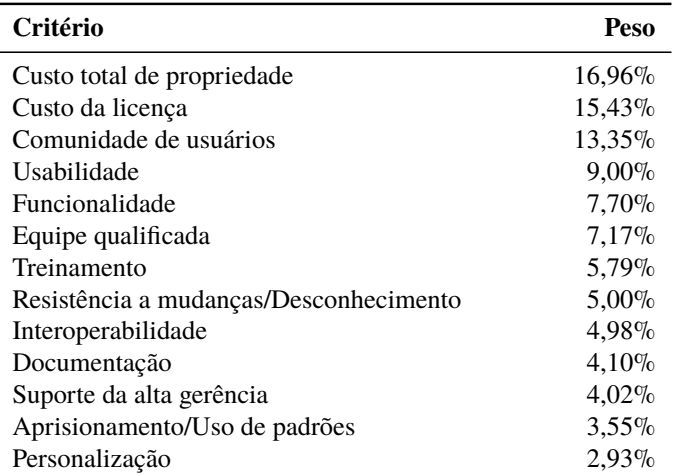

<span id="page-56-0"></span>Tabela 4 – Peso dos critérios globais - Todos

Fonte: Autor (2021).

relacionado ao *software* proprietário, predominante no mercado de trabalho, fazendo com que os usuários queiram escolhê-lo para se sentirem incluídos.

Essa contradição reforça a necessidade de um mecanismo de apoio à decisão para que os pesos desses e dos outros critérios possam ser conjuntamente analisados de forma sistemática, permitindo uma escolha apropriada e justificada que melhor se adapte as necessidades das IES.

Nas três últimas posições (décima primeira, décima segunda e décima terceira) encontramse o suporte da alta gerência, o aprisionamento/uso de padrões e a personalização, que juntas podem ser explicadas pelo efeito de rede, ou seja, a comunidade de usuários. Neste sentido, estar inserido nesta comunidade significa que as dúvidas podem ser tiradas com seus pares, sem a necessidade de apoio da instituição, já que não há preocupação com o uso de padrões, porque todos utilizam a mesma solução e, como já estão acostumados com o produto e a forma de trabalho imposta, não existe a necessidade de ser personalizado.

## **4.2.2 Análise dos pesos do ponto de vista dos docentes**

Na etapa seguinte deste estudo, analisou-se os resultados separados por papéis. Entre os docentes respondentes, observou-se 22 (vinte e duas) respostas adequadas para a matriz de critérios primários, 18 (dezoito) para a de critérios tecnológicos e 24 (vinte e quatro) para a de critérios organizacionais. Os pesos dos critérios primários estão apresentados na [Tabela 5.](#page-57-0)

Nos critérios primários nota-se a preocupação econômica, refletidos nos dois primeiros critérios globais, onde considerou-se como prioritário o custo da licença, seguido do custo total de propriedade. O terceiro critério é a comunidade de usuários, ou seja, a preocupação de usar o mesmo produto que os pares utilizam. Estes resultados estão em similaridade ou conseguintes com as observações realizadas na fase de entrevistas.

Os pesos globais dos critérios apontados pelos docentes estão apresentadas na [Tabela 6,](#page-57-1)

| <b>Critérios</b> | Peso   |
|------------------|--------|
| Econômico        | 33,37% |
| Tecnológico      | 25,62% |
| Organizacional   | 21,76% |
| Social           | 19.26% |

<span id="page-57-0"></span>Tabela 5 – Peso dos critérios primários - Docentes

Fonte: Autor (2021).

a seguir.

<span id="page-57-1"></span>Tabela 6 – Peso dos critérios globais - Docentes

| Critério                               | <b>Peso</b> |
|----------------------------------------|-------------|
| Custo total de propriedade             | 16,72%      |
| Custo da licença                       | $16,65\%$   |
| Comunidade de usuários                 | 13.75%      |
| Usabilidade                            | $8.60\%$    |
| Equipe qualificada                     | 7.96%       |
| Funcionalidade                         | $6,72\%$    |
| Treinamento                            | 5,96%       |
| Resistência a mudanças/Desconhecimento | $5.51\%$    |
| Aprisionamento/Uso de padrões          | $4,05\%$    |
| Interoperabilidade                     | 4,01%       |
| Suporte da alta gerência               | 3,79%       |
| Documentação                           | 3,49%       |
| Personalização                         | 2,80%       |

Fonte: Autor (2021).

No grupo de docentes pesquisados e, em comparação com os critérios gerais, sem considerar os papéis dos indivíduos, encontraram-se entre as três posições finais o suporte da alta gerência e a personalização, saindo o aprisionamento/uso de padrões, que ficou duas posições acima. Os dados produzidos apontam que a entrada da documentação pode ser consequência do efeito de rede, uma vez que, utilizando o mesmo produto que os demais, poderão esclarecer as dúvidas com seus pares.

## **4.2.3 Análise dos pesos do ponto de vista dos discentes**

No grupo de discentes, foram obtidas quatro respostas adequadas para a matriz de critérios primários, uma para a de critérios tecnológicos e três para a de critérios organizacionais. Os pesos dos critérios primários na percepção dos discentes estão apresentados na [Tabela 7.](#page-58-0)

Os pesos globais dos critérios na percepção dos discentes estão registrados na [Tabela 8,](#page-58-1) em ordem decrescente de frequência.

Percebe-se que, apesar de o aspecto tecnológico estar em primeiro lugar na lista de critérios primários dentre as percepções dos discentes, os três primeiros critérios na lista geral

| <b>Critérios</b> | Peso   |
|------------------|--------|
| Tecnológico      | 35,40% |
| Organizacional   | 23,19% |
| Econômico        | 22.24% |
| Social           | 19.17% |

<span id="page-58-0"></span>Tabela 7 – Peso dos critérios primários - Discentes

Fonte: Autor (2021).

<span id="page-58-1"></span>Tabela 8 – Peso dos critérios globais - Discentes

| Critério                               | Peso      |
|----------------------------------------|-----------|
| Comunidade de usuários                 | 15,32%    |
| Custo total de propriedade             | 12.01%    |
| Custo da licença                       | $10,23\%$ |
| Usabilidade                            | 8,80%     |
| Interoperabilidade                     | $8.80\%$  |
| Equipe qualificada                     | 8,68%     |
| Documentação                           | $8.36\%$  |
| Funcionalidade                         | 8,36%     |
| Suporte da alta gerência               | $6,06\%$  |
| Treinamento                            | 4,98%     |
| Resistência a mudanças/Desconhecimento | $3,85\%$  |
| Aprisionamento/Uso de padrões          | $3,47\%$  |
| Personalização                         | 1.08%     |

Fonte: Autor (2021).

permanecem os mesmos da análise independente dos papéis porém, nota-se agora uma diferença maior entre os pesos atribuídos aos três critérios.

Em uma comparação com as respostas do grupo de docentes, observou-se que na percepção dos discentes, a comunidade de usuários ficou 3,31% à frente em relação ao segundo colocado. No caso do grupo dos docentes, a diferença entre o primeiro e segundo lugar foi de  $0.07\%$ .

A possível importância atribuída a comunidade de usuários pode ser considerada também como reflexo do efeito de rede. Já que os discentes querem utilizar o que o mercado está utilizando, facilitando assim a sua entrada no mercado de trabalho sem a necessidade de cursos adicionais conforme foi explicitado nas entrevistas realizadas:

> *A indústria já usa um software proprietário [...] em que os alunos acabam sendo forçados a utilizar aquele software porque eles vão ter que utilizar na vida profissional deles. (DI1)*

> *Todo mundo usar a mesma coisa, todo mundo falar a mesma língua [...] é muito importante.(DI2)*

Entre os três últimos critérios no grupo dos discentes, a ausência de preocupação com o

critério resistência a mudanças/desconhecimento pode ser justificada pelos respondentes estarem adquirindo o conhecimento nesta etapa da vida, ou seja, ainda não se investiu tempo e recursos significativos em outros softwares de modo a querer evitar mudanças.

O dois últimos critérios globais da lista são consequências do efeito de rede. Por estarem na mesma comunidade de usuários, um pode auxiliar o outro, além de já estarem habituados com a forma de operação do *software*, dispensando a necessidade de personalizações. Por fim, sendo o mesmo produto utilizado por todos, não há problemas em relação aos padrões adotados pelos fabricantes.

## **4.2.4 Análise dos pesos do ponto de vista dos TAs**

No grupo de técnicos administrativos (TAs), verificou-se quatro respostas adequadas para a matriz de critérios primários, quatro para a de critérios tecnológicos e cinco para a de critérios organizacionais. Os pesos dos critérios primários estão apresentados na [Tabela 9.](#page-59-0)

| Critério       | Peso      |
|----------------|-----------|
| Tecnológico    | 39,52%    |
| Econômico      | $36,31\%$ |
| Social         | 12.21%    |
| Organizacional | 11,96%    |

<span id="page-59-0"></span>Tabela 9 – Peso dos critérios primários - TAs

Fonte: Autor (2021).

Os pesos globais dos critérios nas percepções dos TA em educação estão apresentados na [Tabela 10,](#page-59-1) em ordem decrescente de frequência.

Tabela 10 – Peso dos critérios globais - TAs

<span id="page-59-1"></span>

| <b>Pesos</b> |
|--------------|
| $20,51\%$    |
| 15,79%       |
| 11,39%       |
| 9,38%        |
| 9,10%        |
| $8,83\%$     |
| 5,84%        |
| $4,25\%$     |
| $3,82\%$     |
| 3,38%        |
| $3,25\%$     |
| $2,99\%$     |
| 1.47%        |
|              |

Fonte: Autor (2021).

Nos critérios globais registrados na [Tabela 10,](#page-59-1) observa-se que a terceira, quarta e quinta posições estão todas relacionadas com os aspectos tecnológicos, primeiro colocado nos critérios primários [\(Tabela 9\)](#page-59-0). Entende-se, conforme dados construídos neste trabalho, que estes critérios indicam que o software possa ser instalado em equipamentos distintos e possa se comunicar com outras soluções, seja de fácil usabilidade e apresente as funcionalidades necessárias para as atividades dos docentes e discentes.

Na primeira e segunda posições dos critérios globais [\(Tabela 10\)](#page-59-1) encontra-se a preocupação com o custo total da solução escolhida e não somente do *software*, há também a preocupação com o custo da licencia em si. Como a função do TA é realizar a instalação e manutenção do produto e serviços, entende-se que se justifica a preocupação com os custos adicionais que a solução poderá exigir na plena utilização dos itens adquiridos pelas IES, o que pode envolver hardwares e infraestruturas extras.

O suporte da alta gerência não é apontado pelos TAs como possível problema, possivelmente por já serem profissionais com experiência e estarem habituados a diferentes soluções e demandas, além de não serem os responsáveis diretos pela escolha do produto. A equipe qualificada, fator também apresentado como item inferior dos critérios globais, justificativa-se pelo fato de eles próprios serem a equipe que prestará o suporte interno. Em relação ao aprisionamento/uso de padrões, tem-se como justificativa o fato de que eles não serão usuários diretos do *software* e, portanto, não existe preocupação sobre o assunto.

#### **4.2.5 Comparação entre os pontos de vista**

Na [Figura 10](#page-61-0) se apresenta a comparação do impacto dos diferentes critérios primários entre os docentes, discentes e TAs.

Percebe-se a importância dos critérios tecnológicos para os discentes e dos econômicos para os docentes. Os TAs apresentam um equilíbrio entre os critérios tecnológicos e econômicos. Contudo, ao se comparar somente o impacto dos três primeiros critérios das prioridades globais entre os docentes, discentes e TAs, percebe-se uma diferença entre os que são usuários do *software*, os docentes e os discentes, e os que fornecem suporte ao uso do *software*, os TAs.

Os resultados da pesquisa apontam que enquanto os usuários estão preocupados com a comunidade de usuários, ou seja, utilizar o que o mercado usa, os TAs estão preocupados com os aspectos mais técnicos para permitir que o software funcione onde ele é necessário. O ponto em comum entre todos os grupos é a preocupação com o custo do *software*.

## **4.3 Síntese das Análises e Resultados**

Tanto as análises das entrevistas quanto os resultados dos questionários mostraram uma preocupação significativa com o aspecto econômico no momento de escolha de um *software*. Entretanto, também indicou a presença do efeito de rede, ou seja, querer utilizar o mesmo que os outros estão utilizando e, neste caso, pode-se olhar tanto o uso dos pares quanto ao que o

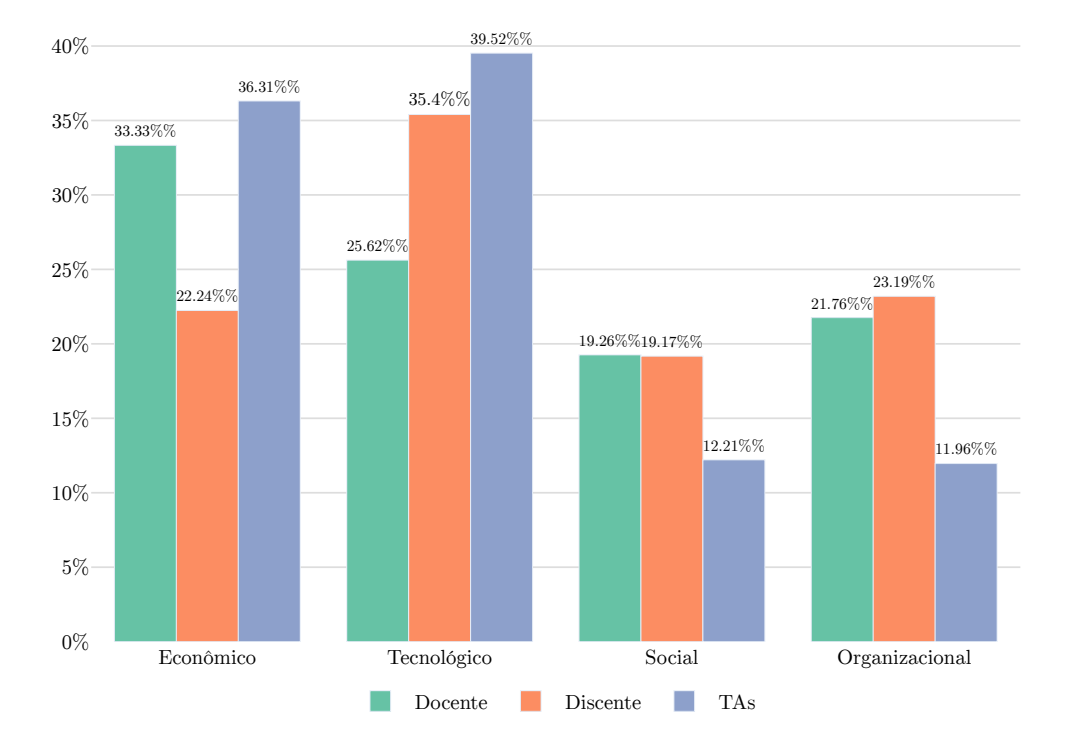

<span id="page-61-0"></span>Figura 10 – Comparação do impacto dos critérios primários entres os papéis

mercado adotou como padrão e, portanto, é de interesse dos discentes aprender utilizando um produto que poderá facilitar sua inserção no mercado de trabalho ao fim da sua graduação.

O lado econômico é normalmente associado ao SL pela possibilidade de sua distribuição gratuita. Já o aspecto social de comunidade, quando analisado em relação ao mercado, ou seja, grupos de usuários de um mesmo produto, é normalmente dominado por *softwares* proprietários, que oferecem para as IESs a possibilidade de uso gratuito de alguns produtos e, assim, aumentam a resistência a mudança, consequência do usuário ter investido tempo no seu aprendizado. Estes fatos reforçam a necessidade de uma escolha adequada que atenda, de modo justificado, as demandas dos diferentes atores.

Também verificou-se que a preocupação com o uso de padrões se encontra na parte inferior da lista de pesos dos critérios analisados. A ausência de um padrão aberto, tanto para comunicação entre produtos, quanto para armazenamento dos dados, pode levar ao aprisionamento da IES, que ficará dependente de um fabricante para ter acesso aos seus dados. Essa situação é preocupante, uma vez que o produto a ser utilizado pode depender de licitação para ser adquirido, e caso ocorra a troca de fornecedor, sem a licença de uso do produto anterior, a IES poderá perder o acesso ao material produzido.

No capítulo seguinte, explica-se o uso das planilhas criadas para encontrar os resultados apresentados aqui e um estudo de caso onde os resultados obtidos são utilizados para realizar uma escolha entre dois *softwares* de geoprocessamento.

Fonte: Autor, 2021.

# **5 APLICAÇÃO DO PROCESSO (INTERVENÇÃO)**

Neste capítulo está apresentado o estudo de caso empírico identificado pela escolha de dois *softwares* de geoprocessamento, o ArcMAP e QGIS no ambiente da UFG. O estudo de caso trata-se de parte deste trabalho e serve como instrumento de aplicação e validação do método proposto para a tomada de decisão no momento da escolha de *software* para uma IES. Em seguida, apresenta-se o sistema produzido como parte deste estudo, uma versão simplificada de uma matriz para apoio à decisão.

## **5.1 Estudo de caso**

Para o estudo de caso, foram convidados 11 (onze) docentes e um técnico administrativo, ligados a área de geoprocessamento, para responder a um questionário, apresentado no [Apên](#page-87-0)[dice C,](#page-87-0) comparando dois *softwares* de geoprocessamento, o QGIS e o ArcMAP, utilizando-se os critérios apresentados no capítulo anterior. A escolha dos convidados se deu por proximidade com o autor e indicação do orientador por serem usuários habituais deste tipo de solução de *software*, não sendo necessária nesta etapa de validação a participação de todos os atores.

O QGIS é um *software* de sistema de informação geográfica (SIG ou, do inglês, *Geographic Information System* – GIS) livre, de código fonte aberto, distribuído gratuitamente e que pode ser executado em múltiplas plataformas, permitindo a visualização, análise e edição de dados georreferenciados, criação de mapas em múltiplas camadas e outras funções. Também permite a expansão das suas funcionalidades com rotinas escritas pelo usuário e a integração com outros pacotes SIG abertos.

O ArcMAP é o principal componente do pacote SIG da ArcGIS que, semelhantemente ao QGIS, permite a visualização, análise e edição de dados georreferenciados e a criação de mapas, porém é um *software* proprietário. Possui quatro níveis de licença: básica, padrão, avançada e pro, cada qual com um nível maior de expansões que o usuário pode utilizar. Recursos como análise espacial e analise geoestatística estão disponíveis somente com a licença de mais alto nível, a pro.

## <span id="page-62-0"></span>**5.1.1 Resultado dos docentes**

Utilizando-se as respostas dos docentes, calculou-se a aderência atribuída a cada critério para os dois *softwares* em análise. Estas notas foram então agregadas utilizando-se a média geométrica, da mesma forma que foi feito na análise da matriz de julgamentos. Na [Tabela 11,](#page-63-0) a seguir, encontram-se os resultados obtidos, com o destaque em fundo vermelho para o critério com a maior aderência e, em fundo amarelo, para a segunda maior aderência.

| Critério                               | <b>ArcMAP</b> | <b>QGIS</b> |
|----------------------------------------|---------------|-------------|
| Usabilidade                            | 0,7217        | 0,2783      |
| Personalização                         | 0.6385        | 0,3615      |
| Documentação                           | 0.5875        | 0,4125      |
| Funcionalidade                         | 0,8382        | 0,1618      |
| Interoperabilidade                     | 0.3491        | 0,6509      |
| Treinamento                            | 0.5591        | 0.4409      |
| Aprisionamento/Uso de padrões          | 0,6260        | 0,3740      |
| Suporte da alta gerência               | 0.4635        | 0.5365      |
| Equipe qualificada                     | 0.4731        | 0,5269      |
| Comunidade de usuários                 | 0.2893        | 0.7107      |
| Resistência a mudanças/Desconhecimento | 0,4502        | 0,5498      |
| Custo da licença                       | 0.1715        | 0,8285      |
| Custo total de propriedade             | 0,1826        | 0,8174      |

<span id="page-63-0"></span>Tabela 11 – Comparação da aderência aos critérios nos softwares - Docentes

Legenda: valor item de maior impacto, valor item com segundo maior impacto

Fonte: Autor (2021).

Pode-se observar que, na avaliação dos docentes, no QGIS, os dois critérios mais impactantes são os do grupo econômico, explicado por se tratar de um SL que pode ser obtido gratuitamente. Já o ArcMAP obteve melhores notas nos critérios técnicos, destacando-se a funcionalidade e a usabilidade do produto. Segundo [Dawood](#page-74-4) *et al.* [\(2019\)](#page-74-4), apesar dos usuários de SL considerarem que o mesmo tem boa funcionalidade, a usabilidade não é considerada alta, uma vez que os desenvolvedores focam mais na funcionalidade que na usabilidade.

Recuperando-se os pesos atribuídos aos critérios na etapa de julgamento, do ponto de vista dos docentes, se obteve o resultado final da escolha apresentado na [Tabela 12,](#page-64-0) a seguir.

O resultado final, utilizando-se os pesos atribuídos aos critérios na etapa de julgamentos pelos docentes e considerando a aderência aos critérios, também atribuída pelos docentes, indica que o *software* mais adequado é o QGIS, com 59,17% de aderência ao conjunto de critérios. Os critérios que obtiveram as maiores notas em cada *software* estão destacados em vermelho e amarelo.

Para verificar esse resultado, cinco docentes que participaram da pesquisa responderam, sem saber previamente do resultado, qual *software* era a opção que eles consideravam ser mais adequada. Três deles responderam que escolheriam o QGIS (60%) e dois optaram pelo ArcMAP (40%). O resultado do método está de acordo com a escolha pessoal dos docentes consultados.

## **5.1.2 Resultado do TA**

Para o TA convidado, encontram-se na [Tabela 13,](#page-64-1) a seguir, os resultados obtidos na pesquisa, com o destaque em fundo vermelho para o critério com a maior aderência e, em fundo amarelo, para a segunda maior aderência.

| Critério                               | <b>ArcMAP</b> | <b>OGIS</b> |
|----------------------------------------|---------------|-------------|
| Usabilidade                            | 0,0621        | 0,0239      |
| Personalização                         | 0.0179        | 0.0101      |
| Documentação                           | 0,0205        | 0.0144      |
| <b>Funcionalidade</b>                  | 0,0564        | 0,0109      |
| Interoperabilidade                     | 0.0140        | 0,0261      |
| Treinamento                            | 0,0333        | 0,0263      |
| Aprisionamento/Uso de padrões          | 0,0254        | 0,0151      |
| Suporte da alta gerência               | 0.0175        | 0.0203      |
| Equipe qualificada                     | 0,0376        | 0,0419      |
| Comunidade de usuários                 | 0.0398        | 0,0977      |
| Resistência a mudanças/Desconhecimento | 0.0248        | 0.0303      |
| Custo da licença                       | 0,0285        | 0,1379      |
| Custo total de propriedade             | 0,0305        | 0,1367      |
| Nota final $(\%)$                      | $40,83\%$     | $59,17\%$   |

<span id="page-64-0"></span>Tabela 12 – Resultado final da escolha do software – Docentes

Legenda: valor item de maior impacto, valor item com segundo maior impacto, valor nota vencedora

Fonte: Autor (2021).

<span id="page-64-1"></span>Tabela 13 – Comparação da aderência aos critérios nos softwares - TA

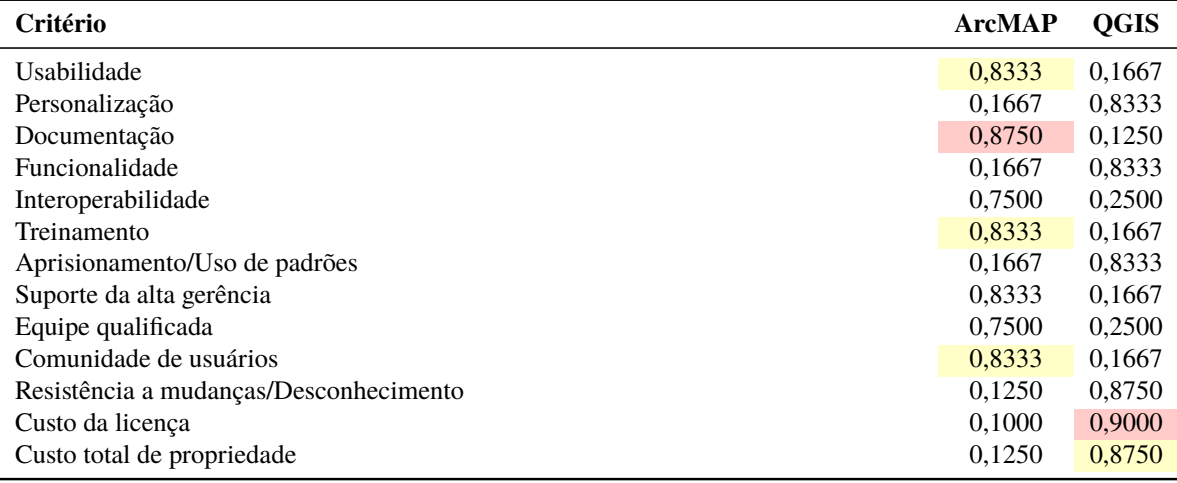

Legenda: valor item de maior impacto, valor item com segundo maior impacto

Fonte: Autor (2021).

Na avaliação do TA, os critérios do grupo econômico são mais impactantes no QGIS, resultado semelhante ao do grupo de docentes. Já o ArcMAP obteve a melhor nota no critério documentação e houve empate no segundo lugar entre três critérios: usabilidade, treinamento e comunidade de usuários

Destaca-se que, enquanto os docentes avaliaram que a comunidade de usuários é um ponto forte do QGIS, ou seja, participam de um conjunto de usuários que utiliza o mesmo software, o TA classificou o mesmo critério como ponto forte do ArcMAP. Como o TA respondeu que, dada as características de ambos os *softwares*, escolheria o QGIS, sua avaliação sobre o critério sugere

que ele não usa o software e acredita que um produto comercial tenha mais usuários. Aplicandose os pesos do ponta de vista dos TAs, se obteve o resultado final da escolha apresentado na [Tabela 14,](#page-65-0) a seguir.

| Critério                               | <b>ArcMAP</b> | <b>QGIS</b> |
|----------------------------------------|---------------|-------------|
| Usabilidade                            | 0,0758        | 0,0152      |
| Personalização                         | 0.0064        | 0,0319      |
| Documentação                           | 0,0511        | 0,0073      |
| Funcionalidade                         | 0,0190        | 0,0949      |
| Interoperabilidade                     | 0.0703        | 0,0234      |
| Treinamento                            | 0,0354        | 0,0071      |
| Aprisionamento/Uso de padrões          | 0,0025        | 0,0123      |
| Suporte da alta gerência               | 0.0271        | 0,0054      |
| Equipe qualificada                     | 0,0224        | 0,0075      |
| Comunidade de usuários                 | 0,0736        | 0,0147      |
| Resistência a mudanças/Desconhecimento | 0.0042        | 0,0296      |
| Custo da licença                       | 0,0158        | 0,1421      |
| Custo total de propriedade             | 0,0256        | 0,1795      |
| <b>Nota Final</b>                      | $42,92\%$     | 57,08%      |

<span id="page-65-0"></span>Tabela 14 – Resultado final da escolha do software – TA

Legenda: valor item de maior impacto, valor item com segundo maior impacto, valor nota vencedora

Fonte: Autor (2021).

Segundo os pesos atribuídos aos critérios na etapa de julgamentos pelos TAs e considerando a aderência aos critérios, o resultado final indica que o software mais adequado é o QGIS, com 57,08% de aderência ao conjunto de critérios. Os critérios que obtiveram as maiores notas em cada *software* estão destacados em vermelho e amarelo. Conforme mencionado anteriormente, quando questionado sobre sua escolha pessoal, o TA respondeu que escolheria o QGIS, resposta condizente com o resultado encontrado.

# **5.2 Produtos gerados**

Além do método de análise apresentado nos capítulos anteriores e no atual, criou-se um sistema automatizado, em forma de planilha eletrônica, para facilitar o uso pelo tomador de decisão. O sistema automatizado permite a manipulação dos dados numéricos e pode ser utilizados para outros *softwares*. O mesmo está disponível publicamente<sup>[19](#page-65-1)</sup> para consulta e também como produto da intervenção desta pesquisa, permitindo a qualquer momento a realização de outras análises que não foram contempladas neste trabalho.

<span id="page-65-1"></span><sup>19</sup> Planilha "Apoio a decisão" em

[<sup>&</sup>lt;https://drive.google.com/drive/folders/1l3Oe23z0pRlLAHanxAhkRNP45f9n1ozK?usp=sharing>](https://drive.google.com/drive/folders/1l3Oe23z0pRlLAHanxAhkRNP45f9n1ozK?usp=sharing)

## **5.2.1 O sistema automatizado**

Para facilitar o uso do método desenvolvido, criou-se um sistema que guia o usuário no processo de tomada de decisão. Para tal, o sistema utiliza a plataforma de planilhas do Google, bem com uma coletânea de *scripts* para criar uma interface simplificada, realizar a verificação dos dados introduzidos e possibilitar a utilização em uma sequência lógica e intuitiva.

Ao abrir o sistema, o usuário é apresentado a uma tela onde é solicitado o nome dos *softwares* que se deseja avaliar, conforme [Figura 11.](#page-66-0) Todas as telas apresentam um texto com orientações sobre seu uso e informações explicativas sobre os elementos solicitados e, quando possível, permitem a inserção de dados de exemplo para que o utilizador possa entender o funcionamento do sistema.

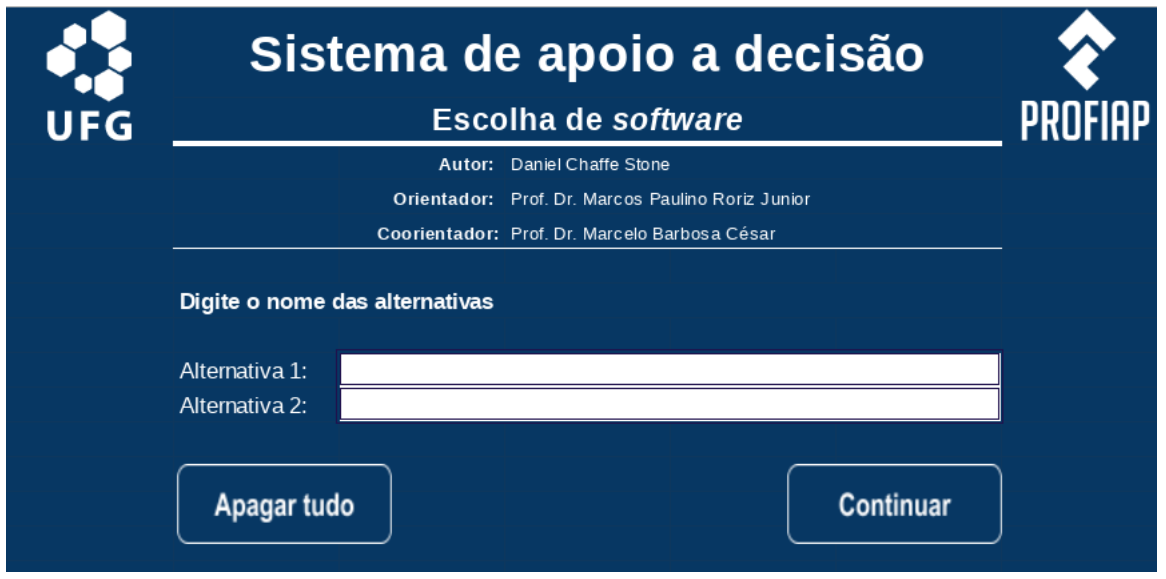

<span id="page-66-0"></span>Figura 11 – Tela inicial do sistema de apoio à decisão primários entres os papéis

#### Fonte: Autor, 2021.

Na sequência, é solicitado a fonte dos pesos que serão utilizados na avaliação das alternativas. Os pesos representam o impacto de cada critério nas respectivas notas atribuídas aos softwares. Pode-se utilizar os pesos identificados neste estudo, os pesos calculados em outro processo ou o resultado de uma coleta de dados via questionário realizada de maneira análoga a feita neste estudo. No último caso, as respostas do questionário devem ser inseridas em formato explicitado na própria planilha, que automaticamente realizará a verificação da taxa de consistência e fará o agrupamento por prioridades.

A próxima etapa consistem em informar a aderência dos *softwares* aos critérios. Para tal, pode-se utilizar os dados provenientes de uma análise realizada em outro processo ou o resultado de uma coleta de dados via questionário, também realizada de maneira análoga a feita neste estudo, para que, quando inseridos na planilha, o sistema faça o agrupamento por prioridades

automaticamente.

Por fim, é apresentada a tela com o resultado do processo, indicando as notas por critério de cada alternativa, a soma total e a indicação da alternativa sugerida para adoção de acordo com a pontuação obtida, conforme a [Figura 12.](#page-67-0)

<span id="page-67-0"></span>Figura 12 – Tela inicial do sistema de apoio à decisão primários entres os papéis

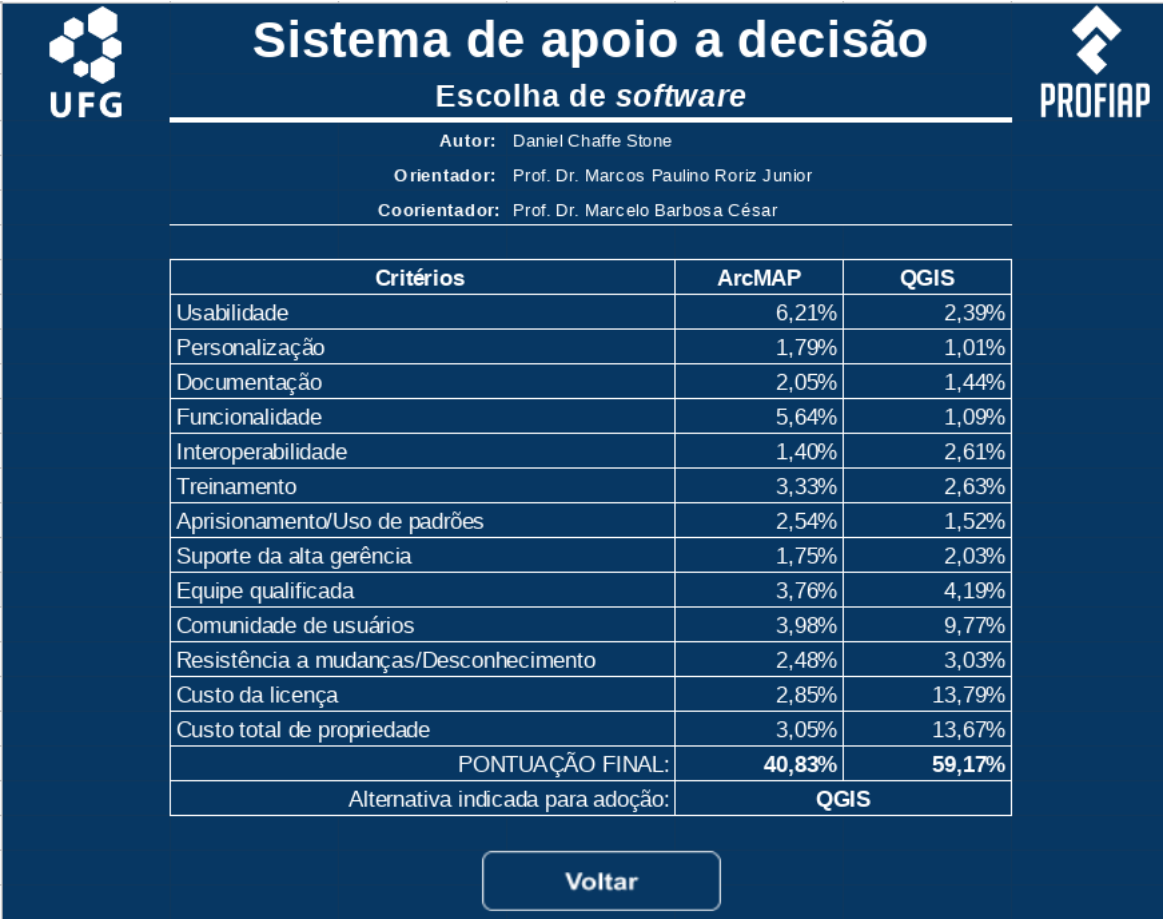

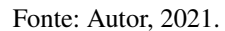

Percebe-se que o resultado ilustrado na figura [Figura 12,](#page-67-0) que foi obtido com o uso da planilha simplificada é o mesmo resultado apresentado na seção [subseção 5.1.1](#page-62-0) que foi obtido utilizado-se as planilhas descritas na [Capítulo 3,](#page-40-0) porém de forma facilitada para o tomador de decisão, que não precisará manipular grandes volumes de dados numéricos para obter a resposta desejada, permitindo o uso do método pelas IESs para realizar as suas decisões de escolha de *software* de forma justificada.

## **5.3 Síntese das Análises e Resultados**

O uso do método para apoio à decisão, permite ao usuário escolher, de forma justificada, qual *software* utilizar. Também é possível identificar os pontos fortes e fracos de cada alternativa, permitindo que se possa buscar melhorias para os pontos fracos de forma a tornar uma solução mais atrativa como, por exemplo, melhoria na usabilidade do *software* de custo mais baixo, para que as IESs possam gerar economia de recursos.

Os resultados do estudo de caso indicaram que a alternativa mais adequada ao se considerar os critérios definidos e as prioridades identificadas na pesquisa, utilizando-se o método de apoio à decisão, foi o QGIS. O resultado é condizente com os critérios econômicos, que foram considerados os mais impactantes no momento da escolha, por se tratar de um SL, normalmente distribuído sem custos. O QGIS, segundo a análise dos envolvidos no estudo de caso, também conta com uma boa comunidade de usuários, outro fator impactante na matriz de julgamentos.

O resultado da matriz de alternativa é compatível com a indagação feita aos participantes do estudo de caso sobre qual das alternativas era sua escolha pessoal, sendo que a maioria optou pelo QGIS.

# **6 CONCLUSÕES FINAIS**

A literatura indica que cada vez mais o *software* é importante para o ensino nos cursos de graduação das IESs para a transmissão do conhecimento e para preparar o aluno para o mercado de trabalho, criando novas competências e habilidades. Contudo, não se percebe um processo formal de escolha do *software* nas universidades, o que pode ter, entre outras consequências, implicações econômicas.

O *software* proprietário está associado ao custo de sua licença que, atualmente, é baseada no modelo de assinatura para diversos produtos comumente utilizados no ambiente profissional como, por exemplo, o ArcMAP ou a suíte de escritório Microsoft Office, o que implica em gastos recorrentes. A interrupção da assinatura pode ocasionar problemas quando da necessidade de acessar os documentos criados em ferramentas que utilizem padrões fechados, o chamado *lock-in*, que pode ocasionar consequências graves para uma IES ao ficar privada de acessar suas produções, tanto acadêmicas quanto administrativas.

Uma alternativa, que foi previamente incentivada pelo Governo Federal, porém que perdeu força, é o *software* livre. Cita-se como vantagem para sua adoção, principalmente para instituições governamentais, por exemplo, o custo reduzido do produto, a possibilidade de uso pelo aluno em sua residência sem utilizar cópias não autorizadas, e a segurança, ao permitir que seu código seja examinado e também alterado, para que seja adaptado as necessidades específicas da organização.

Contudo, percebe-se que o *software* proprietário ainda predomina nas atividades de ensino, o que pode ser explicado pelo efeito de rede, onde o usuário prefere utilizar aquele produto que uma grande parcela de outros usuários também utiliza. Alguns autores ressaltam que no ambiente de ensino deve-se ensinar conceitos e não produtos e, portanto, não haveria necessidade do uso de *softwares* caros quando existem alternativas que atendam as demandas da disciplina.

Neste aspecto, diferentes autores já identificaram critérios que podem ajudar na adoção de um *software*, em especial, na escolha entre o *software* proprietário e o *software* livre. Destaca-se que alguns critérios são unânimes entre os autores pesquisados: compatibilidade, usabilidade, facilidade de manutenção e treinamento. Contudo, esses estudos foram realizados com um público não focado no ensino e com *softwares* para outras aplicações não específicas ao ensino.

Verificou-se uma lacuna referente a tomada de decisão que incorpore critérios e atores envolvidos nas atividades de ensino e, portanto, deve-se verificar localmente a adequação destes critérios para a realidade local com os atores envolvidos neste processo para se obter um conjunto de critérios apropriados para a escolha de *software* nas atividades de ensino.

Com os critérios identificados, necessitava-se de um método para auxiliar na tomada de

decisão, porém os métodos identificados na literatura nem sempre trabalhavam com múltiplos critérios ou múltiplos atores. Neste aspecto, a aplicação do método AHP, que suporta múltiplos critérios e atores, permitiu comparar as prioridades de cada grupo de atores bem como verificar as discrepâncias entre a tomada de decisão destes, fornecendo informações para que os gestores possam adequar as possíveis deficiências de uma alternativa de *software* de forma que se obtenha uma opção que seja satisfatória para todos os atores do processo.

Neste estudo, utilizou-se de entrevistas com roteiros semiestruturados para verificar a adequação dos critérios encontrados na literatura e identificar como o processo de escolha era realizado pelos participantes. As respostas iniciais sugerem uma ausência de participação dos gestores no processo de escolha de *software* e também indicam que os participantes conhecem SL e reconhecem as suas vantagens. Entretanto, também indicam a preocupação de ensinar utilizando um produto já reconhecido no mercado de trabalho. Os discentes querem aprender o que utilizarão fora do ambiente de aprendizagem, sem perceber que aprender uma solução alternativa pode ser um diferencial no mercado de trabalho e, além disso, o aprendizado de conceitos e técnicas permite a adaptação do conhecimento adquirido em diferentes produtos.

O estudo também identificou diferenças entre os critérios identificados na revisão da literatura e a realidade local. Critérios como funcionalidade, mencionado pela maioria dos participantes locais, só foi mencionado em um dos trabalhos analisados na literatura, já o critério segurança, considerada uma das vantagens dos SL, não foi lembrado pelos participantes. Percebese que o levantamento dos critérios relevantes deve ser adequado para o público-alvo de onde o método será utilizado e, também deve ser atualizado com regularidade, uma vez que mudanças no ambiente de trabalho podem alterar a percepção de importância dos critérios pelos usuários.

Na sequência, com o uso dos critérios identificados, coletou-se via questionário, as importâncias relativas entre eles, permitindo identificar as percepções dos atores sobre o peso de critério no momento da escolha do software. Com os pesos calculados, é possível classificar os critérios de modo a verificar o seu impacto na decisão de usar ou não SL na IES, ou seja, se o SL for aderente aos critérios de peso mais elevado, ele é mais indicado ao uso, respondendo um de nossos objetivos secundários.

Outro objetivo secundário foi respondido filtrando-se as respostas pela função do ator, possibilitando a verificação das diferenças entre eles na classificação dos critérios, permitindo identificar as divergências dos atores como, por exemplo, que para os docentes e TAs, o principal critério é o custo total de propriedade e, para os discentes, é a comunidade de usuários. O questionário também coletou a área de conhecimento do respondente, o que permitiria uma análise mais fina ao considerar o ponto de vista de, por exemplo, docentes de diferentes áreas do conhecimento, porém essa análise está fora do escopo deste estudo.

O estudo de caso foi utilizado para validar o modelo de escolha proposto, respondendo ao último dos objetivos secundários. Os participantes analisaram a aderências aos critérios propostos de duas opções de *software*, o ArcMAP e o QGIS. Com o levantamento realizado e utilizando-se o método proposto, verificou-se que o QGIS, era o mais indicado para uso na IES. A resposta encontrada é condizente com a escolha pessoal da maioria dos participantes, mostrando que o método funciona e, além disso, permite justificar a escolha baseado na pontuação obtida em cada critérios por cada uma das alternativas.

Todo o conjunto apresentado: a forma de identificação dos critérios relevantes para a escolha do software em um ambiente de ensino superior, a forma de coleta dos pesos dos critérios para obtenção da matriz de julgamentos e, a forma de aplicação desta matriz, utilizando-se uma matriz de alternativas, respondem ao objetivo principal deste trabalho, a proposta de um modelo matricial de auxílio a tomada de decisão sobre o uso ou não de *software* livre nas atividades de ensino das IESs.

Por fim, ressalta-se que o uso do sistema de apoio à decisão proposto permitirá realizar a escolha de forma justificada dos *softwares* a serem utilizados no ambiente das IESs, minimizando a interferência de opiniões pessoais. Também, por indicar quais as vantagens de desvantagens de cada alternativa, possibilitará que se possa atuar sobre esses pontos para se obter o máximo de proveito da escolha realizada.

## **6.1 Limitações**

Destaca-se que a impossibilidade de generalização dos resultados é uma limitação deste estudo. A amostra não é probabilística e não é representativa de todos os docentes, discentes e TAs das IESs. Contudo, os achados da pesquisa demonstram os principais pontos para o entendimento da forma de escolha de *software* realizada dentro do ambiente das IESs e levantam questões, como a ausência de gestão centralizada.

A ausência de uma gestão centralizada na IES onde se realizou esse estudo, não permitiu uma visão clara sobre os impacto dos fatores sobre o ponto de vista gerencial e nem quais seriam os fatores que deveriam ser analisados. Além disso, Outra limitação é a escolha de entrevistados em apenas uma IES, o que pode ser fonte de viés sobre a importância e escolha dos fatores utilizados na pesquisa, porém serve para demonstrar a forma de se identificar os fatores pertinentes a realidade local no momento de se aplicar o método em uma IES. Destaca-se ainda que outra fonte de viés pode ser a participação por interesse particular nos questionários, uma vez que a adesão à pesquisa é voluntária e anônima.

# **6.2 Contribuições**

A principal contribuição científica deste trabalho é a proposição do método para auxiliar a tomada de decisão na escolha do tipo de software, bem como a investigação da percepção dos diferentes atores no contexto de ensino das IESs. Além disso, destaca-se que o trabalho também possui uma contribuição tecnológica. Desenvolveu-se uma planilha automatizada para auxiliar os gestores na tomada de decisão. A ferramenta pode ser acessada através do seguinte
endereço: [<https://drive.google.com/drive/folders/1l3Oe23z0pRlLAHanxAhkRNP45f9n1ozK?](https://drive.google.com/drive/folders/1l3Oe23z0pRlLAHanxAhkRNP45f9n1ozK?usp=sharing) [usp=sharing>.](https://drive.google.com/drive/folders/1l3Oe23z0pRlLAHanxAhkRNP45f9n1ozK?usp=sharing)

#### **6.3 Trabalhos futuros**

A ausência de gestores no processo de escolha do *software* indica uma lacuna que pode ser melhor investigada em trabalhos futuros. Pode-se analisar se uma gestão centralizada minimiza os gastos com licenças ao se compartilhar as que estão ociosas em outros departamentos da IES e também se a identificação da necessidade de um mesmo *software* por diferentes departamentos poderia levar a economia na aquisição em grandes volumes.

O trabalho, apesar de coletar a informação sobre a área de conhecimento do respondente do questionário, não explorou essa informação por estar fora do escopo proposto. Essa informação pode ser investigada em trabalhos futuros, permitindo uma resposta mais específica quando da necessidade de realizar a escolha de um *software* para uso em uma determinada área do conhecimento.

Como outra sugestão de trabalho futuro, indica-se investigar os recursos de *script* e geração de páginas web disponíveis no sistema de planilhas do Google, de modo a realizar a coleta de dados diretamente para a planilha, eliminando a necessidade de se usar o mesmo instrumento de coleta da dados utilizado no estudo ou a necessidade de adaptação da planilha criada para usos com outro instrumento de coleta.

Outro ponto a ser investigado, considerando que a importância da economia de recursos nos ambientes das IESs, e por se tratar de um ambiente de aprendizado e pesquisa, é, nos casos de a alternativa escolhida não ser a mais econômica, utilizar a própria estrutura da IES para realizar os aprimoramentos, nos softwares que assim o permitam, de forma que eles passem a atender as necessidades da instituição e possibilite tanto a geração de economia de recursos para a IES, quanto o uso do próprio *software* como instrumento para o ensino em cursos de engenharia de *software* ao se realizar as melhorias em produtos reais.

## **REFERÊNCIAS**

ACZÉL, J.; ALSINA, C. Synthesizing judgements: a functional equations approach. **Mathematical Modelling**, v. 9, n. 3-5, p. 311–320, 1987. ISSN 02700255. Disponível em: [<https://linkinghub.elsevier.com/retrieve/pii/0270025587904878>.](https://linkinghub.elsevier.com/retrieve/pii/0270025587904878)

ARCGIS. **Tela do ArcGIS**. 2021. Disponível em: [<https://desktop.arcgis.com/en/arcmap/10.3/](https://desktop.arcgis.com/en/arcmap/10.3/main/map/mapping-and-visualization-in-arcgis-for-desktop.htm) [main/map/mapping-and-visualization-in-arcgis-for-desktop.htm>.](https://desktop.arcgis.com/en/arcmap/10.3/main/map/mapping-and-visualization-in-arcgis-for-desktop.htm)

AULL-HYDE, R.; ERDOGAN, S.; DUKE, J. M. An experiment on the consistency of aggregated comparison matrices in AHP. **European Journal of Operational Research**, v. 171, n. 1, p. 290–295, maio 2006. ISSN 03772217. Disponível em: [<https://linkinghub.elsevier.com/retrieve/pii/S0377221704005971>.](https://linkinghub.elsevier.com/retrieve/pii/S0377221704005971)

BENLIAN, A. Is traditional, open-source, or on-demand first choice? Developing an AHP-based framework for the comparison of different software models in office suites selection. **European Journal of Information Systems**, v. 20, n. 5, p. 542–559, set. 2011. ISSN 0960-085X, 1476-9344. Disponível em: [<https://www.tandfonline.com/doi/full/10.1057/ejis.2011.14>.](https://www.tandfonline.com/doi/full/10.1057/ejis.2011.14)

BONILLA, M. H. S. Software Livre e Educação: uma relação em construção. **Perspectiva**, v. 32, n. 1, p. 205–234, abr. 2014. ISSN 2175-795X, 0102-5473. Disponível em: [<https://periodicos.ufsc.br/index.php/perspectiva/article/view/2175-795X.2014v32n1p205>.](https://periodicos.ufsc.br/index.php/perspectiva/article/view/2175-795X.2014v32n1p205)

BOURAS, C.; KOKKINOS, V.; TSELIOU, G. Methodology for Public Administrators for selecting between open source and proprietary software. **Telematics and Informatics**, v. 30, n. 2, p. 100–110, maio 2013. ISSN 07365853. Disponível em: [<https://linkinghub.elsevier.com/](https://linkinghub.elsevier.com/retrieve/pii/S073658531200024X) [retrieve/pii/S073658531200024X>.](https://linkinghub.elsevier.com/retrieve/pii/S073658531200024X)

BRASIL. **Institui Comitês Técnicos do Comitê Executivo do Governo Eletrônico e dá outras providências**. 2003. Presidência da República. Casa Civil. Subchefia para Assuntos Jurídicos. Brasília, DF. Disponível em: [<http://www.planalto.gov.br/ccivil\\_03/DNN/2003/](http://www.planalto.gov.br/ccivil_03/DNN/2003/Dnn10007.htm) Dnn10007.htm>

CASTELLS, M. **A Galáxia Internet: reflexões sobre a Internet, negócios e a sociedade**. Rio de Janeiro: Jorge Zahar Ed., 2003. OCLC: 803290700. ISBN 978-85-7110-740-3.

CERUZZI, P. E. **A history of modern computing**. 2nd ed. ed. London, Eng. ; Cambridge, Mass: MIT Press, 2003. ISBN 978-0-262-53203-7.

COLL, H.; BRI, D.; GARCIA, M.; LLORET, J. Free software and open source applications in higher education. In: **WSEAS International Conference. Proceedings. Mathematics and Computers in Science and Engineering**. [S.l.]: WSEAS, 2008. Issue: 5.

CONNER, K. R.; RUMELT, R. P. Software Piracy: An Analysis of Protection Strategies. **Management Science**, v. 37, n. 2, p. 125–139, fev. 1991. ISSN 0025-1909, 1526-5501. Disponível em: [<http://pubsonline.informs.org/doi/abs/10.1287/mnsc.37.2.125>.](http://pubsonline.informs.org/doi/abs/10.1287/mnsc.37.2.125)

COSOVANU, C. Open Source Software in Eastern Europe and Other Emerging Markets: The Moral Alternative to Piracy? **Journal of Internet Law**, v. 9, p. 3–14, 2006.

COUTINHO, C.; LISBÔA, E. Sociedade da informação, do conhecimento e da aprendizagem: desafios para educação no século XXI. **Revista de Educação**, XVIII, n. 1, p. 5–22, 2011. Disponível em: [<http://hdl.handle.net/1822/14854>.](http://hdl.handle.net/1822/14854)

CRAWFORD, G.; WILLIAMS, C. A note on the analysis of subjective judgment matrices. **Journal of Mathematical Psychology**, v. 29, n. 4, p. 387–405, dez. 1985. ISSN 00222496. Disponível em: [<https://linkinghub.elsevier.com/retrieve/pii/0022249685900021>.](https://linkinghub.elsevier.com/retrieve/pii/0022249685900021)

CUNHA, G. B. d.; MACEDO, R. T.; SILVEIRA, S. R. **Informática Básica**. 1. ed.. ed. Santa Maria, RS: UFSM - NTE, 2017. (LICENCIATURA EM COMPUTAÇÃO).

DAWOOD, K. A.; SHARIF, K. Y.; ZAIDAN, A. A.; GHANI, A. A. A.; ZULZALIL, H. B.; ZAIDAN, B. B. Mapping and Analysis of Open Source Software (OSS) Usability for Sustainable OSS Product. **IEEE Access**, v. 7, p. 65913–65933, 2019. ISSN 2169-3536. Disponível em: [<https://ieeexplore.ieee.org/document/8704220/>.](https://ieeexplore.ieee.org/document/8704220/)

DEY, D.; LAHIRI, A.; LIU, D. Consumer Learning and Time-Locked Trials of Software Products. **Journal of Management Information Systems**, v. 30, n. 2, p. 239–268, out. 2013. ISSN 0742-1222, 1557-928X. Disponível em: [<https://www.tandfonline.com/doi/full/10.2753/](https://www.tandfonline.com/doi/full/10.2753/MIS0742-1222300209) [MIS0742-1222300209>.](https://www.tandfonline.com/doi/full/10.2753/MIS0742-1222300209)

FERRANTE, D. Software Licensing Models: What's Out There? **IT Professional**, v. 8, n. 6, p. 24–29, nov. 2006. ISSN 1520-9202. Disponível em: [<http://ieeexplore.ieee.org/document/](http://ieeexplore.ieee.org/document/4042601/) [4042601/>.](http://ieeexplore.ieee.org/document/4042601/)

FIALHO, B. C.; COSTA, H. A.; LOGSDON, L.; FABRÍCIO, M. M. CAD and BIM tools in Teaching of Graphic Representation for Engineering. In: **Blucher Design Proceedings**. São Carlos, BR: Editora Blucher, 2018. p. 961–968. Disponível em: [<http://www.proceedings.blucher.com.br/article-details/29825>.](http://www.proceedings.blucher.com.br/article-details/29825)

FIUZA, E. P. S.; BARBOSA, K.; ARANTES, R. S. Painel: Desenho institucional em compras públicas. In: SALGADO, L. H.; FIUZA, E. P. S. (Ed.). **Marcos regulatórios no Brasil: aperfeiçoando a qualidade regulatória**. Rio de Janeiro: IPEA, 2015. p. 423.

FORMAN, E.; PENIWATI, K. Aggregating individual judgments and priorities with the analytic hierarchy process. **European Journal of Operational Research**, v. 108, n. 1, p. 165–169, jul. 1998. ISSN 03772217. Disponível em: [<https://linkinghub.elsevier.com/retrieve/pii/](https://linkinghub.elsevier.com/retrieve/pii/S0377221797002440) [S0377221797002440>.](https://linkinghub.elsevier.com/retrieve/pii/S0377221797002440)

FSF. **O que é o software livre?** 2020. Disponível em: [<https://www.gnu.org/philosophy/free-sw.](https://www.gnu.org/philosophy/free-sw.pt-br.html) [pt-br.html>.](https://www.gnu.org/philosophy/free-sw.pt-br.html)

GIL, A. C. **Como elaborar projetos de pesquisa**. São Paulo: Atlas, 2009. OCLC: 422878585. ISBN 978-85-224-3169-4.

GOMULKIEWICZ, R. W. The license is the product: comments on the promise of article 2B for software and information licensing. **Berkeley Tech. LJ**, v. 13, p. 891, 1998. Publisher: HeinOnline.

GOMULKIEWICZ, R. W. Is the License Still the Product? **SSRN Electronic Journal**, 2017. ISSN 1556-5068. Disponível em: [<https://www.ssrn.com/abstract=3021895>.](https://www.ssrn.com/abstract=3021895)

GROšELJ, P.; STIRN, L. Z. Acceptable consistency of aggregated comparison matrices in analytic hierarchy process. **European Journal of Operational Research**, v. 223, n. 2, p. 417–420, dez. 2012. ISSN 03772217. Disponível em: [<https://linkinghub.elsevier.com/retrieve/](https://linkinghub.elsevier.com/retrieve/pii/S0377221712004717) [pii/S0377221712004717>.](https://linkinghub.elsevier.com/retrieve/pii/S0377221712004717)

Guia Livre. **Guia Livre - Referência de Migração para Software Livre do Governo Federal**. Versão 1.0. Brasília: Organizado por Grupo de Trabalho Migração para Software Livre, 2005.

HARUMI-ITO, M.; FILHO, H. F.; CONTI, L. A. Uso do software livre QGIS (Quantum GIS) para ensino de Geoprocessamento em nível superior. **Revista Cartográfica**, n. 94, p. 151–167, ago. 2019. ISSN 2663-3981, 0080-2085. Disponível em: [<https:](https://revistasipgh.org/index.php/rcar/article/view/345) [//revistasipgh.org/index.php/rcar/article/view/345>.](https://revistasipgh.org/index.php/rcar/article/view/345)

JANSSEN, M.; JOHA, A. Challenges for adopting cloud-based software as a service (saas) in the public sector. In: **ECIS 2011**. [s.n.], 2011. Disponível em: [<https://aisel.aisnet.org/ecis2011/80>.](https://aisel.aisnet.org/ecis2011/80)

JOKONYA, O. Investigating Open Source Software Benefits in Public Sector. In: **2015 48th Hawaii International Conference on System Sciences**. HI, USA: IEEE, 2015. p. 2242–2251. ISBN 978-1-4799-7367-5. Disponível em: [<http://ieeexplore.ieee.org/document/7070082/>.](http://ieeexplore.ieee.org/document/7070082/)

KARAGANIS, J. Chapter 1: Rethinking Piracy. In: KARAGANIS, J. (Ed.). **Media piracy in emerging economies**. New York, NY: Social Science Research Council, 2011. ISBN 978-0-9841257-4-6. Disponível em: [<http://piracy.americanassembly.org/the-report/>.](http://piracy.americanassembly.org/the-report/)

KATZ, A. A Network Effects Perspective on Software Piracy. **The University of Toronto Law Journal**, v. 55, n. 2, p. 155–216, 2005. ISSN 00420220, 17101174. Publisher: University of Toronto Press. Disponível em: [<http://www.jstor.org/stable/4491643>.](http://www.jstor.org/stable/4491643)

KIM, N. S. The Software Licensing Dilemma. **BYU L. Rev,**, v. 2008, n. 4, p. 1103–1164, 2008. Disponível em: [<https://digitalcommons.law.byu.edu/lawreview/vol2008/iss4/2/>.](https://digitalcommons.law.byu.edu/lawreview/vol2008/iss4/2/)

KON, F.; LAGO, N.; MEIRELLES, P.; SABINO, V. Software livre e propriedade intelectual: Aspectos jurídicos, licenças e modelos de negócio. In: . [S.l.]: Sociedade Brasileira de Computação, 2011. p. 59–107.

KOSTLAN, E. Statistical complexity of dominant eigenvector calculation. **Journal of Complexity**, v. 7, n. 4, p. 371–379, dez. 1991. ISSN 0885064X. Disponível em: [<https://linkinghub.elsevier.com/retrieve/pii/0885064X9190025S>.](https://linkinghub.elsevier.com/retrieve/pii/0885064X9190025S)

LENARDUZZI, V.; TAIBI, D.; TOSI, D.; LAVAZZA, L.; MORASCA, S. Open Source Software Evaluation, Selection, and Adoption: a Systematic Literature Review. In: **2020 46th Euromicro Conference on Software Engineering and Advanced Applications (SEAA)**. Portoroz, Slovenia: IEEE, 2020. p. 437–444. ISBN 978-1-72819-532-2. Disponível em: [<https://ieeexplore.ieee.org/document/9226353/>.](https://ieeexplore.ieee.org/document/9226353/)

LIMA, C. R. P. de; MELLO, F. A. S. de; RUBIM, T. F. **Política pública de utilização de software livre**. Brasília, DF: Senado Federal, 2012. (Série cadernos normativos, 3). Disponível em: [<http://www2.senado.leg.br/bdsf/handle/id/243078>.](http://www2.senado.leg.br/bdsf/handle/id/243078)

MANOHARAN, S.; WU, J. Software Licensing: A Classification and Case Study. In: **First International Conference on the Digital Society (ICDS'07)**. Guadeloupe, French Caribbean: IEEE, 2007. p. 33–33. Disponível em: [<http://ieeexplore.ieee.org/document/4063794/>.](http://ieeexplore.ieee.org/document/4063794/)

MARINS, C. S.; SOUZA, D. d. O.; BARROS, M. d. S. O uso do método de análise hierárquica (AHP) na tomada de decisões gerenciais–um estudo de caso. **XLI SBPO**, v. 1, p. 49, 2009.

MARTINS, J. B.; JORGE, D. C. Utilização de Software Livre em Cursos de Engenharia. **Revista de Ensino de Ciências e Engenharia**, v. 7, n. 1, p. 1–18, 2016.

MORIN, A.; URBAN, J.; SLIZ, P. A Quick Guide to Software Licensing for the Scientist-Programmer. **PLoS Computational Biology**, v. 8, n. 7, p. e1002598, jul. 2012. ISSN 1553-7358. Disponível em: [<https://dx.plos.org/10.1371/journal.pcbi.1002598>.](https://dx.plos.org/10.1371/journal.pcbi.1002598)

MOURA, M. S. d. S. **Software livre, Economia e Universidade: uma análise dos efeitos econômicos e externalidades associadas no contexto das IFES**. Tese (Dissertação (Mestrado Profissional em Economia)) — Universidade de Brasília, Brasília, 2017. Disponível em: [<https://repositorio.unb.br/handle/10482/31946>.](https://repositorio.unb.br/handle/10482/31946)

NUNES, A.; BALSA, C. Teaching methodologies and open source software: empirical application to econometrics and mathematics. In: MUñOZ, M.; JELíNEK, I.; FERREIRA, F.; International Association for the Scientific Knowledge (Ed.). **Proceedings of the IASK International Conference Teaching and Learning 2008**. [S.l.]: International Association for the Scientific Knowledge, 2008. ISBN 978-972-99397-8-5. OCLC: 777261686.

OPARA-MARTINS, J.; SAHANDI, R.; TIAN, F. Critical analysis of vendor lock-in and its impact on cloud computing migration: a business perspective. **Journal of Cloud Computing**, v. 5, n. 1, p. 4, dez. 2016. ISSN 2192-113X. Disponível em: [<http://journalofcloudcomputing.springeropen.com/articles/10.1186/s13677-016-0054-z>.](http://journalofcloudcomputing.springeropen.com/articles/10.1186/s13677-016-0054-z)

OZDEMIR, M. S. Validity and inconsistency in the analytic hierarchy process. **Applied Mathematics and Computation**, v. 161, n. 3, p. 707–720, fev. 2005. ISSN 00963003. Disponível em: [<https://linkinghub.elsevier.com/retrieve/pii/S0096300304000232>.](https://linkinghub.elsevier.com/retrieve/pii/S0096300304000232)

PHILLIPS, D. E. **The software license unveiled: how legislation by license controls software access**. Oxford ; New York: Oxford University Press, 2009. OCLC: ocn236333696. ISBN 978-0-19-534187-4.

PINHEIRO, W. **Dispõe sobre a utilização de programas abertos pelos entes de direito público e de direito privado sob controle acionário da administração pública.** 1999. Câmera dos Deputados, Brasília, DF. Disponível em: [<https://www.camara.leg.br/proposicoesWeb/](https://www.camara.leg.br/proposicoesWeb/fichadetramitacao?idProposicao=17879) [fichadetramitacao?idProposicao=17879>.](https://www.camara.leg.br/proposicoesWeb/fichadetramitacao?idProposicao=17879)

POPP, K. M. Software Industry Business Models. **IEEE Software**, v. 28, n. 4, p. 26–30, jul. 2011. ISSN 0740-7459. Disponível em: [<http://ieeexplore.ieee.org/document/5750001/>.](http://ieeexplore.ieee.org/document/5750001/)

PRODANOV, C. C.; FREITAS, E. C. de. **Metodologia do trabalho científico: métodos e técnicas da pesquisa e do trabalho acadêmico**. 2. ed. Novo Hamburgo: Editora Feevale, 2013.

QGIS. **Tela do QGIS**. 2021. Disponível em: [<https://www.qgis.org/pt\\_BR/site/about/index.](https://www.qgis.org/pt_BR/site/about/index.html) [html>.](https://www.qgis.org/pt_BR/site/about/index.html)

RAPPA, M. A. The utility business model and the future of computing services. **IBM Systems Journal**, v. 43, n. 1, p. 32–42, 2004. ISSN 0018-8670. Disponível em: [<http://ieeexplore.ieee.org/document/5386779/>.](http://ieeexplore.ieee.org/document/5386779/)

RIBEIRO, M. C. d. C. R.; ALVES, A. d. S. Aplicação do método Analytic Hierarchy Process (AHP) com a mensuração absoluta num problema de seleção qualitativa. **Sistemas & Gestão**, v. 11, n. 3, p. 270–281, nov. 2016. ISSN 1980-5160. Disponível em: [<https://www.revistasg.uff.br/sg/article/view/988>.](https://www.revistasg.uff.br/sg/article/view/988)

ROSSI, B.; RUSSO, B.; SUCCI, G. Adoption of free/libre open source software in public organizations: factors of impact. **Information Technology & People**, v. 25, n. 2, p. 156–187, jun. 2012. ISSN 0959-3845. Disponível em: [<https://www.emerald.com/insight/content/doi/10.](https://www.emerald.com/insight/content/doi/10.1108/09593841211232677/full/html) [1108/09593841211232677/full/html>.](https://www.emerald.com/insight/content/doi/10.1108/09593841211232677/full/html)

SAATY, R. The analytic hierarchy process—what it is and how it is used. **Mathematical Modelling**, v. 9, n. 3-5, p. 161–176, 1987. ISSN 02700255. Disponível em: [<https:](https://linkinghub.elsevier.com/retrieve/pii/0270025587904738) [//linkinghub.elsevier.com/retrieve/pii/0270025587904738>.](https://linkinghub.elsevier.com/retrieve/pii/0270025587904738)

SAATY, T. L. How to make a decision: The analytic hierarchy process. **European Journal of Operational Research**, v. 48, n. 1, p. 9–26, set. 1990. ISSN 03772217. Disponível em: [<https://linkinghub.elsevier.com/retrieve/pii/037722179090057I>.](https://linkinghub.elsevier.com/retrieve/pii/037722179090057I)

SAATY, T. L. Decision making with the analytic hierarchy process. **International Journal of Services Sciences**, v. 1, n. 1, p. 83, 2008. ISSN 1753-1446, 1753-1454. Disponível em: [<http://www.inderscience.com/link.php?id=17590>.](http://www.inderscience.com/link.php?id=17590)

SANCHEZ, V. R.; AYUSO, P. N.; GALINDO, J. A.; BENAVIDES, D. Open Source Adoption Factors - A Systematic Literature Review. **IEEE Access**, v. 8, p. 94594–94609, 2020. ISSN 2169-3536. Disponível em: [<https://ieeexplore.ieee.org/document/9089866/>.](https://ieeexplore.ieee.org/document/9089866/)

SETHI, R.; ULLMAN, J. D.; LAM, M. S. **Compiladores: princípios, técnicas e ferramentas**. São Paulo: Pearson Addison Wesley, 2008. OCLC: 817097206. ISBN 978-85-88639-24-9.

SHAW, A. Insurgent Expertise: The Politics of Free/Livre and Open Source Software in Brazil. **Journal of Information Technology & Politics**, v. 8, n. 3, p. 253–272, jul. 2011. ISSN 1933-1681, 1933-169X. Disponível em: [<http://www.tandfonline.com/doi/abs/10.1080/](http://www.tandfonline.com/doi/abs/10.1080/19331681.2011.592063) [19331681.2011.592063>.](http://www.tandfonline.com/doi/abs/10.1080/19331681.2011.592063)

SILVA, E. L. da; MENEZES, E. M. **Metodologia da pesquisa e elaboração de dissertação**. 4 ed. rev. atual.. ed. Florianópolis: UFSC, 2005.

SILVEIRA, S. A. da. **Software livre: a luta pela liberdade do conhecimento**. São Paulo, SP: Fundação Perseu Abramo, 2004. ISBN 85-7643-003-7. Disponível em: [<https://bibliotecadigital.fpabramo.org.br/xmlui/handle/123456789/299>.](https://bibliotecadigital.fpabramo.org.br/xmlui/handle/123456789/299)

SINDUSCON-GO. **Manual de Referência para Padronização de Projetos em CAD**. Goiânia: SENAI/FATESG, 2007.

STALLMAN, R. M.; FSF. **Free software free society: selected essays of Richard M. Stallman**. 3. ed. [S.l.]: Free Software Foundation, 2015. OCLC: 927962245. ISBN 978-0-9831592-5-4.

TAKAHASHI, T. (Ed.). **Sociedade da informação no Brasil: livro verde**. Brasília: Ministério da Ciência e Tecnologia, 2000. OCLC: ocm47959025. ISBN 978-85-88063-01-3.

TANENBAUM, A. S.; WOODHULL, A. S. **Sistemas operacionais: projeto e implementação**. Porto Alegre: Bookman, 2004. OCLC: 57523851. ISBN 978-85-7307-530-4.

TEKNOMO, K. **Analytic Hierarchy Process (AHP) Tutorial**. e-book, 2006. Disponível em: [<https://people.revoledu.com/kardi/tutorial/AHP/>.](https://people.revoledu.com/kardi/tutorial/AHP/)

TORRES, A. L. Software livre como política de preservação da democracia brasileira. **Revista nuestrAmérica**, v. 6, n. 12, p. 168–193, 2018. Publisher: Ediciones nuestrAmérica desde Abajo.

TRAPERO, H. A.; LEANO, C. B.; CAGUIAT, M. R. Value-based adoption of open-source software in higher education: An empirical investigation. In: **ICCE 2019 - 27th International Conference on Computers in Education, Proceedings**. Kenting, Taiwan: [s.n.], 2019. v. 2, p.  $237 - 245$ .

UFG. **Plano Diretor de Tecnologia da Informação 2018-2021**. Universidade Federal de Goias, 2018. Disponível em: [<https://files.cercomp.ufg.br/weby/up/921/o/PDTI\\_2018-2021-02\\_02\\_](https://files.cercomp.ufg.br/weby/up/921/o/PDTI_2018-2021-02_02_18_atual.pdf) [18\\_atual.pdf>.](https://files.cercomp.ufg.br/weby/up/921/o/PDTI_2018-2021-02_02_18_atual.pdf)

VAIDYA, O. S.; KUMAR, S. Analytic hierarchy process: An overview of applications. **European Journal of Operational Research**, v. 169, n. 1, p. 1–29, fev. 2006. ISSN 03772217. Disponível em: [<https://linkinghub.elsevier.com/retrieve/pii/S0377221704003054>.](https://linkinghub.elsevier.com/retrieve/pii/S0377221704003054)

VARGAS, R. V. Utilizando a programação multicritério (Analytic Hierarchy Process-AHP) para selecionar e priorizar projetos na gestão de portfólio. In: **PMI Global Congress**. [S.l.]: sn, 2010. v. 2009.

VELLOSO, F. **Informática: conceitos básicos**. 9. ed. Rio de Janeiro: Elsevier Brasil, 2014. OCLC: 902680375. ISBN 978-85-352-7791-3.

WILLIAMS, S.; STALLMAN, R. M. **Free as in Freedom (2.0): Richard Stallman and the Free Software Revolution**. Boston, Ma: Free Software Foundation [GNU Press, 2010. OCLC: 731646975. ISBN 978-0-9831592-1-6.

ZHU, K. X.; ZHOU, Z. Z. Research Note – Lock-In Strategy in Software Competition: Open-Source Software vs. Proprietary Software. **Information Systems Research**, v. 23, n. 2, p. 536–545, jun. 2012. ISSN 1047-7047, 1526-5536. Disponível em: [<http://pubsonline.informs.org/doi/abs/10.1287/isre.1110.0358>.](http://pubsonline.informs.org/doi/abs/10.1287/isre.1110.0358)

**Apêndices**

# **APÊNDICE A – ROTEIROS PARA ENTREVISTAS SEMIESTRUTURADAS**

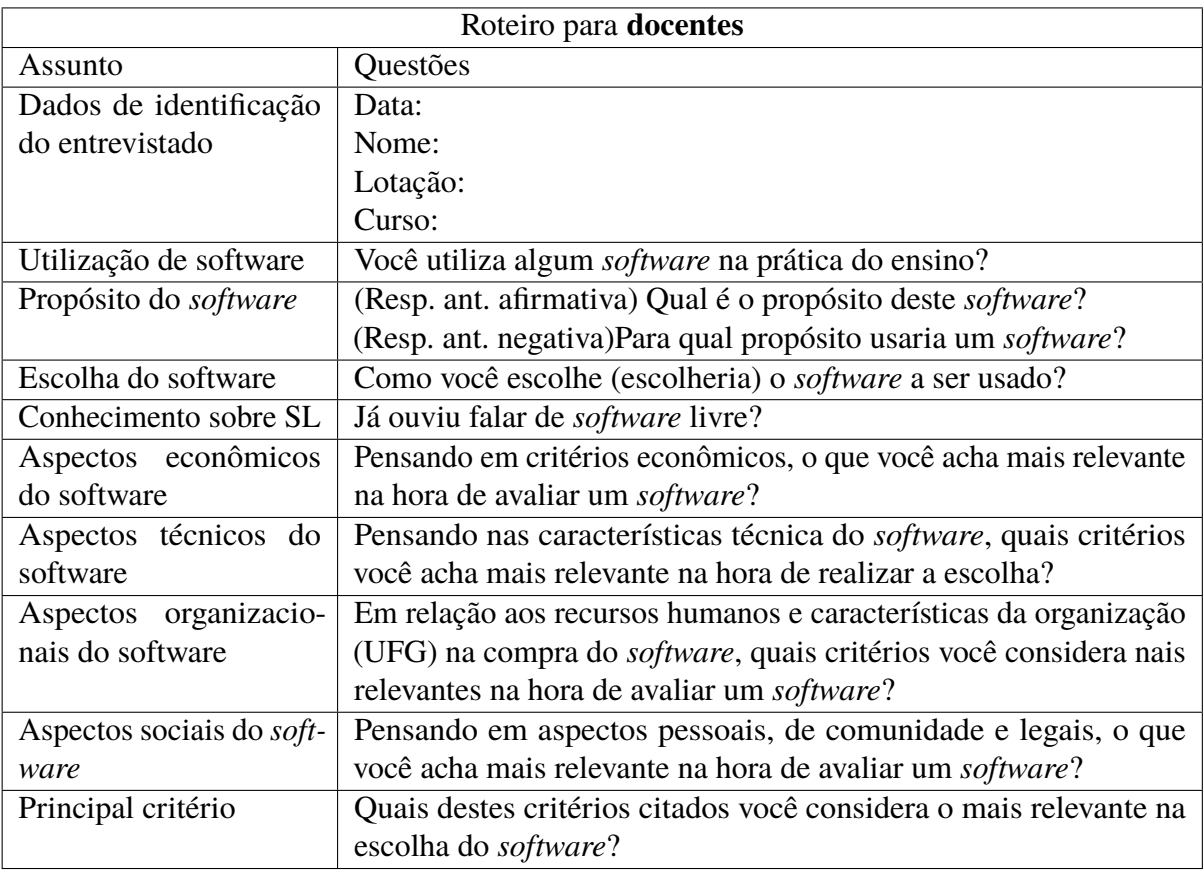

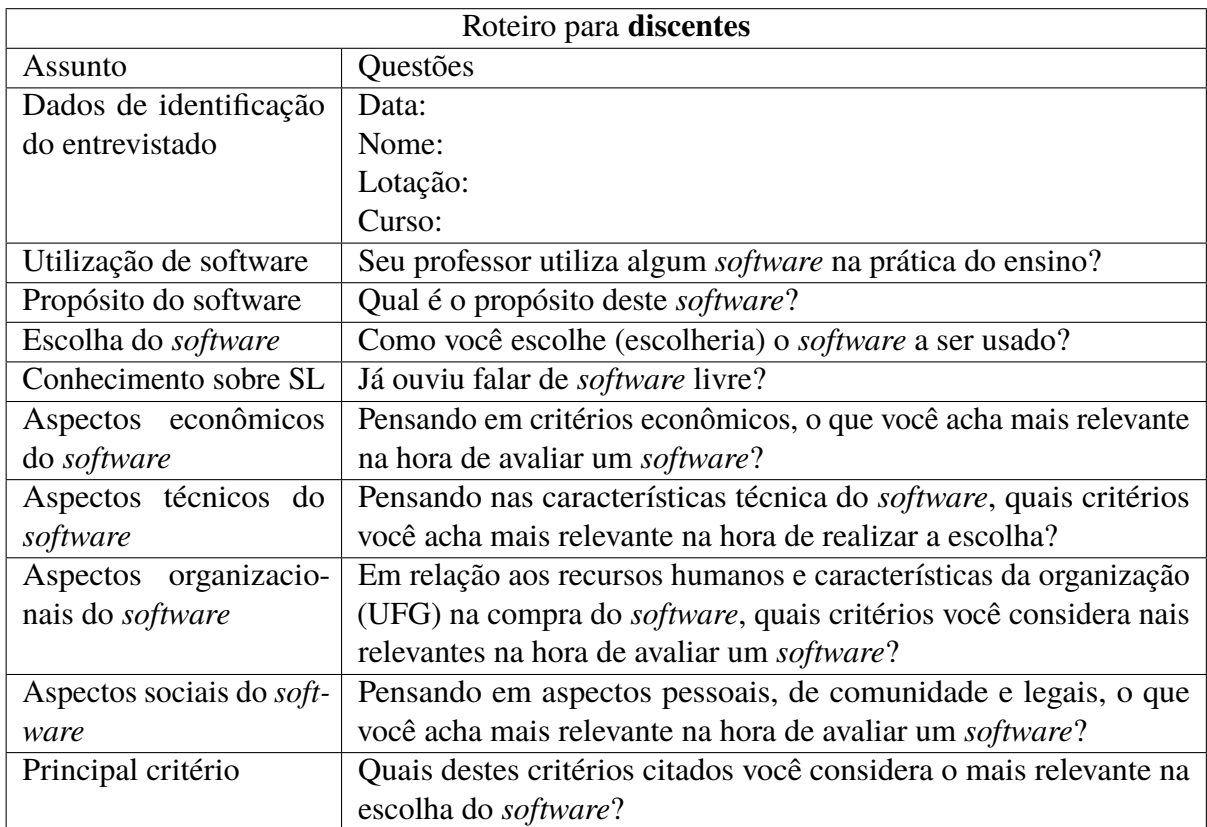

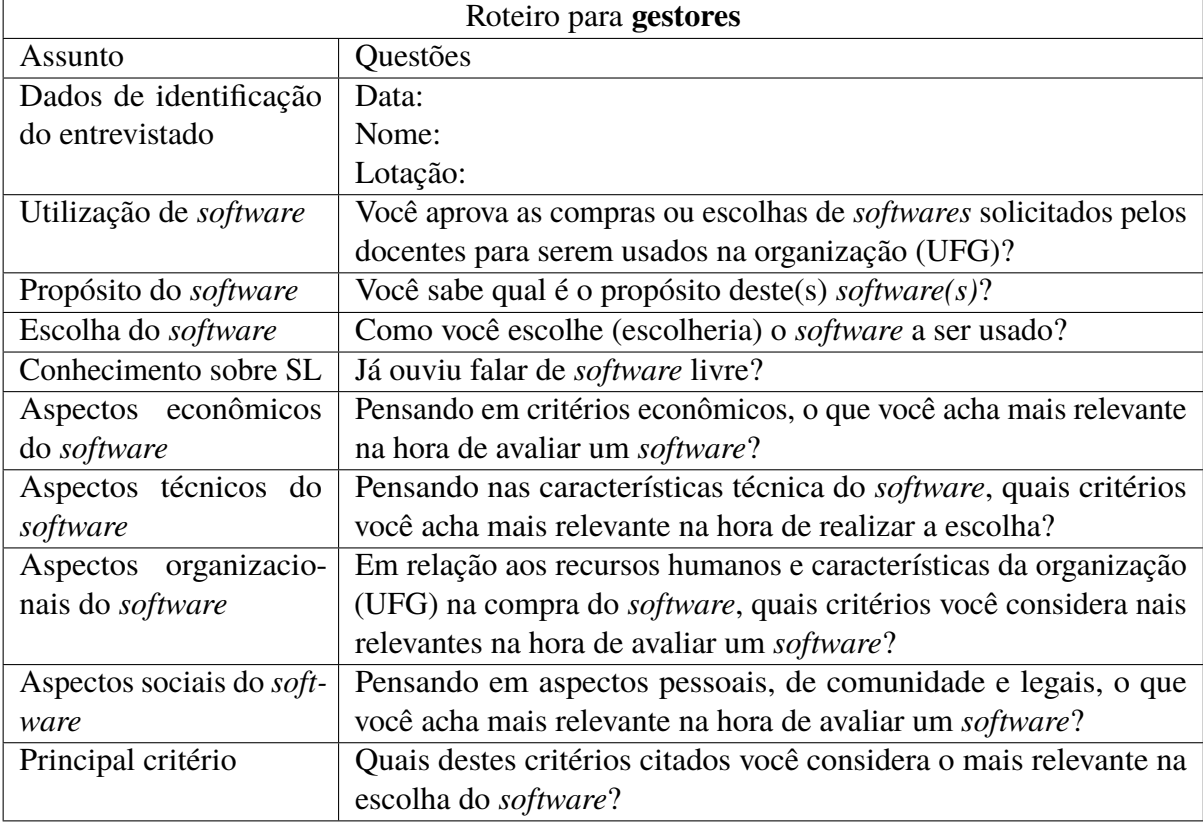

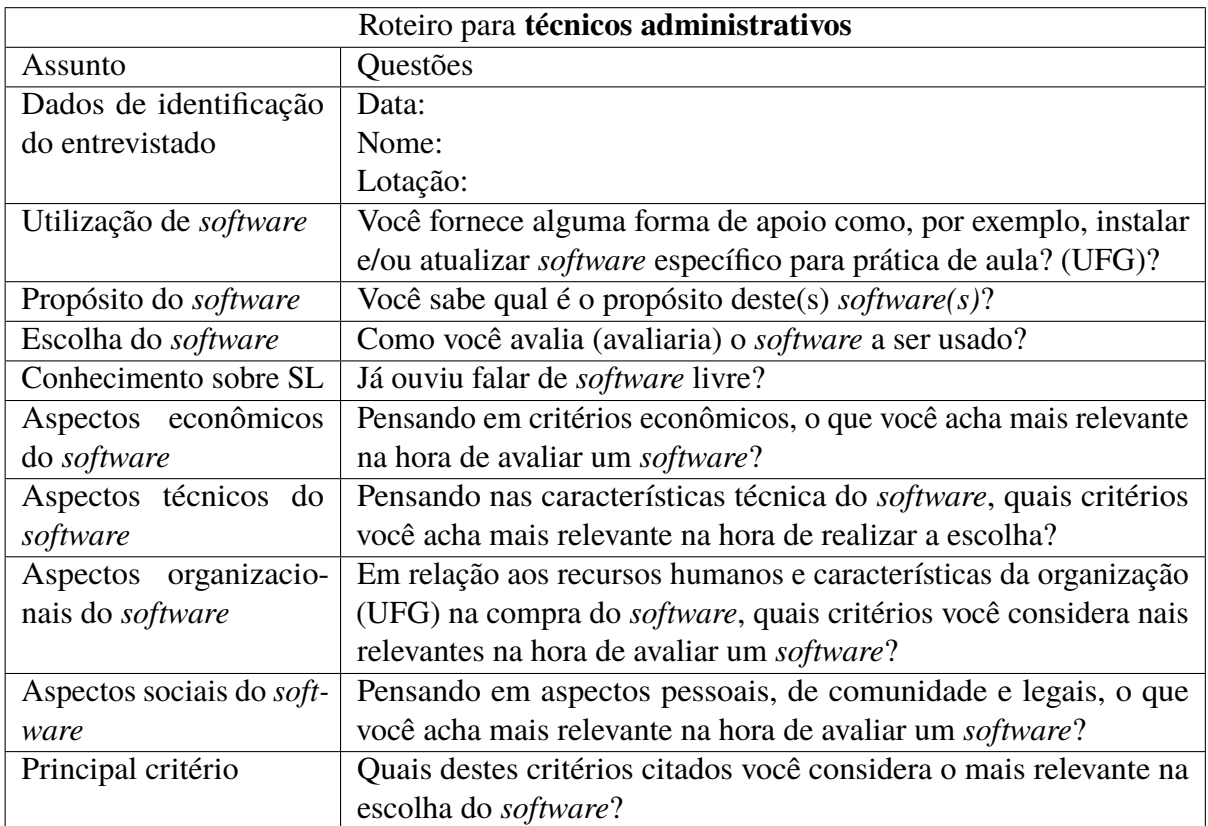

# **APÊNDICE B – QUESTIONÁRIO DE COMPARAÇÃO DOS FATORES**

O questionário será eletrônico e online, com link distribuído via e-mail.

#### **Parte 1 – Introdução**

Olá,

Obrigado por participar em nossa pesquisa de mestrado sobre os critérios adotados para a escolha de software educacional em ensino da graduação.

Este questionário é destinado a docentes, discentes, técnicos administrativos e gestores que estejam de alguma forma relacionados a escolha, uso ou apoio do software na prática do ensino da graduação. O tempo aproximado para completar o questionário é de 10 minutos.

A sua participação nesta pesquisa é totalmente voluntária e anônima. Se você se sentir desconfortável você poderá abandonar o questionário a qualquer momento.

Se você estiver com dúvidas sobre o questionário, você poderá me contactar no e-mail stone@ufg.br.

Muito obrigado por sua participação e suporte.

#### **Parte 2 – Participantes**

Instituição:

```
Função: ( ) Docente ( ) Discente ( ) Técnico administrativo ( ) Gestor
Área do conhecimento:
```
- ( ) Ciências Biológicas e Saúde
- ( ) Ciências Exatas e da Terra
- ( ) Ciências Humanas e Sociais
- ( ) Ciências Sociais Aplicadas
- ( ) Engenharias e Tecnologias

#### **Parte 3 – Comparações**

O presente questionário busca comparar, par a par, diversos critérios para determinar a importância relativa deles na escolha de um software para uso aplicado no ensino. Os critérios foram divididos em quatro grupos: primários, tecnológicos, organizacionais e sociais.

Para as questões seguintes, deslize o indicador para o lado que considera ser mais importante, na proporção que achar adequada, conforme a escala abaixo:

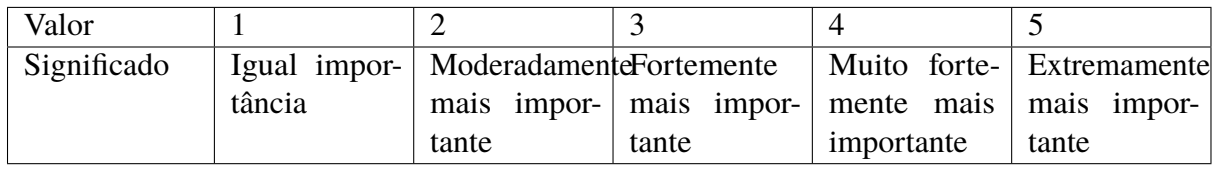

Para ver a definição dos critérios utilizados, acesse esse link: Definições<sup>[20](#page-84-0)</sup>

### **Critérios primários**

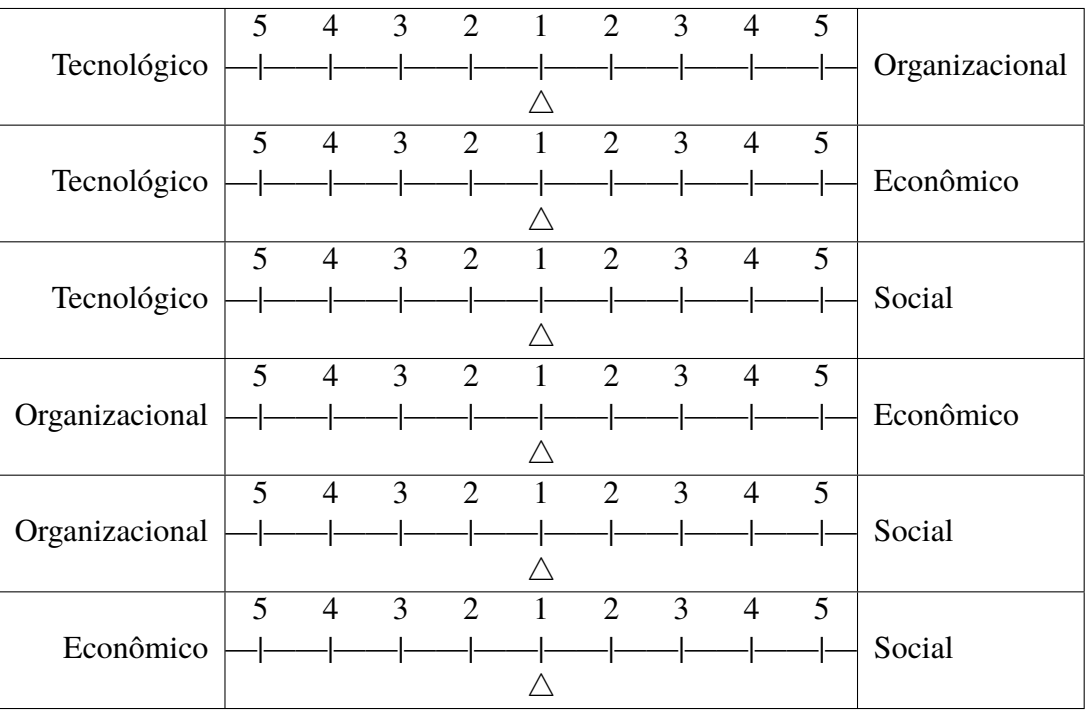

<span id="page-84-0"></span><sup>20</sup> Arquivo reproduzido no [Apêndice D](#page-90-0)

## **Critérios tecnológicos**

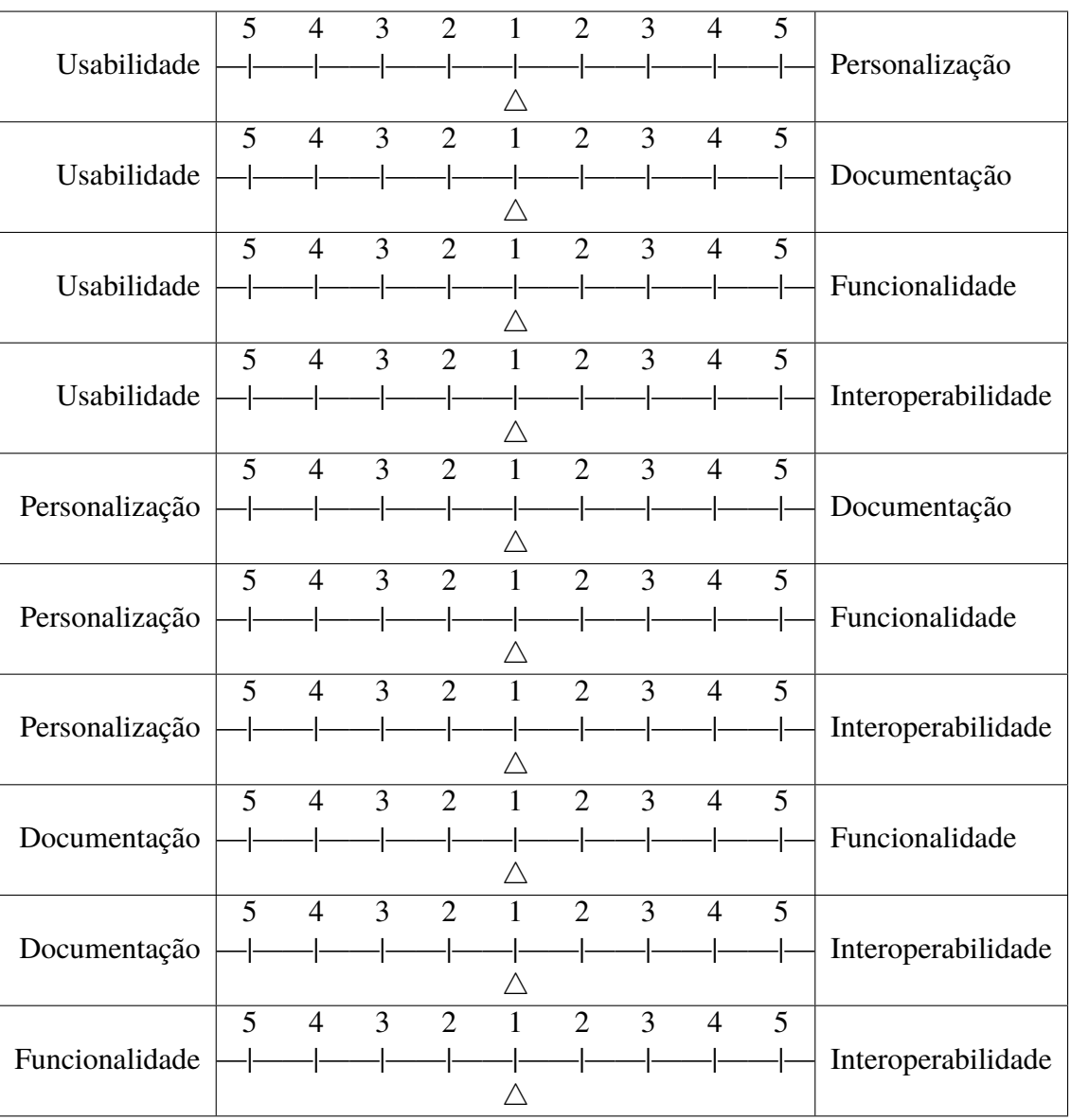

## **Critérios Organizacionais**

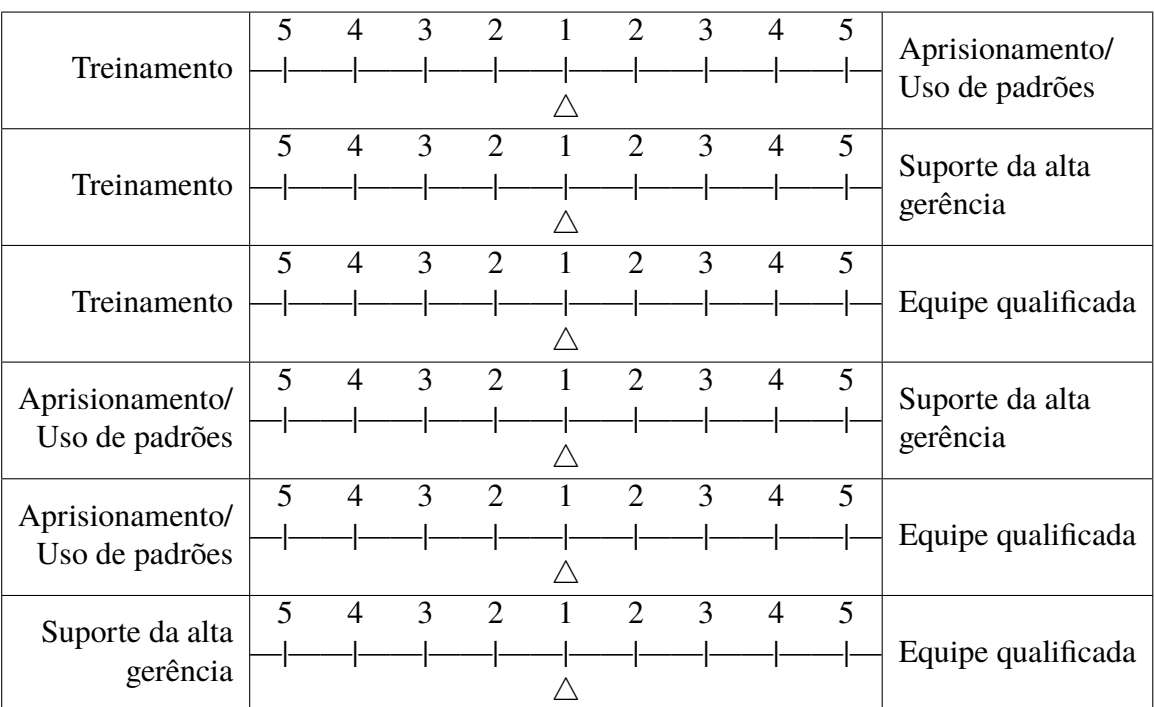

## **Critérios econômicos**

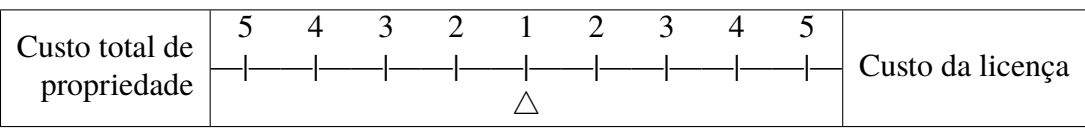

### **Critérios sociais**

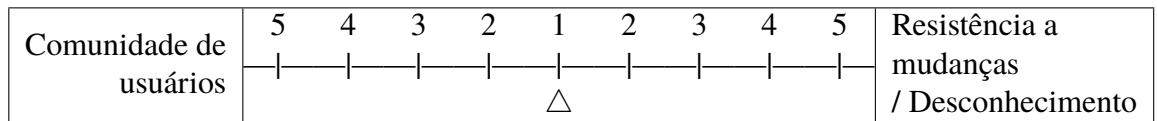

# **APÊNDICE C – QUESTIONÁRIO DE COMPARAÇÃO DOS** *SOFTWARES*

O questionário será eletrônico e online, com link distribuído via e-mail.

#### **Parte 1 – Introdução**

Olá,

Obrigado por participar em nossa pesquisa de mestrado sobre a escolha de software educacional baseada em critérios.

Este questionário é destinado a docentes, discentes, técnicos administrativos e gestores que estejam de alguma forma relacionados a escolha, uso ou apoio do software na prática do ensino da graduação.

O tempo aproximado para completar o questionário é de 10 minutos. A sua participação nesta pesquisa é totalmente voluntária e anônima. Se você se sentir desconfortável você poderá abandonar o questionário a qualquer momento.

Se você estiver com dúvidas sobre o questionário, você poderá me contactar no e-mail stone@ufg.br.

Muito obrigado por sua participação e suporte.

#### **Parte 2 – Participantes**

Instituição: Função: ( ) Docente ( ) Discente ( ) Técnico administrativo ( ) Gestor Área do conhecimento:

- ( ) Ciências Biológicas e Saúde
- ( ) Ciências Exatas e da Terra
- ( ) Ciências Humanas e Sociais
- ( ) Ciências Sociais Aplicadas
- ( ) Engenharias e Tecnologias

#### **Parte 3 – Comparações**

O presente questionário busca comparar dois softwares, ArcMAP e QGIS, verificando a aderência aos diversos critérios estabelecidos. Os critérios foram divididos em quatro grupos: tecnológico, organizacional, econômico e social.

A escala a ser utilizada varia de 1, indicando igual aderência, até 5, indicando extrema aderência de um candidato em relação ao outro, conforme o quadro a seguir, sempre visando o melhor benefício para o indivíduo ou para a organização.

Para as questões seguintes, deslize o indicador para o lado do software que considera ser mais aderente ao critério analisado, na proporção que achar adequada, conforme a escala abaixo:

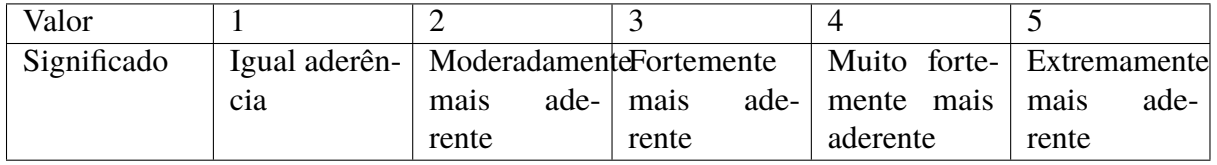

Para ver a definição dos critérios utilizados, acesse esse link: Definições<sup>[21](#page-88-0)</sup>

#### **Critérios tecnológicos**

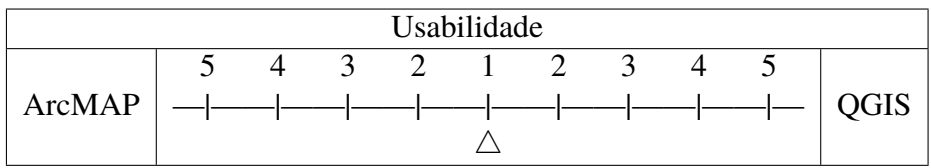

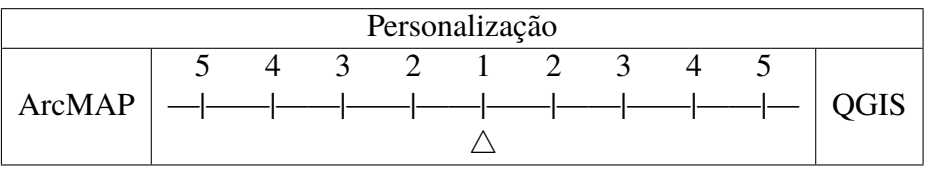

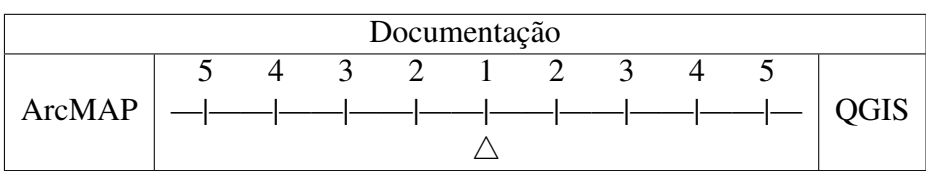

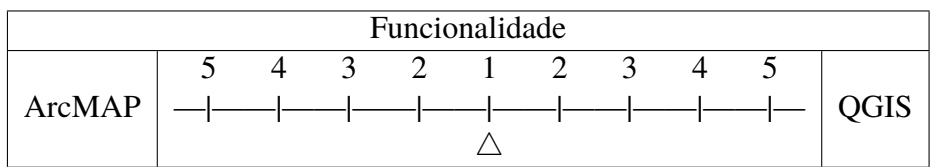

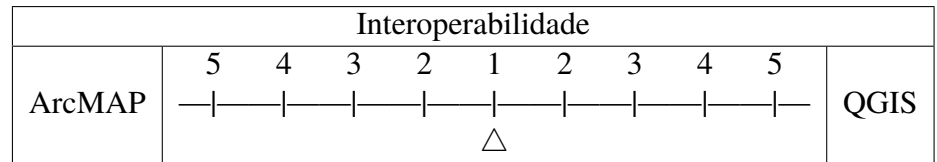

#### **Critérios organizacionais**

<span id="page-88-0"></span><sup>21</sup> Arquivo reproduzido no [Apêndice D](#page-90-0)

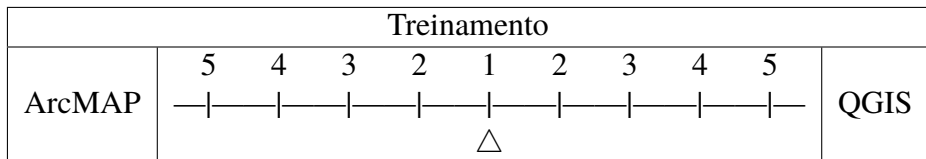

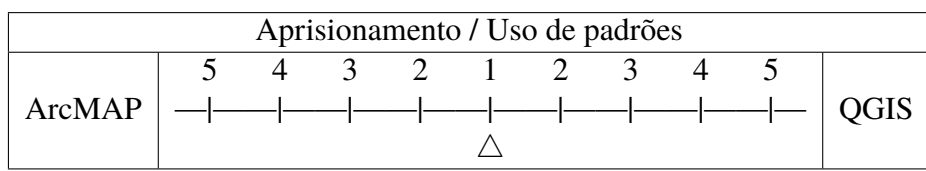

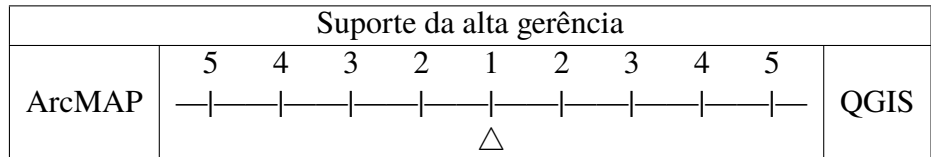

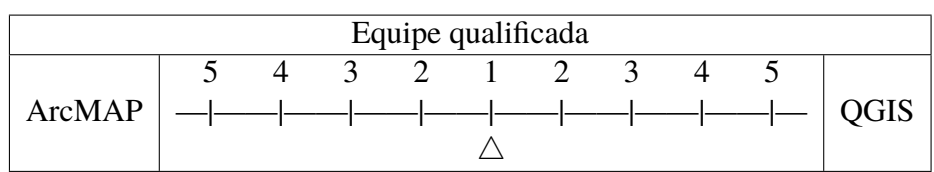

## **Critérios econômicos**

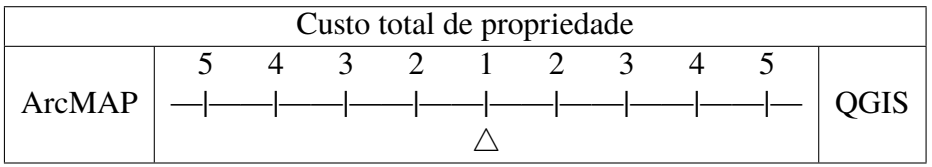

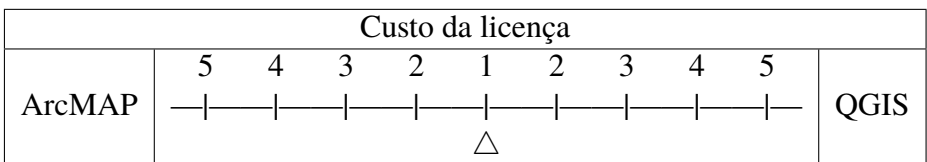

### **Critérios sociais**

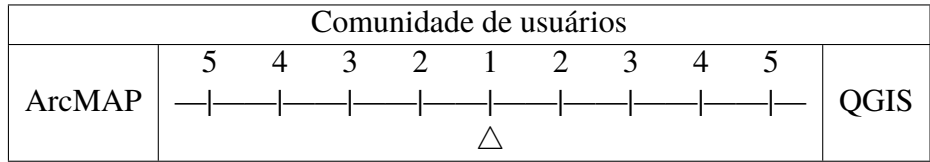

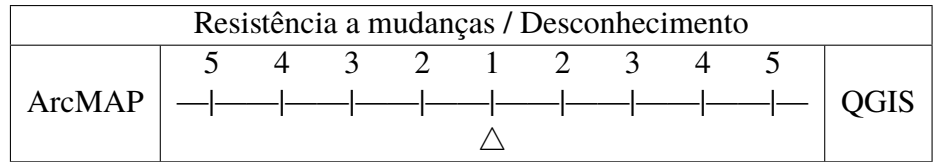

# <span id="page-90-0"></span>**APÊNDICE D – DEFINIÇÕES USADAS NOS QUESTIONÁRIOS**

## **Critérios Primários**

- **Tecnológicos** estão relacionados às características técnicas dos softwares sendo analisados para adoção.
- **Organizacionais** estão relacionados aos recursos humanos e características organizacionais da instituição.
- **Sociais** estão relacionados com aspectos pessoais, de comunidade e legais.
- **Econômicos** estão relacionados aos aspectos financeiros necessários para fazer uso do produto ou serviço que se pretende adquirir

## **Critérios Tecnológicos**

- **Usabilidade** indica a facilidade de uso do software, bem como a satisfação de usá-lo. Quanto mais usável, mais fácil se torna o seu aprendizado.
- **Personalização** refere-se à facilidade de adaptação do software às necessidades locais, seja para integração com sistemas legados ou para mudar seu comportamento para um padrão específico.
- **Documentação** indica a existência e qualidade de informação sobre o produto que está disponível para o usuário.
- **Funcionalidade** refere-se a variedade de funções e a aderência a padrões que o software oferece para resolver o problema a que se propõe.
- **Interoperabilidade** refere-se a capacidade do software de trabalhar em sistemas distintos e com diferentes soluções de software e está relacionado ao uso de padrões comuns de dados e comunicação.

## **Critérios Organizacionais**

- **Treinamento** indica a disponibilidade, interna ou externa, contratada ou não de capacitação para uso do produto.
- **Aprisionamento ou uso de padrões** refere-se a adoção pelo produto de padrões abertos, que podem ser utilizados por outras soluções de software sem a necessidade de anuência ou assistência do fabricante do produto.
- **Suporte da alta gerência** indica o apoio dos níveis hierárquicos superiores para a adoção do produto que pode se dar por campanhas, fornecimento de treinamentos e outros.
- **Equipe qualificada** indica a sua existência, na instituição, para manter e adequar a infraestrutura necessária para o funcionamento adequado do produto, por exemplo, um banco de dados que o produto faça uso.

### **Critérios Sociais**

- **Comunidade de usuários** refere-se a existência de outros grupos que utilizam o mesmo produto e, portanto, pode-se trocar experiências sobre sua utilização.
- **Resistência à mudança e/ou desconhecimento** refere-se ao comportamento do usuário, seja por desconhecimento sobre o produto ou necessidade de adaptação e treinamento para usá-lo.

#### **Critérios Econômicos**

- **Custo da licença** refere-se exclusivamente ao custo da aquisição do direito de uso do produto.
- **Custo total de propriedade** é a soma de todos os custos necessários para utilizar e manter o produto de forma adequada. Pode-se citar como exemplos o upgrade de hardware, hardware adicional, o suporte, a licença, atualizações, treinamentos, software adicional e infraestrutura.

## <span id="page-92-2"></span>**APÊNDICE E – DESCRIÇÃO DAS PLANILHAS PARA CÁLCULO DAS MATRIZES**

#### **E.1 A planilha de julgamentos**

A planilha da matriz de julgamentos foi criada para analisar os dados do questionário de comparação de critérios e calcular os pesos dos pontos de vista definidos. Trata-se de uma planilha detalhada para demonstrar o passo a passo do método e, portanto, não é recomendada para uso regular, mas somente para permitir que os interessados possam replicar os passos deste estudo ou criar trabalhos derivados.

A primeira aba da planilha, chama de "*Raw*" contém os dados brutos das respostas do questionário, da forma como a ferramenta de exportação do serviço retorna. Como todo resto da planilha é baseada na análise deste dados, é importante que, no caso de novo uso da planilha, o mesmo formato e localização das colunas de resposta sejam utilizados. A ferramenta para coleta de dados utilizada foi a Question $Pro^{22}$  $Pro^{22}$  $Pro^{22}$ , escolhida por ser gratuita e permitir a criação de um questionário com perguntas no formato planejado para este estudo: uma barra deslizante permitindo a comparação para a par dos critérios apenas movendo o indicador, na distância desejada, para o lado correspondente ao critério considerado de maior importância.

De modo a permitir a reprodução do estudo, um questionário modelo, com a quantidade correta de perguntas e na ordem esperada foi disponibilizado<sup>[23](#page-92-1)</sup> eletronicamente de forma que possa ser replicado em outros estudos.

A segunda aba, chamada "*Mapping*" contém um dicionário para mapear os valores retornados pelo questionário nos textos ou valores de interesse. Essa aba deve apenas ser alterada caso se use outra ferramenta de coleta que retorne outros valores. A terceira aba, "Seletor", é utilizada para filtrar os dados coletados, ainda sem a aplicação do mapeamento e, portanto, espera que os dados da aba "*Raw*" estejam na posição correta. No caso de se utilizar outra ferramenta de coleta, essa aba deve ser alterada de forma a buscar os dados nos locais corretos.

A quarta aba, "Dados", apresenta dos dados coletados depois de filtrados e mapeados, permitindo a visualização de forma mais legível dos resultados do questionário. Para facilitar a leitura, nesta aba não se utilizou a escala de Satty, mas sim uma escala centrada em 0 (zero), de forma a corresponde a barra deslizante utilizada no questionário, sendo os valores positivos indicativos dos critérios a esquerda no questionário, ou seja, as linhas da matriz de critérios, conforma apresentado no [Capítulo 2,](#page-20-0) e os valores negativos representam as colunas da matriz e os critérios a direita no questionário.

<span id="page-92-0"></span> $\frac{22}{22}$  [<https://www.questionpro.com/>](https://www.questionpro.com/)

<span id="page-92-1"></span><sup>&</sup>lt;sup>23</sup> [<https://www.questionpro.com/t/ATWvgZpoaf>](https://www.questionpro.com/t/ATWvgZpoaf)

A quinta aba "Análise", apresenta os dados, já na escala de Satty, sendo as linhas da planilha uma representação da matriz triangular superior de forma linear, conforme ilustrado a [Figura 13.](#page-93-0) Somente os dados da matriz triangular superior são necessários para os cálculos do método AHP. A aba ainda apresenta o cálculo da taxa de consistência (TC) para as matrizes de ordem superior a três. Somente as matrizes com a taxa aceitável (< 0,1) podem ser utilizadas no cálculo do agrupamento. Matrizes de ordem dois são sempre consideradas aceitáveis.

<span id="page-93-0"></span>Figura 13 – Linearização da matriz triangular superior

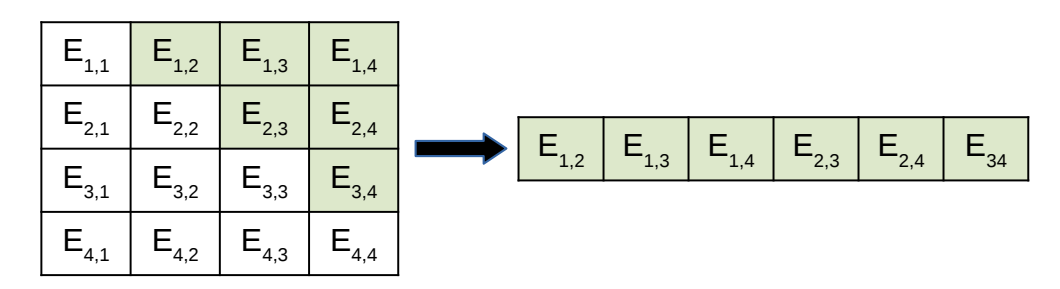

Fonte: Autor, 2021.

A última aba, "Resultados – AIP", apresenta o resultado final do cálculo das prioridades para os dados selecionados na etapa de filtragem e com TC adequado. São apresentados as prioridades dos critérios globais, as prioridades medias locais (PML) e as prioridades médias globais (PMG) dos subcritérios. Também apresenta-se uma tabela com as prioridades de forma ordenada, do critério com maior impacto para o critério com menor impacto. As PMG são os valores que devem ser extraídos para serem utilizados na matriz de alternativas. Um exemplo de resultado é apresentado na [Figura 14.](#page-94-0)

O exemplo ilustrado na [Figura 14](#page-94-0) apresenta o resultado para o ponto de vista dos docentes, com as prioridades locais e globais e o resultado final ordenado dos critérios.

#### **E.2 A planilha de alternativas**

Para permitir a coleta de dados no formato adequado para a planilha da matriz de alter-nativas, o modelo do questionário utilizado no QuestionPro está disponível<sup>[24](#page-93-1)</sup> eletronicamente. A planilha da matriz de alternativa é semelhante a planilha matriz de julgamentos, contendo as seguintes abas com propósitos semelhantes: a aba "*Raw*", a aba "*Mapping*", a aba "Seletor" e a aba "Dados". A aba "Analise", também é semelhante porém, como a comparação é somente entre duas alternativas, não existe problema de consistência, então este cálculo não precisa ser feito nesta aba.

<span id="page-93-1"></span>A aba "Resultados" apresenta as prioridades agrupadas para o ArcMAP e QGIS. Os pesos extraídos da matriz de julgamentos para cada ponto de vista foram inseridos e calculou-se

|                | А                    | B                                                       | $\mathbb{C}$ | D      | E          | <b>C</b> | G | $\mathsf{H}$                           |        |  |  |  |
|----------------|----------------------|---------------------------------------------------------|--------------|--------|------------|----------|---|----------------------------------------|--------|--|--|--|
|                |                      | Resultados para o agrupamento individual de prioridades |              |        |            |          |   |                                        |        |  |  |  |
| $\overline{2}$ | Instituicão          |                                                         |              |        |            |          |   |                                        |        |  |  |  |
| 3              | Função               |                                                         | Docente      |        |            |          |   |                                        |        |  |  |  |
| 4              | Área do conhecimento |                                                         | <b>Todas</b> |        |            |          |   | <b>Critérios ordenados</b>             |        |  |  |  |
| 5              |                      |                                                         |              |        |            |          |   | Critério                               | Peso   |  |  |  |
| 6              | Grupo                | Critério                                                | Prioridade   | $\%$   |            |          |   | Custo total de propriedade             | 16,72% |  |  |  |
| $\overline{7}$ | <b>Primários</b>     | <b>Tecnológico</b>                                      | 0.2562       | 25.62% |            |          |   | Custo da licenca                       | 16.65% |  |  |  |
| 8              |                      | <b>Social</b>                                           | 0.1926       | 19.26% |            |          |   | Comunidade de usuários                 | 13.75% |  |  |  |
| Q              |                      | Organizacional                                          | 0.2176       | 21.76% |            |          |   | Usabilidade                            | 8.60%  |  |  |  |
| 10             |                      | Econômico                                               | 0,3337       | 33,37% |            |          |   | Equipe qualificada                     | 7.96%  |  |  |  |
| 11             |                      |                                                         |              |        |            |          |   | Funcionalidade                         | 6.72%  |  |  |  |
| 12             | Critério             | Subcritério                                             | <b>PML</b>   | %      | <b>PMG</b> | %        |   | Treinamento                            | 5.96%  |  |  |  |
| 13             | <b>Tecnológico</b>   | Usabilidade                                             | 0.3357       | 33,57% | 0.08602    | 8.60%    |   | Resistência a mudancas/Desconhecimento | 5.51%  |  |  |  |
| 14             |                      | Personalização                                          | 0.1092       | 10.92% | 0.02798    | 2.80%    |   | Aprisionamento/Uso de padrões          | 4,05%  |  |  |  |
| 15             |                      | Documentação                                            | 0.1362       | 13,62% | 0.03489    | 3,49%    |   | Interoperabilidade                     | 4.01%  |  |  |  |
| 16             |                      | <b>Funcionalidade</b>                                   | 0.2625       | 26,25% | 0.06725    | 6,72%    |   | Suporte da alta gerência               | 3,79%  |  |  |  |
| 17             |                      | Interoperabilidade                                      | 0,1564       | 15,64% | 0,04007    | 4.01%    |   | Documentação                           | 3,49%  |  |  |  |
| 18             | Organizacionais      | Treinamento                                             | 0.2741       | 27,41% | 0.05963    | 5.96%    |   | Personalização                         | 2.80%  |  |  |  |
| 19             |                      | Aprisionamento/Uso de padrões                           | 0.1862       | 18.62% | 0.04051    | 4.05%    |   |                                        |        |  |  |  |
| 20             |                      | Suporte da alta gerência                                | 0,1740       | 17,40% | 0.03786    | 3,79%    |   |                                        |        |  |  |  |
| 21             |                      | Equipe qualificada                                      | 0,3657       | 36,57% | 0,07956    | 7,96%    |   |                                        |        |  |  |  |
| 22             | <b>Sociais</b>       | Comunidade de usuários                                  | 0.7140       | 71.40% | 0.13749    | 13.75%   |   |                                        |        |  |  |  |
| 23             |                      | Resistência a mudanças/Desconhecimento                  | 0.2860       | 28.60% | 0.05508    | 5,51%    |   |                                        |        |  |  |  |
| 24             | Econômicos           | Custo da licença                                        | 0.4989       | 49,89% | 0.16647    | 16.65%   |   |                                        |        |  |  |  |
| 25             |                      | Custo total de propriedade                              | 0.5011       | 50.11% | 0.16719    | 16.72%   |   |                                        |        |  |  |  |

<span id="page-94-0"></span>Figura 14 – Exemplo da aba "Resultados - AIP" da matriz de julgamentos

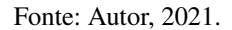

a pontuação de cada critérios, de ambos os softwares, multiplicando-se o peso pela prioridade calculada. Também apresenta-se a soma dos pontos de cada critérios para ambas as alternativas para que se possa verificar qual obteve a melhor pontuação e, portanto, é o mais indicado para a escolha.

Criou-se mais quatro abas adicionais, uma para cada ponto de vista, para apresentar esses resultado de forma isolada, com resultados mais simplificados e com indicação clara da alternativa vencedora. Os critérios também são apresentados de forma ordenada, permitido verificar quais foram os mais impactantes no resultado final e também para possibilitar que o tomador de decisão possa decidir se é viável melhorar algum critério da alternativa com menor pontuação, mas que apresenta um apelo maior para a IES como, por exemplo, ter um custo menor. Um exemplo de resultado é apresentado na [Figura 15.](#page-95-0)

O exemplo exposto na [Figura 15](#page-95-0) mostra o resultado, do ponto de vista dos docentes, da seleção entre duas alternativas apresentando o valor da nota atribuída a cada uma delas já multiplicada pelo peso extraído da matriz de julgamentos.

|                | A                                            | B                                         | C               | D                                         | F           |  |  |  |  |  |
|----------------|----------------------------------------------|-------------------------------------------|-----------------|-------------------------------------------|-------------|--|--|--|--|--|
| $\mathbf{1}$   | Resultados ordenados por notas nos critérios |                                           |                 |                                           |             |  |  |  |  |  |
| $\overline{2}$ |                                              |                                           |                 |                                           |             |  |  |  |  |  |
| 3              |                                              |                                           | <b>Docentes</b> |                                           |             |  |  |  |  |  |
| 4              |                                              | <b>ArcMAP</b>                             |                 | <b>QGIS</b>                               |             |  |  |  |  |  |
| 5              |                                              | Critério                                  | Nota x peso     | Critério                                  | Nota x peso |  |  |  |  |  |
| 6              |                                              | <b>Usabilidade</b>                        |                 | 0,0630 Custo da licença                   | 0,1391      |  |  |  |  |  |
| 7              |                                              | Funcionalidade                            |                 | 0,0537 Custo total de propriedade         | 0,1376      |  |  |  |  |  |
| 8              |                                              | Comunidade de usuários                    |                 | 0,0459 Comunidade de usuários             | 0.0916      |  |  |  |  |  |
| 9              |                                              | Equipe qualificada                        |                 | 0,0396 Equipe qualificada                 | 0.0399      |  |  |  |  |  |
| 10             |                                              | Treinamento                               | 0,0350          | Resistência a<br>mudanças/Desconhecimento | 0,0322      |  |  |  |  |  |
| 11             |                                              | Custo total de propriedade                |                 | 0,0296 Interoperabilidade                 | 0,0247      |  |  |  |  |  |
| 12             |                                              | Custo da licença                          |                 | 0,0273 Treinamento                        | 0.0246      |  |  |  |  |  |
| 13             |                                              | Aprisionamento/Uso de<br>padrões          |                 | 0.0236 Usabilidade                        | 0,0230      |  |  |  |  |  |
| 14             |                                              | Resistência a<br>mudanças/Desconhecimento |                 | 0,0228 Suporte da alta gerência           | 0,0189      |  |  |  |  |  |
| 15             |                                              | Documentação                              | 0,0216          | Aprisionamento/Uso de<br>padrões          | 0.0169      |  |  |  |  |  |
| 16             |                                              | Suporte da alta gerência                  |                 | 0,0189 Funcionalidade                     | 0.0136      |  |  |  |  |  |
| 17             |                                              | Personalização                            |                 | 0,0167 Documentação                       | 0,0133      |  |  |  |  |  |
| 18             |                                              | Interoperabilidade                        |                 | 0,0153 Personalização                     | 0,0113      |  |  |  |  |  |
| 19             | Nota final (x100)                            |                                           | 41,321          |                                           | 58,679      |  |  |  |  |  |
| 20             | <b>Vencedor:</b>                             | <b>OGIS</b>                               |                 |                                           |             |  |  |  |  |  |

<span id="page-95-0"></span>Figura 15 – Exemplo da matriz de alternativas para a escolha dos docentes

Fonte: Autor, 2021.

## **APÊNDICE F – CÓDIGO FONTE DAS ROTINAS**

Para possibilitar os cálculos utilizados nas planilhas apresentadas no [Apêndice E,](#page-92-2) foi necessário implementar duas funções para expandir a capacidade do servidor de planilhas eletrô-nicas do Google. As funções foram escritas em JavaScript<sup>[25](#page-96-0)</sup> no Google App Script, plataforma da empresa para o desenvolvimento de aplicações simples de forma a expandir as funcionalidades de seus produtos.

A primeira função implementada permite o cálculo da taxa de consistência da de uma matriz quadrada. Essa função permite determinar se as respostas fornecidas são consistentes e podem ser utilizadas para a etapa de agregação. A segunda função realiza a agregação da prioridades de um conjunto de matrizes. Primeiro calculando a prioridade individual de cada matriz e, na sequência, realizando a agregação pelo método da média geométrica.

#### **Cálculo da taxa de consistência**

```
1 function CALC_CR (MTS) {
2 / * *3 * Calcula o CR da matriz de julgamentos utilizando
4 * mé dia geometrica
5 *
6 * @param {Array <Array <number > >} Matrizes triangulares superiores .
7 * @return CR da matriz em uma coluna .
8 * @customfunction
9 */10
11
12 /* verifica se é um array */
13 if ( Array . isArray (MTS ) ) {
14 var MATRIZ = MTS;
15 } else {
16 var MATRIZ=Array (1);
17 var COLM=Array (1);
18 COLM [0]= MTS
19 MATRIZ [0] = \text{COLM};
20 \quad \frac{1}{2}21
22 /* obtem o nú mero de colunas e linhas */
23 var linhas = MATRIZ . length ;
24 var colunas = MATRIZ [0]. length ;
25
26 /* calcula a ordem da matriz */
```
<span id="page-96-0"></span><sup>25</sup> JavaScript é uma linguagem de programação interpretada de *script* de alto nível considerada como um dos núcleos da *World Wide Web* por permitir páginas web interativas.

```
27 var ordem = Math.floor (Math.sqrt (colunas * 2)) + 1;
28
29 /* variavel matriz de respostas */
30 var m_cr = Array (linhas);
31
32 if ( ordem < 3) {
33 for (i=0; i < \text{order}; i++) {
34 \quad m\_cr [i]=0;
35 }
36 return m_cr ;
37 }
38
39 /* indice de consistencia aleatoria de saaty a partir da ordem 3 */
40
41 const ric = [0.58 , 0.9 , 1.12 , 1.24 , 1.32 , 1.41 , 1.45 , 1.49];
42
43 /* variaveis de auxilio para o loop abaixo */
44 var m_completa = Array (ordem).fill ().map (() =>Array (ordem).fill (0)); /*
         matrix completa para facilitar contas */
45 var m_pos = 0; /* posicao na matriz triangular reduzida (so as
        comparacoes par a par) */
46 var m_mg = Array ( ordem ) ; /* array para calcular medias geometricas
        normalizadas */
47 var mg_mult ; /* variavel para multiplicacao das linhas */
48 var mg_soma ; /* variavel para soma da multiplicacoes para normalizacao
         */
49 var ac = Array ( ordem ); /* array de consistencias das linhas */
50 var ac_soma ; /* variavel para soma das multiplacacoes do calculo de
        consistencia */
51 var ac_media ; /* variavel para a mé dia do array de consistencia */
52 var ci; /* variavel para o indice de consitencia */
53
54 /* loop para cada matrix */
55 for (m=0; m<1inh</math> has <math>m++</math>) {56 \t m_p \cos = 0;57
58 /* cria array com a matiz completa */
59 for (i=0; i \leq \text{ordem}; i++) { for (i=0; i \leq \text{ordem}; i++) {
60 if (i == j) { m_{\text{completa}}[i][j] = 1 } else {
61 if (i > j) { m_completa[i][j] = 1 / m_completa[j][i] } else {
62 m_completa [i][j] = MATRIZ [m][ m_pos ++]
63 }
64 }
65 }}
66
67 /* calcula a media geometrica das linhas */
68 \qquad \qquad mg\_soma = 0;
```

```
69 for (i=0; i < \text{orden}; i++) {
70 mg_mult = 1;
71 for (j=0; j < \text{orden}; j++) {
72 mg_mult *= m_completa [i][j];
73 }
74 m_mg[i] = Math.pow(mg_mult,1 / ordem);
75 mg\_soma += m_mg[i];76 }
77
78 /* normaliza o array das medias geometricas */
79 for (i=0; i < \text{orden}; i++) {
80 m_mg[i] /= mg\_soma;
81 }
82
83 /* calcula array de consistencias e sua media */
84 ac_media = 0;
85 for (i=0; i < \text{orden}; i++) {
86 ac_soma = 0;
87 for (j=0; j < \text{orden}; j++) {
88 \alpha c_soma += m_completa [i][j] * m_m g[j];89 }
90 \alpha c[i] = \alpha c \text{ soma} / m \text{mg}[i];91 ac_media += ac[i];
92 }
93 ac_media /= ordem ;
94
95 /* calcula o CI */
96 ci = (ac\_median - orderm) / (orden - 1);97
98 /* calcula o CR */
99 m_c r [m] = ci/ric[orden - 3];100
101 } /* fim loop para cada matriz */
102
103 /* retorna o resultado */
104 return m_cr;
105 }
```
#### **Cálculo da prioridade agregada**

```
1 function CALC_AIP (MTS) {
2^{1}3 * Calcula a prioridade agregada das matrizes de julgamentos
4 * utilizando a média geometrica
5 *
6 * @param {Array<Array<number>>} Matrizes triangulares superiores.
7 * @return AIP .
8 * @customfunction
```

```
9 * /10
11 /* verifica se é um array */
12 if (Array.isArray(MTS)) {
13 var MATRIZ = MTS;
14 } else {
15 var MATRIZ=Array (1);
16 var COLM = Array(1);
17 COLM [0]= MTS
18 MATRIZ [0] = COLM ;
19 \quad \lambda20
21 /* obtem o nú mero de colunas e linhas */
22 var linhas = MATRIZ . length ;
23 var colunas = MATRIZ [0]. length ;
24
25 /* calcula a ordem da matriz */
26 var ordem = Math.floor (Math.sqrt (colunas * 2)) + 1;
27
28 /* variavel matriz de respostas */
29 var m aip = Array (ordem);
30
31 /* variaveis de auxilio para o loop abaixo */
32 var m_completa = Array(ordem) . fill() .map(() =>Array(ordem) .fill(0) ); /*
         matrix completa para facilitar contas */
33 var m_pos = 0; /* posicao na matriz triangular reduzida (so as
       comparacoes par a par) */
34 var m_mg = Array ( ordem ) ; /* array para calcular medias geometricas
       normalizadas */
35 var mg_mult ; /* variavel para multiplicacao das linhas */
36 var mg_soma ; /* variavel para soma da multiplicacoes para normalizacao
         */
37
38 /* inicializa a matriz de respostas */
39 for (i=0; i < \text{orden}; i++) {
40 m_aip [i] = 1;
41 }
42
43 /* loop para cada matrix */
44 for (m=0; m<1inhan s; m++) {
45 m_p \circ s = 0;
46
47 /* cria array com a matiz completa */
48 for (i=0; i < \text{orden}; i++) {
49 for (j =0;j< ordem ;j++) {
50 if (i == j) {
51 m_completa [i][j] = 1
```

```
52 } else {
53 if (i > j) {
54 m_completa [i][j] = 1 / m_completa [j][i]
55 } else {
56 m_completa [i][j] = MATRIZ [m] [m_{pos}++]57 }
58 }
59 }
60 }
61
62 /* calcula a media geometrica das linhas */
63 mg_soma = 0;
64 for (i=0; i < \text{order}; i++) {
65 mg_mult = 1;
66 for (i=0; j < \text{order}; j++) {
67 mg_mult *= m_completa [i] [j];68 }
69 m_mg[i] = Math.pow (mg_mult, 1 / ordem);
70 mg\_soma += m_mg[i];71 }
72
73 /* normaliza o array das medias geometricas e multiplica ao valor da
          m_aip */
74 for (i=0; i < \text{order}; i++) {
75 m_mg[i] /= mg\_soma;
76 m_aip [i] *= m_mg [i];
77 }
78 } /* fim loop para cada matriz */
79
80 /* calcula a media geometrica da matriz de prioridades e armazena a
       soma */
81 mg_soma = 0;
82 for (i=0; i < \text{orden}; i++) {
83 m_aip [i] = Math .pow (m_aip [i], 1 / linhas);
84 mg_soma += m_aip [i];
85 }
86
87 /* normaliza a matriz de prioridades */
88 for (i=0; i < \text{orden}; i++) {
89 m_aip [i] /= mg_asoma;
90 }
91
92 /* retorna o resultado */
93 return m_aip ;
94 }
```